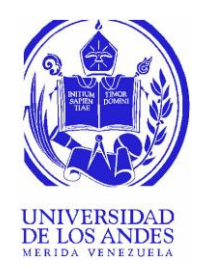

### UNIVERSIDAD DE LOS ANDES FACULTAD DE INGENIERÍA ESCUELA DE INGENIERÍA ELÉCTRICA

### **FORMULACIÓN E IMPLEMENTACIÓN DE LA BARRA SLACK DISTRIBUIDA EN EL MÉTODO DE FLUJO DE POTENCIA BASADO EN INCRUSTACIÓN HOLOMORFA, MEDIANTE LA DETERMINACIÓN DE LA POTENCIA REACTIVA PARA LA BARRA SLACK** POTENCIA BASADO EN INCRUSTACIÓN HOLOMORFA,<br>MEDIANTE LA DETERMINACIÓN DE LA POTENCIA<br>REACTIVA PARA LA BARRA SLACK

Br. Tulio José Benito Molina Solano

Mérida, Junio, 2019

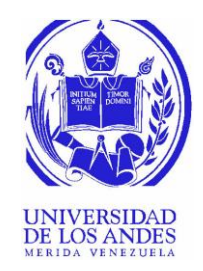

### UNIVERSIDAD DE LOS ANDES FACULTAD DE INGENIERÍA ESCUELA DE INGENIERÍA ELÉCTRICA

### **FORMULACIÓN E IMPLEMENTACIÓN DE LA BARRA SLACK DISTRIBUIDA EN EL MÉTODO DE FLUJO DE FORMULACIÓN E IMPLEMENTACIÓN DE LA BARRA<br>SLACK DISTRIBUIDA EN EL MÉTODO DE FLUJO DE<br>POTENCIA BASADO EN INCRUSTACIÓN HOLOMORFA, MEDIANTE LA DETERMINACIÓN DE LA POTENCIA REACTIVA PARA LA BARRA SLACK**

Trabajo de Grado presentado como requisito parcial para optar al título de Ingeniero Electricista

> Br. Tulio José Benito Molina Solano Tutor: Prof. Juan Carlos Muñoz Guerrero

Mérida, Junio, 2019

#### UNIVERSIDAD DE LOS ANDES FACULTAD DE INGENIERÍA ESCUELA DE INGENIERÍA ELÉCTRICA

### **FORMULACIÓN E IMPLEMENTACIÓN DE LA BARRA SLACK DISTRIBUIDA EN EL MÉTODO DE FLUJO DE POTENCIA BASADO EN INCRUSTACIÓN HOLOMORFA, MEDIANTE LA DETERMINACIÓN DE LA POTENCIA REACTIVA PARA LA BARRA SLACK**

Br. Tulio José Benito Molina Solano

Trabajo de Grado, presentado en cumplimiento parcial de los requisitos exigidos para optar al título de Ingeniero Electricista, aprobado en nombre de la Universidad de Los Andes por el siguiente Jurado. Irabajo de Grado, presentado en cumplimiento parcial de los requisitos exigidos para optar al título de Ingeniero Electricista, aprobado en nombre de la Universidad de Los Andes por el siguiente Jurado.

\_\_\_\_\_\_\_\_\_\_\_\_\_\_\_\_\_\_\_\_\_\_\_\_\_\_\_\_\_\_ \_\_\_\_\_\_\_\_\_\_\_\_\_\_\_\_\_\_\_\_\_\_\_\_\_\_\_\_\_\_\_

\_\_\_\_\_\_\_\_\_\_\_\_\_\_\_\_\_\_\_\_\_\_\_\_\_\_\_\_\_\_ \_\_\_\_\_\_\_\_\_\_\_\_\_\_\_\_\_\_\_\_\_\_\_\_\_\_\_\_\_\_\_

Msc. Lelis Nelson Ballester Msc. Ernesto José Mora Noguera

Dra. Marisol Dávila Calderón Dr. Juan Carlos Muñoz Guerrero

### **DEDICATORIA**

La conclusión de trabajo de grado representa, para mí, la culminación de una etapa académica que definitivamente me ha marcado y formado para afrontar los retos que se aproximan en la búsqueda del éxito profesional. Considero como un éxito personal y académico el haber alcanzado el objetivo de culminar tal etapa, por lo cual, deseo dedicarle este éxito a Marelly, mi mamá, quien me ha llevado a ser quien ahora soy y estar donde ahora estoy, por lo que mis éxitos son los suyos.

Con esta humilde dedicatoria espero, de alguna manera, retribuir en todo lo que ella ha dado y hecho por mí a lo largo de mi vida; sin embargo, no tengo dudas de que me quedo muy corto, pero trabajaré, como ella me ha enseñado, para estar a la altura. pero trabajaré, como ella me ha enseñado, para estar a la altura.

### **AGRADECIMIENTOS**

Ofrezco agradecimientos a mis familiares y amigos que de alguna manera han permanecido cerca brindando lo mejor de sí.

Quiero agradecer a la ilustre Universidad de Los Andes y cada uno de los profesores que han dedicado de su tiempo y esfuerzo para educarme, a pesar de la muy complicada situación que atraviesa el país.

Le agradezco al profesor Juan Muñoz por haberme encomendado este importante trabajo y haber guiado a lo largo del mismo para su correcto desarrollo y culminación. Su tutoría y enseñanzas en clase han dejado una serie de conocimientos y experiencias que han marcado y desarrollado mis aptitudes académicas. guiado a lo largo del mismo para su correcto desarrollo y culminación. Su tutoría y enseñanzas en clase han dejado una serie de conocimientos y experiencias que han marcado y desarrollado mis aptitudes académicas.

Mis sinceros agradecimientos a Juan Ortega, mi amigo, quien a lo largo de esta carrera me acogió en muchas oportunidades en su casa como uno más de su familia. Con él he trabajado hombro a hombro, de inicio a fin, en cada uno de los retos afrontados en esta etapa de pregrado. Asimismo, he adquirido importantes habilidades y capacidades junto a él, las cuales me permiten completar este objetivo. El desarrollo del proyecto de investigación llevado a cabo en conjunto no hubiera sido posible sin su contribución.

actitudes que me permiten alcanzar esta importante meta, entre los cuales puedo destacar la Por último, le quiero agradecer especialmente a Marelly, mi mamá, por su invaluable e incondicional apoyo en cada momento y etapa de mi vida. Sin ella, no hubiese podido siquiera haber empezado a cursar esta carrera universitaria. De ella he adquirido todos los valores y búsqueda de la excelencia a través del trabajo duro y el constante deseo de superación.

**Tulio José Benito Molina Solano. Formulación e implementación de la barra slack distribuida en el método de flujo de potencia basado en incrustación holomorfa, mediante la determinación de la potencia reactiva para la barra slack**. Universidad de Los Andes. Tutor: Prof. Juan Carlos Muñoz Guerrero. Junio, 2019

### **Resumen**

El método de flujo de carga basado en incrustación holomorfa, o *Holomorphic Embedding Load-Flow Method* (HELM) por sus siglas en inglés, es un método para la solución del problema de flujo de potencia usando técnicas de análisis complejo, resultando en un planteamiento determinístico, no iterativo, e independiente de estimaciones iniciales; a diferencia de los conocidos algoritmos iterativos, los cuales son susceptibles a dar soluciones incorrectas en ausencia de aproximaciones iniciales adecuadas. Diversos trabajos han sido desarrollados para llevar a cabo la representación de las barras de tipo PV en el método de incrustación holomorfa, destacando tanto la metodología basada en la determinación de la potencia reactiva al convertirla en función holomorfa, como la metodología fundamentada en la eliminación de la variable de potencia reactiva. Modelos para Barra Slack Distribuida (BSD), los cuales se emplean para plantear el flujo de potencia llevando a cabo un reparto realista de pérdidas de potencia activa entre los generadores del sistema en lugar de asignar dichas pérdidas a un solo generador, se encuentran formulados únicamente para métodos iterativos. Por lo tanto, en el presente trabajo de grado se propone la novedosa formulación e implementación de un modelo de BSD para HELM, mediante la metodología de determinación de la potencia reactiva para la barra slack. Esta formulación es implementada y validada usando sistemas de gran tamaño y complejidad, arrojando resultados de perfiles de tensión similares a los obtenidos usando una implementación, desarrollada en este trabajo, del mismo modelo de BSD para el método convencional de Newton-Raphson. Asimismo, por medio de experimentos numéricos son evaluadas ambas implementaciones con el fin de determinar y comparar el desempeño en cuanto a tiempo de ejecución y capacidad de convergencia de cada una, siendo obtenidos resultados dependientes de factores como la tolerancia requerida. los cuales se emplean para plantear el flujo de potencia llevando a cabo un reparto realista de<br>pérdidas de potencia activa entre los generadores del sistema en lugar de asignar dichas pérdidas<br>a un solo generador, se encu

**Descriptores:** Barra slack distribuida, Holomorphic Embedding Load-Flow Method, Método de Newton-Raphson.

Cómo presentar las partes de un texto escrito

# **ÍNDICE GENERAL**

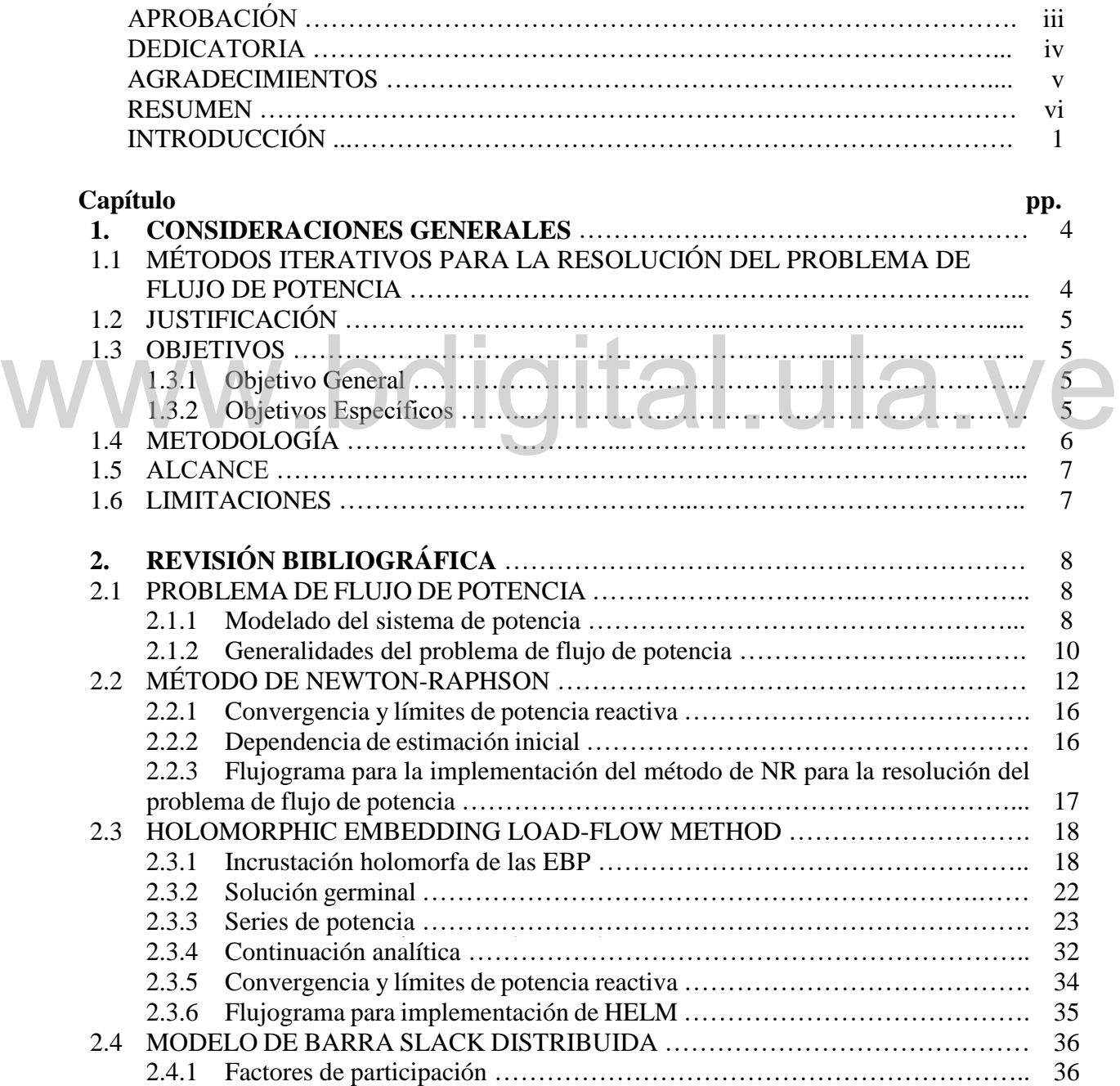

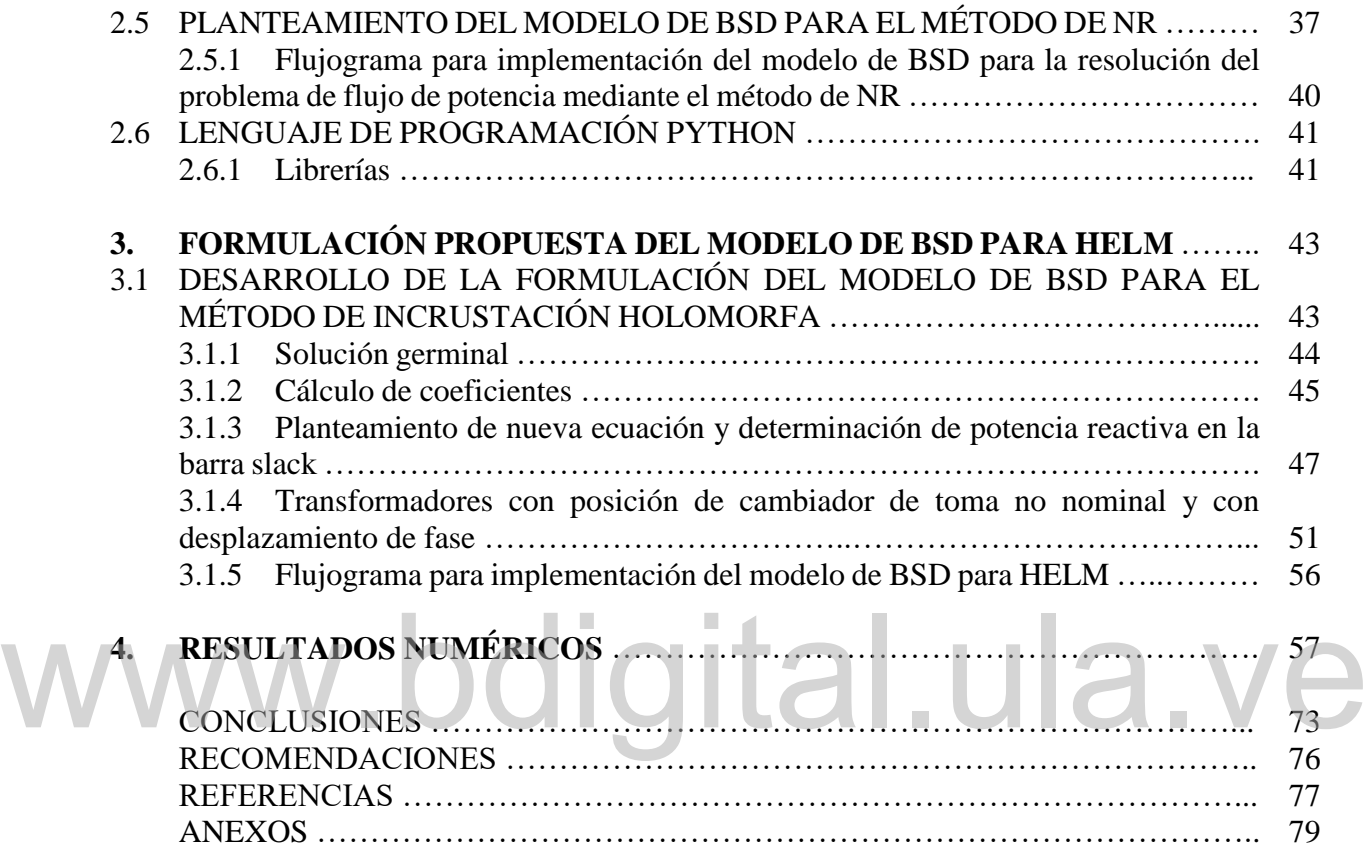

Reconocimiento-No comercial- Compartir igual

Cómo presentar las partes de un texto escrito

# **ÍNDICE DE FIGURAS**

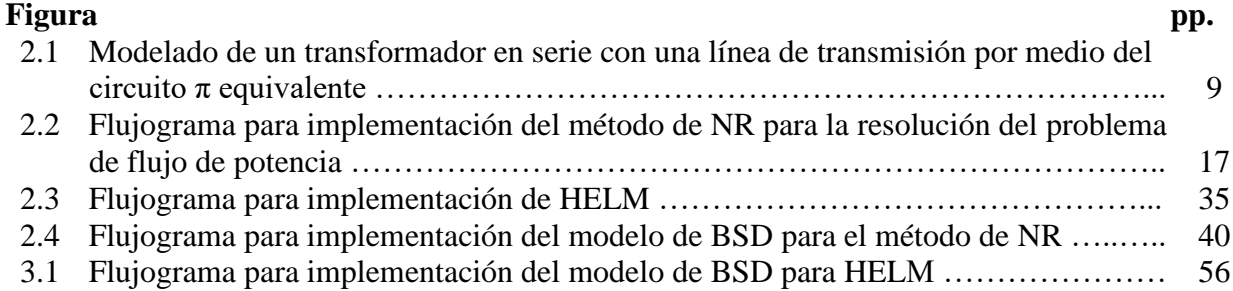

# www.bdigital.ula.ve

Cómo presentar las partes de un texto escrito

# **ÍNDICE DE TABLAS**

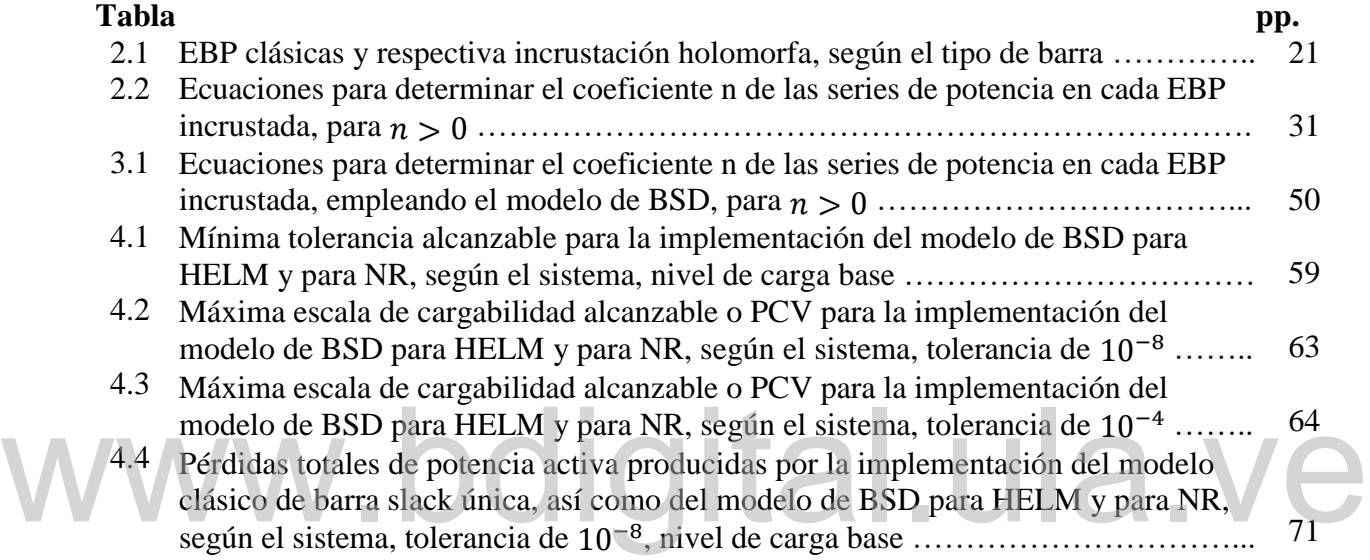

Reconocimiento-No comercial- Compartir igual

Cómo presentar las partes de un texto escrito

# **ÍNDICE DE GRÁFICOS**

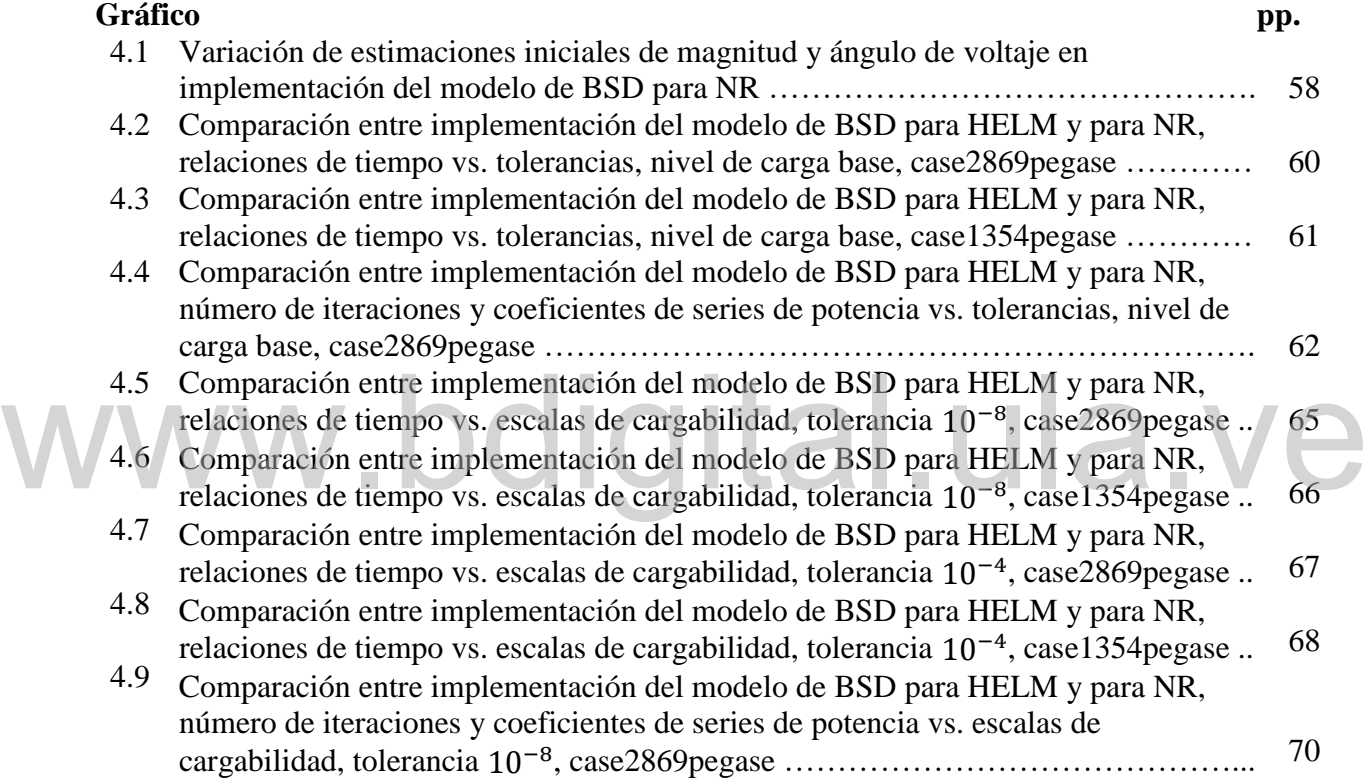

xi

# Reconocimiento-No comercial- Compartir igual

Cómo presentar las partes de un texto escrito

# **INTRODUCCIÓN**

El problema de flujo de potencia tiene como objetivo la determinación del punto de operación de un sistema de potencia en estado estable y bajo balance de las tres fases, al calcular la magnitud y ángulo de fase del voltaje en cada barra y la potencia compleja que fluye por los componentes de dicho sistema, si se conoce la demanda de potencia en las barras de carga y la potencia entregada por los generadores [1]. La herramienta utilizada para la resolución al problema de flujo de potencia es sin dudas la aplicación más empleada en la operación y monitoreo de los sistemas de potencia, así como para llevar a cabo estudios de planificación al permitir ejecutar simulaciones considerando distintos ambientes y escenarios futuros.

El cálculo del voltaje complejo de cada barra en el problema de flujo de potencia se lleva a cabo a través de la resolución del sistema de ecuaciones no lineales que se plantea con las conocidas Ecuaciones de Balance de Potencia (EBP). Los algoritmos clásicos que se utilizan para dar solución a este problema se fundamentan en métodos iterativos, siendo el de mayor uso el de Newton-Raphson (NR), por sus propiedades de convergencia cuadráticas. Dicho método tiende a exhibir en algunos casos problemas convergencia a una solución inviable y divergencia debido a su propia naturaleza no determinística, especialmente para sistemas altamente cargados o al no establecerse una estimación inicial apropiada. Diferentes trabajos se han desarrollado para obtener una estimación inicial que ayude a disminuir los casos de divergencia [2], [3], sin embargo, no está garantizado que este inconveniente se solucione, o más aún, que el algoritmo converja a la solución físicamente posible [4]. permitir ejecutar simulaciones considerando distintos ambientes y escenarios futuros.<br>El cálculo del voltaje complejo de cada barra en el problema de flujo de potencia se lleva a cabo

Las redes eléctricas están en constante crecimiento y expansión alcanzando gigantescas dimensiones con una gran cantidad de generadores, y en algunos casos operando al límite de su capacidad cerca del borde de colapso; es por ello que se realza la importancia de contar con herramientas computacionales capaces de calcular el punto de operación del sistema en estudio

y que funcionen acorde a las realidades del mismo; por lo tanto, dichas herramientas deben estar basadas en métodos que brinden la confiabilidad de la cual carecen los métodos iterativos actuales ante situaciones de gran exigencia.

Trias propuso un nuevo método basado en el estudio matemático de análisis complejo, denominado Holomorphic Embedding Load-Flow Method (HELM) [4], cuya característica principal es ser determinístico. Este método se basa en la incrustación de un parámetro complejo en las EBP para convertir los voltajes en funciones holomorfas de este parámetro, es decir, funciones analíticas en el plano complejo. Estas funciones holomorfas de voltajes se representan en series de potencia para así calcular su valor en el punto de interés mediante técnicas de continuación analítica. La propuesta original [4] solo planteaba una incrustación para la barra slack y barras PQ; trabajos posteriores realizaron incrustaciones para la integración de barras PV destacando [5] y [6], en donde se propone llevar a cabo el modelado de este tipo de barras mediante la determinación de la variable de potencia reactiva al convertir dicha variable en función holomorfa. Por otra parte, una técnica desarrollada para resolver el problema de flujo de potencia aplicando límites de control, y a su vez, aumentar la precisión de la solución obtenida para este problema es formulada en [7]. La principal ventaja de HELM es que, independientemente de valores iniciales, encontrará la solución correcta al problema de flujo de potencia, o en su defecto, señalará la inexistencia de la misma. de potencia aplicando límites de control, y a su vez, aumentar la precisión de la solución<br>obtenida para este problema es formulada en [7]. La principal ventaja de HELM es que,<br>independientemente de valores iniciales, enco

Cómo presentar las partes de un texto escrito El modelo clásico de barra slack única para el flujo de potencia idealiza que las pérdidas del sistema son absorbidas por un solo generador, sin embargo, los sistemas de potencia reales se componen de una gran cantidad de generadores entre los cuales las pérdidas son repartidas. Por este motivo, surge el modelo de Barra Slack Distribuida (BSD), el cual resulta ser más realista en comparación al modelo clásico. En [8], la metodología aplicada para implementar el modelo de BSD se fundamenta en la asignación de factores de participación a cada uno de los generadores para llevar a cabo dicha repartición. Diversos estudios han sido formulados para calcular estos factores de participación, basándose en distintos criterios [8], [9], [10]. El modelo de BSD solo ha sido implementado en algoritmos iterativos para resolver el flujo de potencia, es por ello que surge la necesidad de aplicar este modelo mediante un método que no dependa de aproximaciones iniciales acertadas para dar resultados correctos; HELM cubre esa necesidad.

La contribución del presente trabajo de grado es la novedosa formulación e implementación de un modelo de BSD para HELM, mediante la metodología de determinación de la potencia reactiva para la barra slack, empleando la propuesta de selección de factores de participación desarrollada en [8], los cuales se calculan dependiendo de la generación de potencia activa en cada generador. Dicha formulación se lleva a cabo modificando las ecuaciones incrustadas para HELM formuladas en [4], [5] y [6], agregando una nueva variable que representa las pérdidas de potencia activa totales del sistema, la cual se expresa, al igual que los voltajes, como función holomorfa del parámetro complejo de incrustación.

El primer capítulo de este trabajo consiste en enseñar los aspectos generales considerados para para la elaboración del mismo. La información obtenida de la revisión bibliográfica llevada a cabo para el posterior desarrollo de este trabajo es presentada y explicada en el segundo capítulo. Con base en la revisión bibliográfica, en el tercer capítulo se enseña el desarrollo de la formulación propuesta del modelo de BSD para HELM, principal objetivo de este proyecto de investigación. Por otra parte, en el cuarto capítulo se muestran resultados de pruebas numéricas aplicadas a las implementaciones elaboradas a partir del desarrollo hecho en el capítulo anterior, así como los análisis de dichos resultados. Finalmente, son presentadas las conclusiones de los resultados obtenidos en est así como los análisis de dichos resultados. Finalmente, son presentadas las conclusiones de los resultados obtenidos en este trabajo de grado, seguido por las referencias bibliográficas consultadas y los anexos.

# Reconocimiento-No comercial- Compartir igual

Cómo presentar las partes de un texto escrito

# **CAPÍTULO 1 CONSIDERACIONES GENERALES**

En el presente capítulo se introducen las consideraciones tomadas en cuenta en este trabajo de grado para llevar a cabo la elaboración del mismo, por lo tanto, se describen aspectos tales como el planteamiento del problema, justificación, objetivos generales y específicos planteados, metodología, alcance y limitaciones de este proyecto.

### **1.1 MÉTODOS ITERATIVOS PARA LA RESOLUCIÓN DEL PROBLEMA DE FLUJO DE POTENCIA**

embargo, este modelo solo está formulado para métodos iterativos. En la actualidad, con la Como es bien sabido, métodos iterativos tales como el de Newton-Raphson y Gauss-Seidel son usados para llevar a cabo la resolución del problema de flujo de potencia en la industria eléctrica. Al emplear esta clase de métodos, la posibilidad de obtener convergencia a la solución físicamente posible depende directamente de que tan apropiada es la estimación inicial utilizada, pues para una estimación inicial alejada de dicha solución deseada, el método puede resultar bien sea en divergencia o en convergencia a una solución inviable. Esta clase de inconvenientes son conocidos, sin embargo, no se sufren a menudo para condiciones normales de operación en los sistemas de potencia. Asimismo, cabe destacar que el modelo clásico de barra slack única representa una inconsistencia desde el punto de vista práctico, pues dicho modelo establece que solo un generador del sistema de potencia se encarga de acarrear las pérdidas de potencia activa que se producen en tal sistema, por lo tanto, ha sido propuesto el modelo de barra slack distribuida con el fin de otorgar ese grado de realismo del cual carece el modelo clásico, sin constante expansión e interconexión de complejos sistemas de potencia, surge la necesidad de desarrollar algoritmos capaces de brindar herramientas dotadas de modelos realistas que estén Como es bien sabido, métodos iterativos tales como el de Newton-Raphson y Gauss-Seidel son<br>usados para llevar a cabo la resolución del problema de flujo de potencia en la industria eléctrica. aptas para la operación y monitoreo en tiempo real de sistemas de potencia que se encuentren bajo condiciones de alta demanda e incluso cercanas al borde del punto de colapso de voltaje.

### **1.2 JUSTIFICACIÓN**

El método de flujo de potencia basado en incrustación holomorfa o *Holomorphic Embedding Load-flow Method* es un novedoso método de solución de las ecuaciones de flujo de potencia, cuya característica principal es su naturaleza no iterativa. Fue propuesto en 2012 por Antonio Trias y se basa en conceptos avanzados de análisis complejo, holomorficidad, la teoría de curvas algebraicas, y continuación analítica. A diferencia de los métodos iterativos usados tradicionalmente en la solución de las ecuaciones del flujo de potencia, el método basado en incrustación holomorfa es determinístico y garantiza matemáticamente que la solución obtenida se corresponde con el punto de operación correcto. Se han llevado a cabo importantes avances en la literatura para mejorar e incorporar nuevos modelos de los elementos de los sistemas de potencia usando este método; sin embargo, para el momento de realizar este trabajo de grado, no se han encontrado estudios referidos a la implementación de la barra de referencia o slack distribuida en la solución del flujo de carga basado en incrustación holomorfa. En vista de este hecho, y dada la importancia que tiene el modelado de la barra slack distribuida, éste trabajo de grado propone la formulación y solución de la barra slack o barra de referencia distribuida, mediante la determinación de la potencia reactiva para la barra slack, en la formulación del método de flujo de potencia usando incrustación holomorfa, lo cual representa una mejora considerable al método propuesto por Trias. se han encontrado estudios referidos a la implementación de la barra de referencia o slack<br>distribuida en la solución del flujo de carga basado en incrustación holomorfa. En vista de este<br>hecho, y dada la importancia que t

#### **1.3 OBJETIVOS 1.3.1 Objetivo General**

Diseñar el modelado de la barra slack distribuida mediante la determinación de la potencia reactiva para la barra slack en el método de flujo de potencia usando incrustación holomorfa o HELM.

#### Cómo presentar las partes de un texto escritor de un texto escritor de un texto escritor de un texto escritor<br>Al **1.3.2 Objetivos Específicos**

• Estudiar mediante revisión bibliográfica las mejoras desarrolladas a HELM.

- Estudiar mediante revisión bibliográfica modelos de BSD existentes que han sido formulados para métodos iterativos y seleccionar uno apropiado para la naturaleza de HELM.
- Plantear e implementar el modelo seleccionado de barra slack distribuida para el método de NR mediante el lenguaje de programación Python.
- Desarrollar y formular un modelo apropiado de BSD mediante la determinación de la potencia reactiva para la barra slack para incorporarlo a HELM.
- Implementar la formulación propuesta del modelo de BSD para HELM mediante el lenguaje de programación Python.
- Validar la implementación de la formulación propuesta usando redes de prueba de distintos tamaños.
- Comparar el desempeño de la implementación de la formulación propuesta para HELM con el desempeño de la implementación del modelo de BSD para el método de NR.

### **1.4 METODOLOGÍA**

Este trabajo se lleva a cabo mediante investigación bibliográfica con el fin de adquirir información necesaria para proceder a desarrollar y formular el planteamiento del modelo de BSD para HELM, posteriormente se emplean herramientas computacionales para implementar, validar y analizar el desempeño de la formulación propuesta. 1.4 METODOLOGIA<br>Este trabajo se lleva a cabo mediante investigación bibliográfica con el fin de adquirir

Inicialmente se plantea la revisión del estado del arte del método HELM, así como de modelos de BSD formulados para métodos iterativos. De este modo, al tener conocimiento sobre el funcionamiento de HELM, se implementa y se valida, para proceder a seleccionar un modelo de BSD adaptable a la naturaleza de dicho algoritmo. Asimismo, se implementa para el método de NR la propuesta seleccionada de modelo de BSD.

Cómo presentar las partes de un texto escrito El paso a seguir corresponde a formular de manera apropiada, para HELM, el modelo BSD previamente seleccionado y así proceder a la implementación de dicha formulación propuesta. Esta implementación es validada utilizando sistemas de prueba de distintos tamaños. En ese sentido, se realizan pruebas numéricas experimentales tanto a la implementación de la formulación propuesta para HELM como a la implementación desarrollada para el método de

NR. Los resultados obtenidos de dichos experimentos son analizados y comparados con el fin de determinar el rendimiento de cada una de estas implementaciones.

### **1.5 ALCANCE**

El presente proyecto de investigación obtiene como resultado la novedosa formulación e implementación del modelo de BSD para el recientemente desarrollado método de flujo de potencia por incrustación holomorfa, lo que representa un aporte significativo en el estudio y análisis de los sistemas de potencia, pues la formulación aquí propuesta se considera como una mejora a dicho método. Asimismo, debe ser tomada en cuenta la ventana que este trabajo de investigación deja abierta hacia la evolución y el fomento de HELM, un método de cálculo de flujo de potencia determinístico y no iterativo, como una alternativa competitiva a los métodos iterativos clásicos; y de esta manera desarrollar herramientas computacionales basadas en este método, las cuales estén aptas para su empleo en la industria de los sistemas de potencia.

### **1.6 LIMITACIONES**

No se encuentran limitaciones para desarrollar el presente proyecto debido a que todo el material bibliográfico necesario puede ser consultado sin inconvenientes. Por otra parte, el software y herramientas computacionales necesarias para el desarrollo de las implementaciones aquí planteadas son de código abierto. No se encuentran limitaciones para desarrollar el presente proyecto debido a que todo el material<br>bibliográfico necesario puede ser consultado sin inconvenientes. Por otra parte, el software y

Reconocimiento-No comercial- Compartir igual

Cómo presentar las partes de un texto escrito

# **CAPÍTULO 2 REVISIÓN BIBLIOGRÁFICA**

En el presente capítulo se presenta la información que ha sido revisada por medio de la literatura, la cual ha servido como base fundamental para la realización de este trabajo. Se introducen conceptos clásicos como el del problema de flujo de potencia y el método de NR para la resolución de dicho problema; asimismo, es explicado el método de flujo de carga por incrustación holomorfa, también es introducido el modelo de BSD para el planteamiento del flujo de potencia y su implementación para el método de NR. Finalmente, se da una descripción del lenguaje de programación empleado en este trabajo para el desarrollo del mismo.

# **2.1 PROBLEMA DE FLUJO DE POTENCIA** W2.1 PROBLEMA DE FLUJO DE POTENCIA

El problema del flujo de potencia consiste en encontrar el punto de operación en estado estable de un sistema eléctrico de potencia, dada la demanda de carga y la potencia entregada por los generadores, donde el objetivo es obtener el voltaje en las barras que conforman dicho sistema [1]. El cálculo de dichos voltajes no puede ser llevado a cabo utilizando técnicas convencionales de análisis de circuitos lineales debido a que las cargas del sistema están dadas como potencias complejas, en vez de impedancias; al mismo tiempo que los generadores son expresados como fuentes de potencia y no fuentes de voltaje o corriente [11]; es por ello que se plantea un sistema de ecuaciones no lineales utilizando las conocidas EBP para poder obtener estos voltajes, y así proceder al cálculo magnitudes de interés tales como flujo de potencia activa y reactiva, pérdidas en las líneas, entre otros.

#### 2.1.1 Modelado del sistema de potencia

El punto de inicio del problema del flujo de potencia consiste en procesar el diagrama unifilar del sistema de potencia para obtener los datos entrada. En el análisis del flujo de potencia, para

representar distintos elementos tales como líneas de transmisión, transformadores con posición de toma no nominal y con desplazamiento de fase, se emplea el circuito  $\pi$  equivalente. Este modelo utilizado se puede generalizar como una admitancia serie  $y_s$  y una susceptancia en paralelo total de carga de la línea  $b_c$ , en serie con un transformador ideal con desplazamiento de fase  $\theta_{shift}$  y posición de toma  $\tau$ , donde la barra i, de voltaje  $V_i$ , se encuentra en el lado primario de dicho transformador, y la barra  $k$ , con voltaje  $V_k$ , en el secundario, como se ilustra en la figura 2.1 [12].

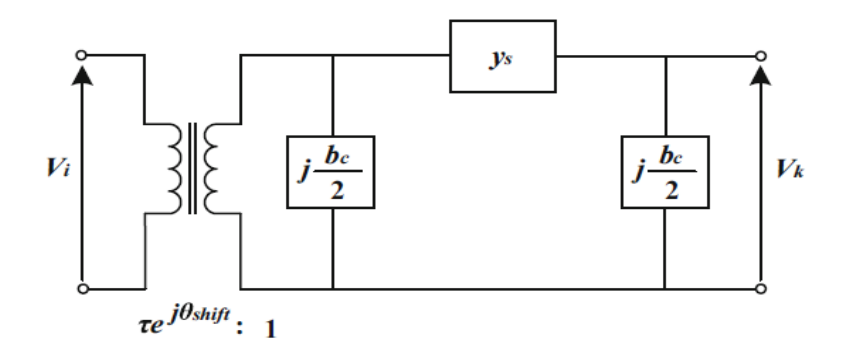

Figura 2.1. Modelado de un transformador en serie con una línea de transmisión por medio del circuito  $\pi$  equivalente [12]. **circuito π equivalente [12].**

De esta forma, se puede construir la matriz de admitancias  $\gamma$  para el sistema de la figura 2.1 de la siguiente manera:

$$
Y = \begin{bmatrix} \left(y_s + j\frac{b_c}{2}\right)\frac{1}{\tau^2} & -y_s \frac{1}{\tau e^{-j\theta_{shift}}}\\ -y_s \frac{1}{\tau e^{j\theta_{shift}}} & y_s + j\frac{b_c}{2} \end{bmatrix}
$$
(2.01)

Se hace notable en (2.01) el hecho de que, si el transformador tiene desplazamiento de fase alguno,  $Y$  es una matriz asimétrica.

Cómo presentar las partes de un texto escrito Es importante mencionar que pueden encontrarse conductancias y susceptancias en paralelo a las barras con el fin de modelar bancos de capacitores o reactores, por lo tanto, estos elementos deben ser identificados para proceder a la construcción de la matriz  $\gamma$ , ya que estos forman parte del componente de admitancia propia de cada barra en dicha matriz.

#### **2.1.2 Generalidades del problema de flujo de potencia**

La inyección de potencia activa y reactiva de una barra i cualquiera hacia el sistema pueden estar especificadas, y son denotadas como  $P_i^{sp}$  y  $Q_i^{sp}$ , como se muestra en (2.02) y (2.03), respectivamente.

$$
P_i^{sp} = P_{G\ i}^{sp} - P_{D\ i}^{sp} \tag{2.02}
$$

$$
Q_i^{sp} = Q_{G\,i}^{sp} - Q_{Di}^{sp} \tag{2.03}
$$

Se observa en (2.02) que  $P_{G i}^{sp}$  representa la generación y  $P_{D i}^{sp}$  la demanda especificada de potencia activa en la barra i, además de que la diferencia entre estas dos magnitudes es igual a la inyección de potencia activa especificada. Lo mismo ocurre en el caso de (2.03) respecto a la potencia reactiva.

De igual modo, las EBP permiten calcular la inyección de potencia. Por lo tanto, si los voltajes son expresados en forma polar, y si se denotan los elementos de la matriz Y en forma rectangular, se definen estas ecuaciones para dicha barra i como: De igual modo, las EBP permiten calcular la inyección de potencia. Por lo tanto, si los voltajes<br>son expresados en forma polar, y si se denotan los elementos de la matriz Y en forma rectangular,

$$
P_i = |V_i| \sum_{k=1}^{N} |V_j| \left( G_{ij} \cos \theta_{ij} + B_{ij} \sin \theta_{ij} \right) \tag{2.04}
$$

$$
Q_i = |V_i| \sum_{k=1}^{N} |V_j| \left( G_{ij} sin \theta_{ij} - B_{ij} cos \theta_{ij} \right)
$$
 (2.05)

del elemento  $(i, j)$  de la matriz Y, respectivamente. Por otra parte, considerando la forma polar Donde N es el número de barras del sistema,  $G_{ij}$  y  $B_{ij}$  representan a la parte real e imaginaria del voltaje complejo V, se tiene que |V| representa la magnitud y  $\theta$  al ángulo de dicho voltaje, como se observa en (2.06).

$$
V = |V| \angle \theta \tag{2.06}
$$

Dependiendo de las características de cada barra que conforma el sistema de potencia, estas se clasifican de la siguiente manera [1]:

• Barra slack:

Este tipo de barra sirve como referencia de voltaje y solo puede haber una en el sistema. La magnitud de voltaje y su ángulo son especificados, normalmente a  $1∠0° p.u.,$  mientras que los valores  $P_{slack}$  y  $Q_{slack}$  son desconocidas puesto que esta barra debe compensar el desajuste de potencia del sistema.

$$
|V_{slack}| = V_{slack}^{sp} \tag{2.07}
$$

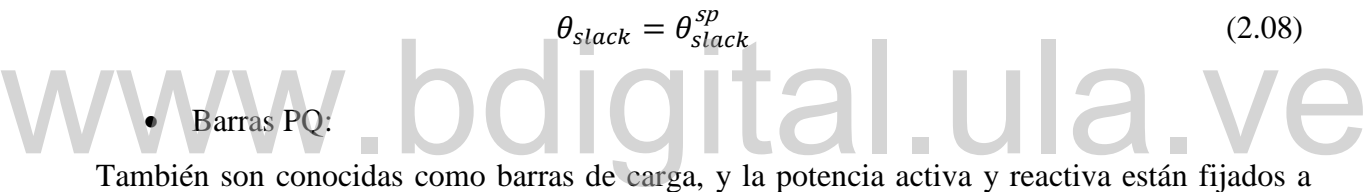

cierto valor como se expresa a continuación:

$$
P_i^{sp} = P_{G\ i}^{sp} - P_{D\ i}^{sp}, \quad i \in PQ
$$
\n(2.09)

$$
Q_i^{sp} = Q_{G\ i}^{sp} - Q_{Di}^{sp}, \quad i \in PQ
$$
\n(2.10)

Para este tipo de barras  $|V_i|$  y  $\theta_i$  son incógnitas.

• Barras PV:

generador local se encarga de mantener la magnitud de voltaje en un valor conocido, del mismo Conocidas como barras de generación, en este tipo de barras el regulador de voltaje del modo, la potencia activa es especificada, es por ello que las incógnitas son  $Q_i$  y  $\theta_i$ . Se tiene entonces:

$$
P_i^{sp} = P_{G i}^{sp} - P_{D i}^{sp}, \quad i \in PV
$$
\n(2.11)

$$
|V_i| = V_i^{sp}, \quad i \in PV \tag{2.12}
$$

Por otra parte, los generadores de este tipo de barra poseen límites mínimos y máximos de generación de potencia reactiva, por lo que se debe cumplir la siguiente condición:

$$
Q_{Gmin\ i}^{sp} < Q_{G\ i} < Q_{Gmax\ i}^{sp}, \quad i \in PV \tag{2.13}
$$

Cabe destacar que la demanda de potencia activa y reactiva son especificados para los tres tipos de barra.

Métodos iterativos tales como el de Gauss-Seidel (GS) y NR han sido implementados para resolver el problema de flujo de potencia, siendo el de NR el más utilizado dado que se ha demostrado que este método converge en muchos casos en que el de GS diverge, además, la cantidad de iteraciones que requiere el método de GS para alcanzar convergencia es proporcional al número de barras del sistema, por el contrario, la cantidad de iteraciones necesarias por el método de NR no depende del tamaño del sistema; es por ello que este último resulta ser más rápido, preciso y confiable [13]. resolver el problema de flujo de potencia, siendo el de NR el más utilizado dado que se ha<br>demostrado que este método converge en muchos casos en que el de GS diverge, además, la<br>cantidad de iteraciones que requiere el mét

### **2.2 MÉTODO DE NEWTON-RAPHSON**

por la tolerancia requerida para dicho problema. Es importante mencionar que, empleando El método de NR es un procedimiento iterativo utilizado para la resolución de sistemas de ecuaciones no lineales. Consiste en expandir dichas ecuaciones no lineales por medio de los dos primeros términos de sus series de Taylor, para así plantear un sistema de ecuaciones lineal que se resuelve sucesivamente. Este método busca mejorar de manera iterativa los valores obtenidos para las incógnitas del problema, hasta que se cumple el criterio de convergencia determinado aproximaciones iniciales apropiadas, el método de NR posee la propiedad de convergencia cuadrática [1].

Para la aplicación del método de NR en el problema de flujo de potencia, las ecuaciones no lineales a resolver se representan como la diferencia entre potencia especificada y calculada de la siguiente manera:

$$
\Delta P_i = P_i^{sp} - |V_i| \sum_{k=1}^{N} |V_j| \left( G_{ij} \cos \theta_{ij} + B_{ij} \sin \theta_{ij} \right), \quad i \in (PV \cup PQ) \tag{2.14}
$$

$$
\Delta Q_i = Q_i^{sp} - |V_i| \sum_{k=1}^{N} |V_j| \left( G_{ij} sin \theta_{ij} - B_{ij} cos \theta_{ij} \right), \quad i \in PQ
$$
 (2.15)

Como se observa en las ecuaciones anteriores, (2.15) solo es aplicable para las barras PQ debido a que la potencia reactiva únicamente se especifica para este tipo de barras. Por el contrario, (2.14) si debe ser usada en las barras PQ y PV dado que para este tipo de barras la potencia activa es especificada. Respecto a la slack, no es necesario emplear (2.14) ni (2.15) debido a que la magnitud y ángulo de voltaje en esta barra no son incógnitas del problema, además de que su inyección de potencia activa y reactiva se utilizan para compensar el desajuste de potencias del sistema, por lo que estos valores no son especificados. activa es especificada. Respecto a la slack, no es necesario emplear (2.14) ni (2.15) debido a<br>que la magnitud y ángulo de voltaje en esta barra no son incógnitas del problema, además de<br>que su inyección de potencia activa

La necesidad del método de NR de llevar a cabo derivadas en presencia del operador conjugado requiere que el sistema formado por las ecuaciones de flujo de potencia sea separado en parte real e imaginaria o en forma polar. Empleando la forma polar, las derivadas parciales de primer orden de las EBP con respecto a la magnitud y ángulo de voltaje constituyen la matriz *[del*] Jacobiano [1], como está representado en (2.16).

en cuenta que la barra slack no se incluye para la construcción de  $J$  motivado a que, como ya se De esta forma, las derivadas parciales presentes en la matriz del jacobiano pueden ser desarrolladas en forma polar, para las barras  $i \, y \, j$ , como se observa en las ecuaciones (2.17) y  $(2.18)$ ; y para la barra *i* mediante las ecuaciones  $(2.19)$ ,  $(2.20)$ ,  $(2.21)$  y  $(2.22)$ . Debe ser tomado ha mencionado, el voltaje en dicha barra es conocido tanto en magnitud como en ángulo, funcionando así como referencia del sistema.

$$
J = \begin{bmatrix} \frac{\partial P}{\partial \theta} & \frac{|V| \partial P}{\partial |V|} \\ \frac{\partial Q}{\partial \theta} & \frac{|V| \partial Q}{\partial |V|} \end{bmatrix} \tag{2.16}
$$

$$
\frac{\partial P_i}{\partial \theta_j} = \frac{|V_j|\partial Q_i}{\partial |V_j|} = |V_i||V_j|\big(G_{ij}sin\theta_{ij} - B_{ij}cos\theta_{ij}\big) \tag{2.17}
$$

$$
\frac{|V_j|\partial P_i}{\partial |V_j|} = -\frac{\partial Q_i}{\partial \theta_j} = |V_i||V_j|\big(G_{ij}cos\theta_{ij} + B_{ij}sin\theta_{ij}\big)
$$
\n(2.18)

$$
\frac{\partial P_i}{\partial \theta_i} = -Q_i - B_{ii} |V_i|^2 \tag{2.19}
$$

$$
\frac{|V_i|\partial P_i}{\partial |V_i|} = P_i + G_{ii}|V_i|^2
$$
\n(2.20)\n
$$
\frac{\partial Q_i}{\partial \theta_i} = P_i - G_{ii}|V_i|^2
$$
\n(2.21)

$$
\frac{|V_i|\partial Q_i}{\partial |V_i|} = Q_i - B_{ii}|V_i|^2
$$
\n(2.22)

obtenidos de la iteración previa con las correcciones correspondientes recién calculadas, con el De este modo, considerando un sistema conformado por  $N$  barras totales y  $U$  barras PQ, siendo la primera de estas la barra slack, las siguientes  $U$  barras del tipo PQ y las próximas barras del tipo PV, se plantea entonces en (2.23) la ecuación matricial lineal a resolver a fin de calcular las correcciones de magnitud y ángulo de voltaje  $\Delta |V|$  y  $\Delta \theta$ , respectivamente, para la iteración número  $n$ . Seguidamente, se procede a sumar los valores de magnitud y ángulo de voltaje fin de actualizar el valor de dichas incógnitas, como se observa en (2.24). Cabe destacar que para cada nueva iteración debe determinarse la matriz *J* dado que las derivadas que conforman dicha matriz dependen de los valores actualizados obtenidos para cada incógnita.

Debido a que no es necesaria la inclusión de las EBP evaluada para la barra slack en el proceso iterativo, para el sistema genérico estudiado de  $N$  barras totales y  $U$  barras PQ, la matriz  $J$  es cuadrada de tamaño  $N + U - 1$ .

$$
\begin{bmatrix}\n\frac{\partial P_2}{\partial \theta_2} & \cdots & \frac{\partial P_2}{\partial \theta_{ij}} & \frac{\partial P_2}{\partial \theta_{ij+1}} & \cdots & \frac{\partial P_2}{\partial \theta_N} & \frac{|V_2|\partial P_2}{\partial |V_2|} & \cdots & \frac{|V_U|\partial P_2}{\partial |V_U|} \\
\vdots & \ddots & \vdots & \vdots & \cdots & \vdots & \vdots & \cdots & \vdots \\
\frac{\partial P_U}{\partial \theta_2} & \cdots & \frac{\partial P_U}{\partial \theta_U} & \frac{\partial P_{U+1}}{\partial \theta_{U+1}} & \cdots & \frac{\partial P_U}{\partial \theta_N} & \frac{|V_2|\partial P_{U}}{\partial |V_2|} & \cdots & \frac{|V_U|\partial P_U}{\partial |V_U|} \\
\frac{\partial P_{U+1}}{\partial \theta_2} & \cdots & \frac{\partial P_{U+1}}{\partial \theta_U} & \frac{\partial P_{U+1}}{\partial \theta_{U+1}} & \cdots & \frac{\partial P_{U+1}}{\partial \theta_N} & \frac{|V_2|\partial P_{U+1}}{\partial |V_2|} & \cdots & \frac{|V_U|\partial P_{U}}{\partial |V_U|} \\
\vdots & \cdots & \vdots & \vdots & \vdots & \ddots & \vdots \\
\frac{\partial P_N}{\partial \theta_2} & \cdots & \frac{\partial P_N}{\partial \theta_U} & \frac{\partial P_N}{\partial \theta_{U+1}} & \cdots & \frac{\partial P_N}{\partial \theta_N} & \frac{|V_2|\partial P_N}{\partial |V_2|} & \cdots & \frac{|V_U|\partial P_N}{\partial |V_U|} \\
\vdots & \cdots & \vdots & \vdots & \ddots & \vdots \\
\frac{\partial Q_U}{\partial \theta_2} & \cdots & \frac{\partial Q_U}{\partial \theta_U} & \frac{\partial Q_U}{\partial \theta_{U+1}} & \cdots & \frac{\partial Q_U}{\partial \theta_N} & \frac{|V_2|\partial Q_U}{\partial |V_2|} & \cdots & \frac{|V_U|\partial Q_U}{\partial |V_U|} \\
\vdots & \cdots & \vdots & \vdots & \ddots & \vdots \\
\frac{\partial Q_U}{\partial \theta_2} & \cdots & \frac{\partial Q_U}{\partial \theta_U} & \frac{\partial Q_U}{\partial \theta_{U+1}} & \cdots & \frac{\partial Q_U}{\partial \
$$

$$
\begin{bmatrix}\n\theta_{2} \\
\vdots \\
\theta_{U} \\
\theta_{U+1} \\
\vdots \\
\theta_{N} \\
|V_{2}|| \\
\vdots \\
|V_{U}||\n\end{bmatrix}^{n+1} = \begin{bmatrix}\n\theta_{2} \\
\vdots \\
\theta_{U} \\
\theta_{U+1} \\
\vdots \\
\theta_{N} \\
|V_{2}|| \\
\vdots \\
|V_{U}||\n\end{bmatrix} + \begin{bmatrix}\n\Delta\theta_{2} \\
\vdots \\
\Delta\theta_{U} \\
\Delta\theta_{U+1} \\
\Delta\theta_{U+1} \\
\vdots \\
\Delta\theta_{N} \\
\Delta\theta_{N} \\
\Delta\theta_{N} \\
\vdots \\
|V_{U}|\Delta|V_{U}|\Delta|V_{U}|\Delta|V_{U}|\n\end{bmatrix}
$$
\n(2.24)

#### **2.2.1 Convergencia y límites de potencia reactiva**

Empleando el método de NR, las iteraciones se deben detener cuando el mayor de los valores absolutos de las diferencias de potencia  $\Delta P$  y  $\Delta Q$  sea menor a la tolerancia especificada, denotada como  $\epsilon$ , es decir, en ese momento se obtiene convergencia. Con el perfil de tensiones resultante de la convergencia del algoritmo se procede a calcular la generación de potencia reactiva en las barras PV utilizando la siguiente expresión:

$$
Q_{G i} = |V_i| \sum_{k=1}^{N} |V_j| (G_{i j} sin \theta_{i j} - B_{i j} cos \theta_{i j}) + Q_{D i}, \quad i \in PV
$$
\n(2.25)

De esta manera, se comprueban los límites de potencia reactiva en todas las barras PV evaluando la condición (2.13), por lo tanto, en las barras en las que no se cumple dicha condición se debe cambiar el tipo de barra de PV a PQ considerando que la generación de potencia reactiva especificada de dicha barra PQ será el límite de potencia que fue excedido, y de esta forma replantear el problema de flujo de potencia, considerando los cambios realizados.

#### **2.2.2 Dependencia de estimación inicial**

es el caso del problema de flujo de potencia, sin embargo, para este tipo de problemas en los Los métodos iterativos han sido ampliamente usados para resolver ecuaciones no lineales, como cuales existen múltiples soluciones posibles, se requiere de una aproximación inicial suficientemente cercana a la solución real para garantizar convergencia, de lo contrario, el método podría converger a una solución que no es físicamente posible o llegar a diverger, y en

caso de que ocurra este último evento, no existe forma de determinar si en realidad no existe solución o si el método ha fallado en encontrar convergencia [4]. Diferentes trabajos se han desarrollado para obtener una estimación inicial que ayude a disminuir los casos de divergencia [2], [3], aunque no está garantizado que este inconveniente se solucione, o más aún, que el algoritmo converja a la solución físicamente posible [4].

### **2.2.3 Flujograma para la implementación del método de NR para la resolución del problema de flujo de potencia**

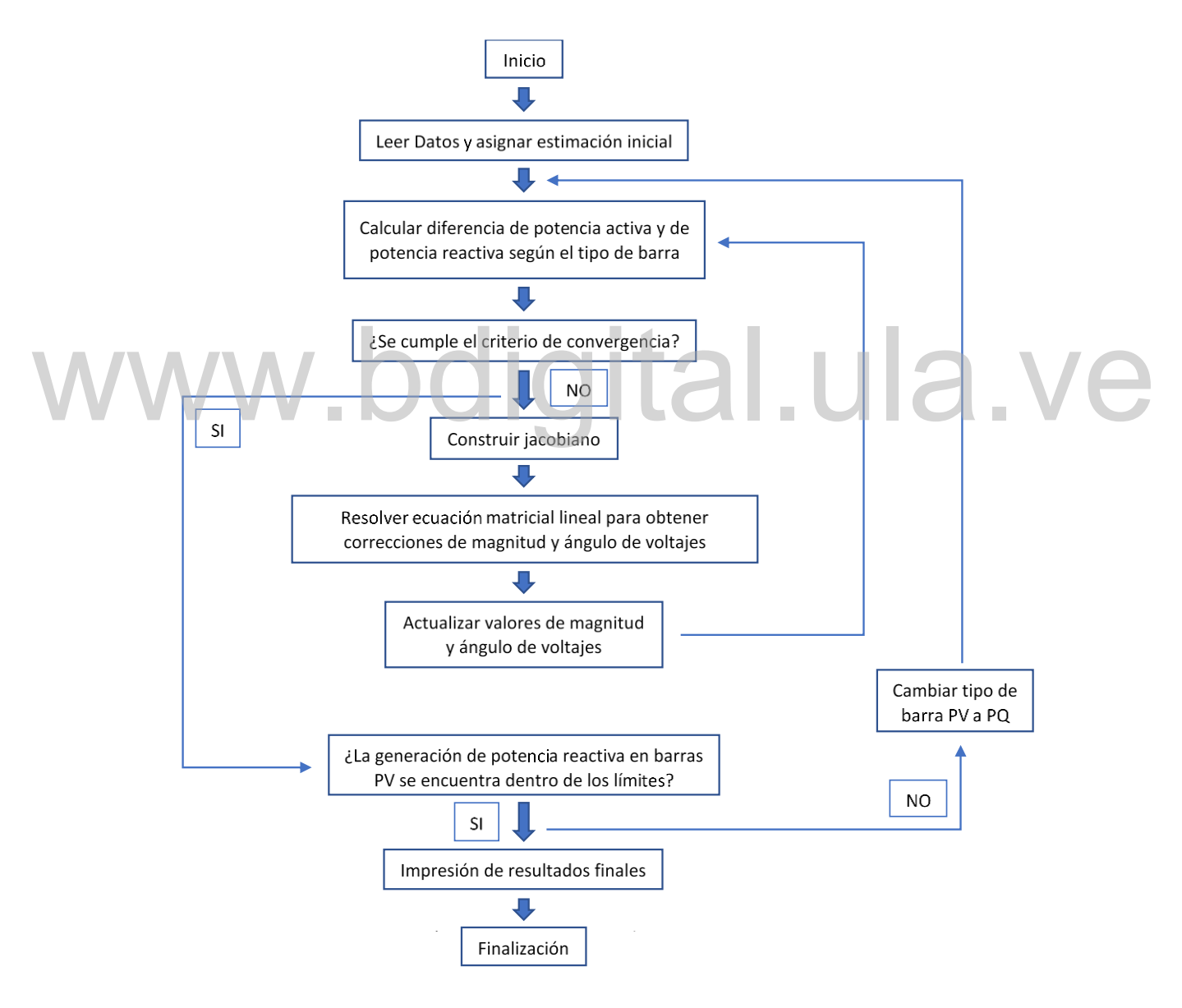

**Figura 2.2. Flujograma para implementación del método de NR para la resolución del problema de flujo de potencia.**

### **2.3 HOLOMORPHIC EMBEDDING LOAD-FLOW METHOD**

A. Trias propuso el *Holomorphic Embedding Load-Flow Method* [4], método de flujo de carga por incrustación holomorfa, en español, el cual se basa en la incrustación de un parámetro complejo en las EBP para convertir los voltajes en funciones holomorfas de este parámetro, es decir, funciones analíticas en el plano complejo. Dicho método es determinístico y no iterativo, por lo tanto, es independiente de estimaciones iniciales.

Una función holomorfa es una función de valor complejo y a su vez dependiente de uno o más parámetros complejos que cumple con la condición de ser diferenciable alrededor de un punto o en todo el dominio complejo, es por ello que este tipo de funciones también son conocidas como funciones analíticas en el plano complejo [12]. Debido a que la diferenciabilidad en una región en el análisis complejo garantiza analiticidad, las funciones holomorfas poseen la virtud de poder ser expandidas mediante su serie de potencia; a diferencia del análisis real, en el cual la diferenciabilidad en una región no es sinónimo de analiticidad.

Si una función es holomorfa sobre sobre todo el plano complejo se denomina como entera y su expansión en serie de potencia coincide con la definición de dicha función en todo su dominio, por lo tanto, esta serie tiene un radio de convergencia infinito, como es el caso de las funciones seno, coseno y exponencial. Por el contrario, si la función no es entera, su representación en serie de potencia tiene un radio de convergencia finito centrado en el punto de diferenciabilidad, es por ello que se emplean técnicas de continuación analítica para aumentar el radio de convergencia de tales funciones holomorfas no enteras [5]. Si una función es holomorfa sobre sobre todo el plano complejo se denomina como entera y su<br>expansión en serie de potencia coincide con la definición de dicha función en todo su dominio,

#### **2.3.1 Incrustación holomorfa de las EBP**

Cómo presentar las partes de un texto escrito La propuesta de HELM se basa en la incrustación de las EBP en una extensión de funciones holomorfas de sí mismas, para así aprovechar las propiedades previamente mencionadas que otorga el análisis complejo respecto al análisis real [4]. La metodología de incrustación consiste en convertir a las incógnitas de voltaje y potencia reactiva presentes en las EBP, en una función holomorfa dependiente del parámetro complejo s.

Como es bien sabido, dependiendo de las incógnitas y valores conocidos en cada tipo de barra, se definen distintas EBP tradicionales. A continuación, se presentan las distintas EBP tradicionales para cada tipo de barra, seguidas de su incrustación holomorfa respecto al parámetro complejo  $s$ , para un sistema de  $N$  barras:

• Barra slack:

El voltaje en la barra slack es un valor conocido con una magnitud específica y ángulo cero.

$$
V_i = V_i^{sp}, \quad i \in slack \tag{2.26}
$$

Llevando a cabo la incrustación holomorfa, esta ecuación se convierte en [6]:

$$
V_i(s) = 1 + (V_i^{sp} - 1)s, \quad i \in slack
$$
 (2.27)

• Barra PQ:

$$
\sum_{k=1}^{N} Y_{ik} V_k = \frac{S_i^{sp*}}{V_i^*}, \quad i \in PQ
$$
\n(2.28)\n  
\nSiendo  $S_i^{sp}$  la invección de potencia compleja específicada de la barra *i*. Luego de aplicar la

incrustación de (2.28) respecto al parámetro complejo *s* se obtiene [4]:

$$
\sum_{k=1}^{N} Y_{ik \ trans} V_k(s) = \frac{s S_i^{sp*}}{V_i^*(s^*)} - s Y_{i \ shunt} V_i(s), \quad i \in PQ
$$
\n(2.29)

Donde el término  $Y_{i \text{shunt}}$  corresponde al elemento que modela las admitancias en paralelo a la barra *i*; por otra parte,  $Y_{ik trans}$  representa el elemento  $(i, k)$  de la matriz de admitancias Y sin tomar en consideración admitancias en paralelo.

Cómo presentar las partes de un texto escrito

• Barra PV:

$$
\sum_{k=1}^{N} Y_{ik} V_k = \frac{P_i^{sp} - jQ_i}{V_i^*}, \quad i \in PV
$$
\n(2.30)

Como ya ha sido explicado,  $P_i^{sp}$  es una variable conocida para este tipo de barras. Lo mismo ocurre con la magnitud de voltaje, es decir, es una constante para las barras del tipo PV; es por ello que esta magnitud debe ser fijada a su valor especificado y esto se logra al incrustar (2.12). Esta incrustación se muestra a continuación [6]:

$$
V_i(s) * V_i^*(s^*) = 1 + (|V_i^{sp}|^2 - 1)s, \quad i \in PV
$$
\n(2.31)

Asimismo, se fija el valor de  $P_i$  incrustando a (2.30) de la siguiente forma [5]:

$$
\sum_{k=1}^{N} Y_{ik\ trans} V_k(s) = \frac{s P_i^{sp} - j Q_i(s)}{V_i^*(s^*)} - s Y_{i\ shunt} V_i(s), \quad i \in PV
$$
\n(2.32)

Se observa que en todas las EBP incrustadas, la variable de voltaje  $V$  pasa a convertirse en función holomorfa del parámetro complejo de incrustación  $s$  como  $V(s)$  al igual que la potencia reactiva inyectada por la barra i,  $Q_i(s)$ , en (2.32). Además, es notable que el término  $V^*$  es incrustado como ∗ ( ∗ ), dado que de esta manera se consigue holomorficidad [14]. función holomorfa del parámetro complejo de incrustación s como  $V(s)$  al igual que la potencia<br>reactiva inyectada por la barra i,  $Q_i(s)$ , en (2.32). Además, es notable que el término  $V^*$  es<br>incrustado como  $V^*(s^*)$ , dad

es a su vez adoptada en  $[7]$  y  $[14]$ . Es importante mencionar que en [5] está propuesto un modelado para las barras de tipo PV alternativo a la incrustación holomorfa mostrada en (2.32). Dicho modelado alternativo adopta una metodología de incrustación holomorfa en la cual se busca eliminar la variable de potencia reactiva para la ecuación que representa a las barras de tipo PV. La gran diferencia entre ambas formas de representar a este tipo de barras es que la metodología abordada por (2.32), la cual se emplea en esta investigación, consiste en convertir a la variable de potencia reactiva en función holomorfa para así determinar su valor, como ya ha sido explicado; totalmente contrario a la metodología utilizada por el modelado alternativo, en la que se busca la eliminación de dicha incógnita de potencia reactiva para así evitar la necesidad de su cálculo. Cabe recalcar que la representación de la potencia reactiva como una función holomorfa, para las barras de tipo PV,

La incrustación del parámetro complejo *s* en las EBP es un proceso que en [4], [5] y [6] se lleva a cabo considerando dos condiciones, la primera es que al evaluar cada EBP incrustada en el punto de operación de interés, es decir, en  $s = 1$ , se retoma la forma de la EBP original correspondiente; la segunda condición es que al evaluar cada EBP incrustada para un punto de operación sin carga, generación ni admitancias en paralelo en el sistema, en otras palabras, en  $s = 0$ , sea obtenida la solución físicamente posible para el problema de flujo de potencia. Al cumplir dichas condiciones, se garantiza que el método encontrará la única solución viable al problema planteado de flujo de potencia [4].

Asimismo, es necesario señalar que existen infinitas formas de realizar la incrustación de las EBP e igualmente cumplir las condiciones previamente mencionadas, teniendo cada una de estas formulaciones distintas propiedades numéricas [6].

La tabla 2.1 contiene, a modo de resumen, las EBP tradicionales seguidas de su forma incrustada, según el tipo de barra.

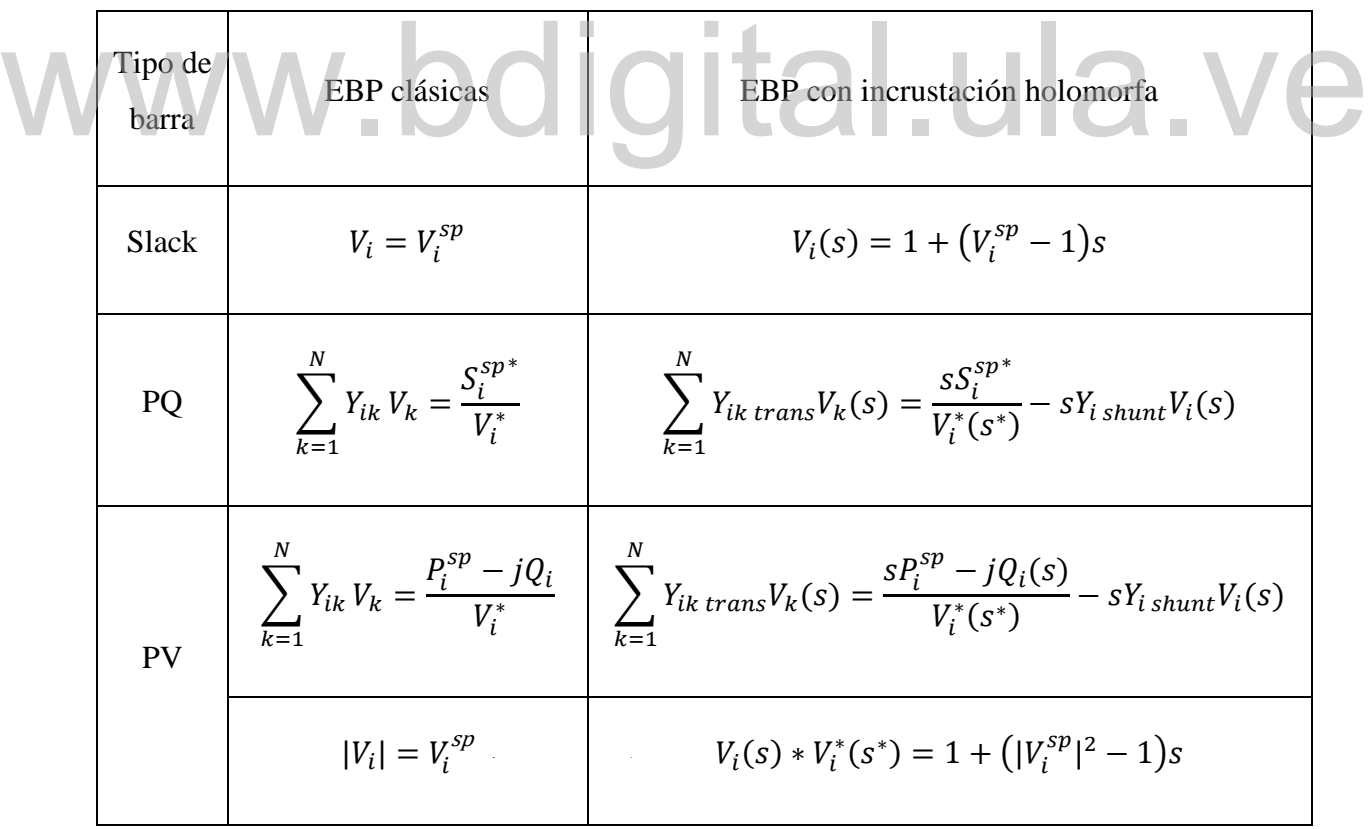

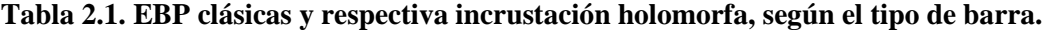

Se observa en (2.29) y (2.32) a la inversa de la función de voltaje en el lado derecho de dichas ecuaciones, es por ello que se hace necesario definir por medio de (2.33) a una función que

$$
W(s) = \frac{1}{V(s)}\tag{2.33}
$$

#### **2.3.2 Solución germinal**

El *germ solution*, solución germinal en español, es la solución al problema de flujo de potencia que se obtiene al establecer un punto de operación sin carga, generación ni admitancias en paralelo en el sistema, que como ya se ha mencionado, se obtiene al evaluar  $s = 0$  en (2.27), (2.29), (2.31) y (2.32); de este modo, se forma el sistema de ecuaciones lineales (2.34), el cual debe ser resuelto para hallar la solución germinal [6].

De (2.34), se hace notable que (2.34a) y (2.34d) fijan el voltaje de la barra slack y la magnitud de voltaje de las barras PV a 1  $p.u.,$  respectivamente; del mismo modo, (2.34b) reafirma el hecho de que no existe admitancias en paralelo, carga, ni generación en el punto de operación  $actual(s = 0)$ , por lo que el voltaje de la barra slack se propaga por el resto de barras del sistema; por estos motivos (2.34b) es aplicable a (2.34c). de voltaje de las barras PV a 1 p. *u.*, respectivamente; del mismo modo,  $(2.34b)$  reafirma el<br>hecho de que no existe admitancias en paralelo, carga, ni generación en el punto de operación<br>actual ( $s = 0$ ), por lo que el

$$
V_i(0) = 1, \quad i \in slack \tag{2.34a}
$$

$$
\sum_{k=1}^{N} Y_{ik\ trans} V_k(0) = 0, \quad i \in PQ
$$
 (2.34b)

(2.34)

$$
\sum_{k=1}^{N} Y_{ik\,trans} V_k(0) = \frac{-jQ_i(0)}{V_i^*(0)}, \quad i \in PV
$$
\n(2.34c)

 $V_i(0) * V_i^*(0) = 1, \quad i \in PV$  (2.34d)

Tomando en consideración las deducciones recientemente realizadas, se obtiene para (2.34c):

$$
0 = \frac{-jQ_i(0)}{1}, \quad i \in PV
$$
 (2.35)

De esta forma es obtenida la solución germinal de cada una de las funciones holomorfas que componen a las EBP incrustadas, como se muestra a continuación:

$$
V_i(0) = 1, \quad i \in (slack \cup PQ \cup PV) \tag{2.36}
$$

$$
W_i(0) = 1, \quad i \in (slack \cup PQ \cup PV) \tag{2.37}
$$

$$
Q_i(0) = 0, \quad i \in PV \tag{2.38}
$$

#### **2.3.3 Series de potencia**

Las funciones holomorfas poseen la capacidad de ser representadas por medio de series de potencia, utilizando como parámetro de expansión al parámetro complejo s. Como ejemplo, se tiene la serie de potencia de voltaje  $V(s) = \sum_{n=0}^{\infty} V[n] s^n$  $\sum_{n=0}^{\infty} V[n] s^n$ , donde  $V[n]$  denota al coeficiente de orden *n* de dicha serie. A continuación, se muestra el desarrollo de la serie de potencia de  $V(s)$ : Las funciones holomorfas poseen la capacidad de ser representadas por medio de series de<br>potencia, utilizando como parámetro de expansión al parámetro complejo *s*. Como ejemplo, se<br>tiene la serie de potencia de voltaje

$$
V(s) = V[0] + V[1]s + V[2]s^{2} + \dots + V[n](s)^{n}
$$
\n(2.39)

Es importante destacar que si se evalúa  $s = 0$  en (2.39), resulta  $V(0) = V[0]$ , siendo esta una igualdad que aplica para cualquiera de las series de potencia en las EBP incrustadas. Por lo tanto, del cálculo de la solución germinal es posible obtener los coeficientes constantes o de orden cero de las series de potencia presentes en dichas ecuaciones [6]. Se tiene entonces:

$$
V_i(0) = V_i[0] = 1, \quad i \in (slack \cup PQ \cup PV)
$$
 (2.40)

$$
W_i(0) = W_i[0] = 1, \quad i \in (slack \cup PQ \cup PV)
$$
 (2.41)

$$
Q_i(0) = Q_i[0] = 0, \quad i \in PV
$$
\n(2.42)

En ese sentido, para hallar los coeficientes de mayor orden a cero de la serie de potencia de la función  $W(s)$ , la cual, como ya ha sido explicado, representa a la inversa de las funciones de voltaje para cualquier tipo de barra, se multiplica en ambos lados de  $(2.33)$  por  $V(s)$  y se desarrollan las series de potencia de tales funciones, como sigue [5]:

$$
W(s) \times V(s) = 1
$$
\n
$$
(W[0] + W[1]s + W[2]s^{2} + \cdots)(V[0] + V[1]s + V[2]s^{2} + \cdots) = 1
$$
\n(2.43)

Igualando los coeficientes del mismo orden en ambos lados de (2.43):

$$
W[0]V[0] = 1 : W[0] = \frac{1}{V[0]}
$$
  
\n
$$
W[0]V[1] + W[1]V[0] = 0 : W[1] = -\frac{W[0]V[1]}{V[0]}
$$
  
\n
$$
\vdots
$$
  
\n
$$
W[0]V[2] + W[1]V[1] + W[2][0] = 0 : W[2] = -\frac{W[0]V[2] + W[1]V[1]}{V[0]}
$$
  
\n
$$
\vdots
$$

Se obtiene entonces la siguiente expresión general, para  $n > 0$ :

$$
W[n] = -\frac{\sum_{k=0}^{n-1} W[k]V[n-k]}{V[0]}
$$
\n(2.45)

Desarrollando las series de potencia en ambos lados de cada una de las EBP incrustadas e igualando los coeficientes del mismo orden de s, se plantean relaciones de recurrencia necesarias para la formulación de expresiones que permiten obtener el coeficiente de orden  $n$ de dichas series [6]. Aplicando esta metodología, se procede a presentar dicho desarrollo para

obtener estas expresiones generales según el tipo de barra, considerando  $n > 0$  debido a que la solución germinal ya ha sido demostrada:

• Barra slack:

• Barra PQ:

$$
V_i[0] + V_i[1]s + V_i[2]s^2 \dots = 1 + (V_i^{sp} - 1)s, \quad i \in slack
$$
 (2.46)

Por lo tanto, al igualar coeficientes del mismo orden de *s* en ambos lados de (2.46), resulta que esta serie de potencia solo está conformada por el coeficiente constante, obtenido previamente de la solución germinal, y el coeficiente de primer orden. Esto implica que el resto coeficientes de órdenes superiores son iguales a cero. Se muestra entonces en (2.47) la expresión a emplear para obtener los coeficientes mayores a orden cero para la serie de potencia de (2.27).

$$
V_i[n] = \begin{cases} (V_i^{sp} - 1), & \text{si } n = 1 \\ 0, & \text{si } n > 1 \end{cases}, \quad i \in slack
$$
 (2.47)

Desarrollando las series de potencia de (2.29) al mismo tiempo que se sustituye la inversa de la función de voltaje por (2.33), resulta: Desarrollando las series de potencia de (2.29) al mismo tiempo que se sustituye la inversa de la

$$
\sum_{k=1}^{N} Y_{ik \text{ trans}} \left( V_k[0] + V_k[1]s + V_k[2]s^2 + \cdots \right)
$$
  
=  $sS_i^{sp*}(W_i^*[0] + W_i^*[1]s + W_i^*[2]s^2 + \cdots)$   
 $-sY_{i \text{ shunt}}(V_i[0] + V_i[1]s + V_i[2]s^2 + \cdots)$  (2.48)

Igualando ahora coeficientes del mismo orden de  $s$  en ambos lados de  $(2.48)$ , se tiene:

$$
\sum_{k=1}^{N} Y_{ik \text{ trans}} V_k[n] = S_i^{sp*} W_i^*[n-1] - Y_{i \text{ shunt}} V_i[n-1], \quad i \in PQ
$$
\n(2.49)
• Barra PV:

Como ya se ha explicado, las ecuaciones incrustadas (2.31) y (2.32) describen a este tipo de barras.

Desarrollando así las series de potencia presentes en (2.32) y utilizando a (2.33) para representar a la inversa de la función de voltaje, resulta [6]:

$$
\sum_{k=1}^{N} Y_{ik \text{ trans}} (V_k[0] + V_k[1]s + V_k[2]s^2 + \cdots)
$$
\n
$$
= \left(sP_i^{sp} - j(Q_i[0] + Q_i[1]s + Q_i[2]s^2 + \cdots)\right) \tag{2.50}
$$
\n
$$
\times (W_i^*[0] + W_i^*[1]s + W_i^*[2]s^2 + \cdots)
$$
\n
$$
-sY_{i \text{ shunt}} (V_i[0] + V_i[1]s + V_i[2]s^2 \cdots)
$$
\nAll igualar los coeficients de ambos lados de (2.50), se tiene:

\n
$$
\sum_{k=1}^{N} Y_{ik \text{ trans}} V_k[1] = P_i^{sp} W_i^*[0] - j(Q_i[0]W_i^*[1] + Q_i[1]W_i^*[0]) - Y_{i \text{ shunt}} V_i[0]
$$

$$
\sum_{k=1}^{N} Y_{ik \text{ trans}} V_k[2] = P_i^{sp} W_i^*[1] - j(Q_i[0] W_i^*[2] + Q_i[1] W_i^*[1] + Q_i[2] W_i^*[0])
$$
\n(2.51)

$$
-Y_{i \; shunt} V_i[1]
$$

 $\vdots$ 

$$
\sum_{k=1}^{N} Y_{ik \text{ trans}} V_k[n] = P_i^{sp} W_i^*[n-1] - j \left( \sum_{k=0}^{n} Q_i[k] W_i^*[n-k] \right) - Y_{i \text{ shunt}} V_i[n-1]
$$

Se observa en el lado derecho de  $(2.51)$  la convolución de las series de potencia  $Q_i$  y  $W_i$ , la cual puede ser expandida como:

$$
\sum_{k=0}^{n} Q_i[k]W_i^*[n-k] = Q_i[0]W_i^*[n] + Q_i[1]W_i^*[n-1]
$$
  
+
$$
Q_i[2]W_i^*[n-2] + \dots + Q_i[n]W_i^*[0]
$$
 (2.52)

En  $(2.52)$ , para la obtención del coeficiente *n* de la serie de potencia de voltaje, aparece el término  $Q_i[n]$  el cual se encuentra multiplicado por  $W_i^*[0]$ , donde es importante considerar que  $W[0] = 1$ . Asimismo, el término  $W_i^*[n]$  multiplica a  $Q_i[0]$ , debiendo ser tomado en cuenta de la solución germinal que  $Q_i[0] = 0$ , por lo que el valor de  $W_i^*[n]$  se hace innecesario.

Reacomodando la expresión (2.51) al aplicar las deducciones recién descritas, se tiene:

$$
\sum_{k=1}^{N} Y_{ik \text{ trans}} V_k[n] = P_i^{sp} W_i^*[n-1]
$$
\n
$$
-j \left( \sum_{k=1}^{n-1} Q_i[k] W_i^*[n-k] + Q_i[n] \right) - Y_{i \text{ shunt}} V_i[n-1]
$$
\n(2.53)

Por lo tanto, al mover la incógnita  $Q_i[n]$  al lado izquierdo de (2.53) resulta la expresión general para calcular el coeficiente de orden  $n$  de las series de voltaje y potencia reactiva para las barras PV. Esta expresión se presenta a continuación:

$$
\sum_{k=1}^{N} Y_{ik \text{ trans}} V_k[n] + jQ_i[n] = P_i^{sp} W_i^*[n-1]
$$
\n
$$
-j \left( \sum_{k=1}^{n-1} Q_i[k] W_i^*[n-k] \right) - Y_{i \text{ shunt}} V_i[n-1], \quad i \in PV
$$
\n(2.54)

Respecto a (2.31), se desarrollan las series potencia de esta ecuación:

$$
(V_i[0] + V_i[1]s + V_i[2]s^2 + \cdots) \times (V_i^*[0] + V_i^*[1]s + V_i^*[2]s^2 + \cdots)
$$
  
= 1 + 
$$
(|V_i^{sp}|^2 - 1) s
$$
 (2.55)

Del mismo modo que en los procedimientos anteriores, se igualan los términos del mismo orden de  $s$  en ambos lados de  $(2.55)$ :

$$
V_{i}[0]V_{i}^{*}[0] = 1 \therefore V_{i}[0] = 1
$$
\n
$$
\vdots
$$
\n
$$
V_{i}[0]V_{i}^{*}[1] + V_{i}[1]V_{i}^{*}[0] = |V_{i}^{sp}|^{2} - 1
$$
\n
$$
\therefore V_{i}^{*}[1] + V_{i}[1] = 2V_{i} \cdot e[1] = |V_{i}^{sp}|^{2} - 1
$$
\n
$$
V_{i}[0]V_{i}^{*}[2] + V_{i}[1]V_{i}^{*}[1] + V_{i}[2]V_{i}^{*}[0] = 0
$$
\n
$$
\therefore V_{i}^{*}[2] + V_{i}[2] = 2V_{i} \cdot e[2] = -V_{i}[1]V_{i}^{*}[1]
$$
\n
$$
\vdots
$$
\n
$$
V_{i}[0]V_{i}^{*}[3] + V_{i}[1]V_{i}^{*}[2] + V_{i}[2]V_{i}^{*}[1] + V_{i}[3]V_{i}^{*}[0] = 0
$$
\n
$$
\therefore V_{i}^{*}[3] + V_{i}[3] = 2V_{i} \cdot e[3] = -\left(V_{i}[1]V_{i}^{*}[2] + V_{i}[2]V_{i}^{*}[1]\right)
$$
\n
$$
\vdots
$$

En (2.57),  $V_{i re}[n]$  representa la parte real del coeficiente  $n$  de la serie de potencia de voltaje  $V_i[n]$ . De manera general, se desarrolla la relación de recurrencia que permite el cálculo de la parte real del coeficiente  $n$  de la serie de potencia de voltaje:

$$
V_{i\,re}[n] = \begin{cases} \frac{V_i^{sp^2} - 1}{2}, & \text{si } n = 1\\ -\frac{1}{2} \left( \sum_{k=1}^{n-1} V_i \left[ k \right] V_i^* [n-k] \right), & \text{si } n > 1 \end{cases}, \quad i \in PV \tag{2.57}
$$

Es importante resaltar que para las barras PV, (2.57) fija la magnitud de los voltajes de dichas barras a través de la parte real de sus coeficientes de series de potencia de voltaje. Por otra parte, los coeficientes de la serie de potencia de  $Q_i(s)$  en (2.32), además de ser incógnitas, solo pueden ser de valor real [5]. Lo mismo ocurre con la parte imaginaria de los coeficientes de las series de potencia de voltaje para las barras PV, y con la parte real e imaginaria de los coeficientes de las series de potencia de voltaje para las barras PQ, es decir, son incógnitas de valor real. Por lo tanto, para poder calcular estas variables desconocidas se hace necesario separar en parte real e imaginaria a los coeficientes de las series de potencia de voltaje, así como los demás elementos que conforman a (2.47), (2.49) y (2.54). Se expresa entonces a los elementos de la matriz  $Y_{trans}$ 

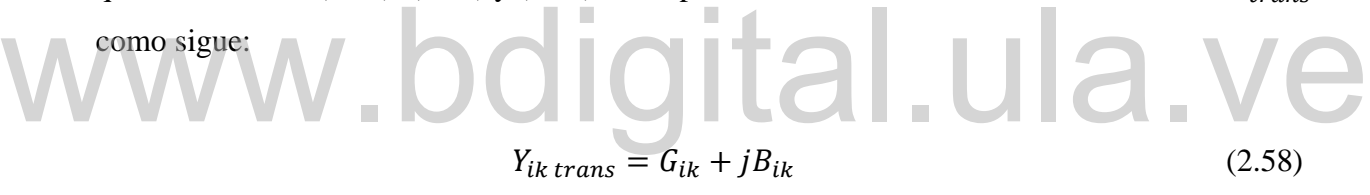

Separando ahora en parte real e imaginaria a la sumatoria presente tanto en el lado izquierdo de (2.49) como de (2.54), se tiene:

$$
\sum_{k=1}^{N} Y_{ik \, trans} V_k[n] = \sum_{k=1}^{N} (G_{ik} + jB_{ik}) (V_{k \, re}[n] + jV_{k \, im}[n])
$$
\n
$$
= \sum_{k=1}^{N} ((G_{ik} V_{k \, re}[n] - B_{ik} V_{k \, im}[n]) + j(B_{ik} V_{k \, re}[n] + G_{ik} V_{k \, im}[n]))
$$
\n(2.59)

De este modo, se plantea una ecuación matricial lineal de valores reales que se resuelve recursivamente con el fin de hallar la cantidad de coeficientes de series de potencia necesarios para obtener convergencia [6]. Dicho sistema de ecuaciones lineales está formado por (2.47), (2.49), (2.54) y (2.57). A manera ilustrativa, en (2.60) se muestra la ecuación matricial lineal resultante de un sistema de N barras, donde la primera barra es la slack y su ecuación de voltaje ocupa las dos primeras filas, la segunda barra es PV y su ecuación ocupa las dos filas siguientes, finalmente, se tiene la barra  $N$  que es del tipo PQ, estando ubicada su ecuación en las dos últimas filas de dicha ecuación matricial.

$$
\begin{bmatrix}\n1 & 0 & 0 & 0 & \cdots & 0 & 0 \\
0 & 1 & 0 & 0 & \cdots & 0 & 0 \\
G_{21} & -B_{21} & 0 & -B_{22} & \cdots & G_{2N} & -B_{2N} \\
B_{21} & G_{21} & 1 & G_{22} & \cdots & B_{2N} & G_{2N} \\
\vdots & \vdots & \vdots & \vdots & \ddots & \vdots & \vdots \\
G_{N1} & -B_{N1} & 0 & -B_{N2} & \cdots & G_{NN} & -B_{NN} \\
B_{N1} & G_{N1} & 0 & G_{N2} & \cdots & B_{NN} & G_{NN}\n\end{bmatrix}\n\begin{bmatrix}\nV_{1 \, re}[n] \\
V_{2 \, im}[n] \\
V_{2 \, im}[n] \\
V_{N \, re}[n] \\
V_{N \, im}[n]\n\end{bmatrix} = -V_{2 \, re}[n] \begin{bmatrix}\n0 \\
0 \\
B_{22} \\
B_{23} \\
B_{N2}\n\end{bmatrix}
$$
\n
$$
\begin{bmatrix}\n\left((V_1^{sp} - 1), \quad \sin = 1 \\
0, \quad \sin > 1 \\
0, \quad \sin > 1\n\end{bmatrix}\n\end{bmatrix}
$$
\n
$$
Re\left(P_2^{sp}W_2^{*}[n-1] - j\left(\sum_{k=1}^{n-1} Q_2 \left[k|W_2^{*}[n-k]\right) - Y_{2 \, shunt}V_2[n-1]\right)\right)
$$
\n
$$
Im\left(P_2^{sp}W_2^{*}[n-1] - j\left(\sum_{k=1}^{n-1} Q_2 \left[k|W_2^{*}[n-k]\right) - Y_{2 \, shunt}V_2[n-1]\right)\right]
$$
\n
$$
Im\left(S_N^{sp*}W_N^{*}[n-1] - Y_{N \, shunt}V_N[n-1]\right)
$$
\n
$$
Im\left(S_N^{sp*}W_N^{*}[n-1] - Y_{N \, shunt}V_N[n-1]\right)
$$

de la matriz de recursión; por otro lado, dado que  $Q_2[n]$  es una de las incógnitas de dicha En el lado izquierdo de (2.60) se observa la matriz denominada como matriz de recursión, la cual es cuadrada de tamaño 2N para el sistema de N barras. Es remarcable que para la segunda barra, la cual es PV,  $V_{2}$  re $[n]$  es un valor calculable por medio de (2.57) previo a la resolución de (2.60), motivo por el cual este elemento se encuentra al lado derecho de la ecuación matricial como valor conocido, estando multiplicado por el vector columna correspondiente de elementos ecuación matricial, este término pasa al lado izquierdo de (2.60) ocupando la posición en la que estaría  $V_{2}$  re [n] de no haberse hecho tal despeje, y se introduce en la matriz de recursión el vector columna respectivo para que el elemento  $Q_2[n]$  aparezca únicamente en la parte imaginaria de

(2.54) para dicha barra PV. Es de interés resaltar que (2.60) representa una ecuación matricial lineal del tipo  $Ax = B$ ; donde A es la matriz de recursión invariable en todo el proceso, B es un vector de valores conocidos que deben ser calculados para cada recursión, y  $x$  es el vector de incógnitas de coeficientes de orden  $n$  de las series de potencia.

En la tabla 2.2 se muestran las expresiones previamente determinadas para hallar el coeficiente de orden  $n$  de las series de potencia correspondientes a la EBP incrustada de cada tipo de barra, para  $n > 0$ .

**Tabla 2.2. Ecuaciones para determinar el coeficiente** *n* **de las series de potencia en cada EBP**  $incrustada$ , para  $n > 0$ .

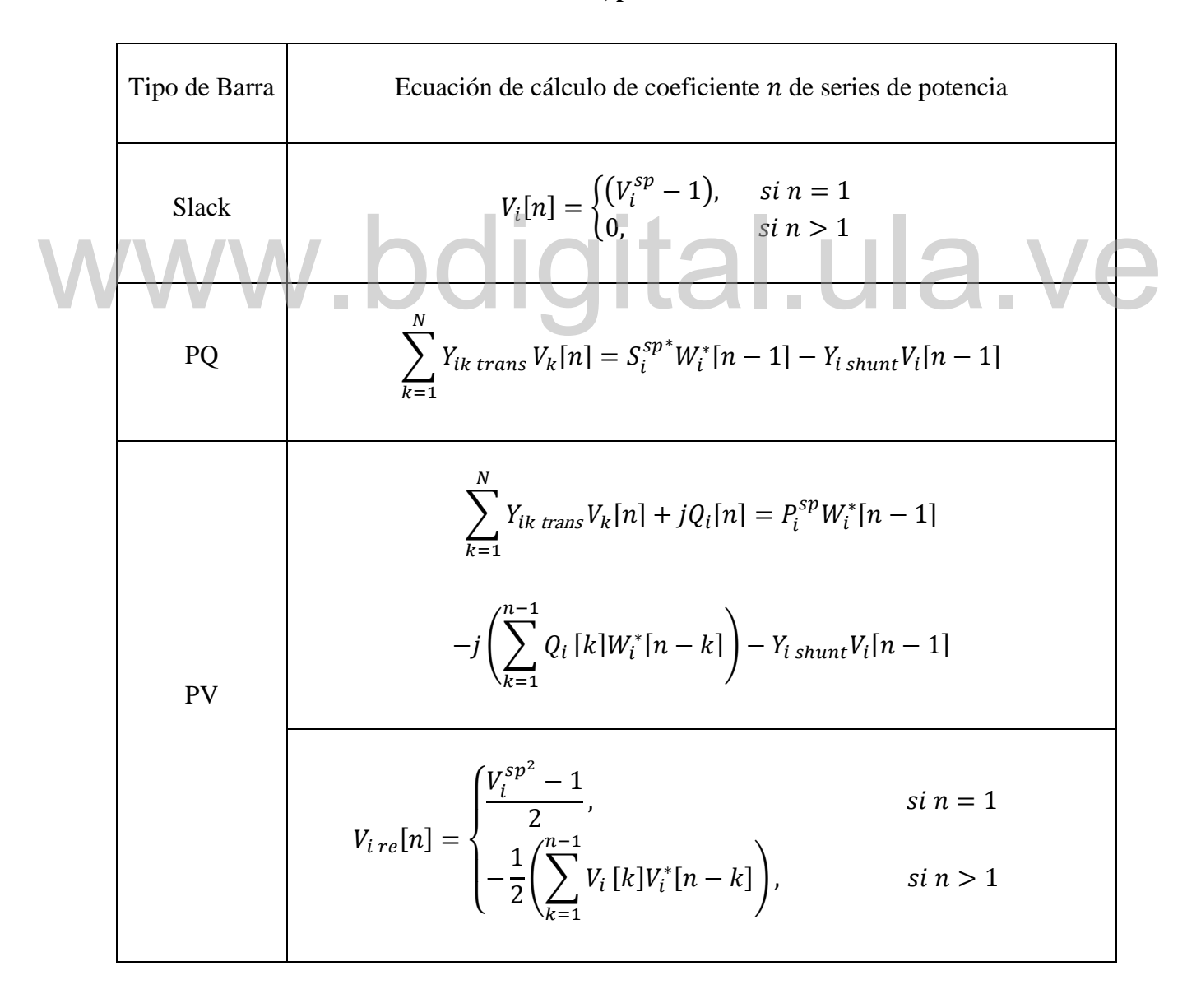

#### **2.3.4 Continuación analítica**

Los valores de voltajes finales en el punto de interés se obtienen al evaluar  $s = 1$  en las series de potencia de las funciones holomorfas correspondientes, sin embargo, el radio de convergencia de dichas series es normalmente mucho menor que 1, motivo por el cual se hace necesario la aplicación de técnicas de continuación analítica con el fin de extender la región de convergencia de las mismas [4]. Por lo tanto, para garantizar la obtención de la máxima continuación analítica, [4] propone emplear los aproximantes de Padé, que es una función racional aproximada a la serie de potencia que representa a una función holomorfa, la cual resulta en una aproximación más precisa a dicha función holomorfa que su propia serie de potencia [6]. Sea  $F(s)$  una función holomorfa representada a través de su serie de potencia:

$$
F(s) = F_0 + F_1 s + F_2 s^2 + F_3 s^3 + \dots + F_n s^n = \sum_{n=0}^{\infty} F[n] s^n
$$
 (2.61)

El aproximante de Padé de dicha función se define de la siguiente manera: El aproximante de Padé de dicha función se define de la siguiente manera:

$$
F(s) \approx [L/M]_{F(s)} = \frac{a_0 + a_1 s + \cdots a_L s^L}{b_0 + b_1 s + \cdots b_M s^M}
$$
 (2.62)

En  $(2.62)$ , L es el grado del polinomio del numerador, y M el grado del polinomio del denominador. Para aplicar este método, la serie de potencia que representa a la función holomorfa debe tener un largo de  $L + M + 1$  términos; además, se obtiene una aproximación más precisa si se calcula el aproximante de Padé diagonal, es decir,  $L = M$  [15]. Empleando el método directo o de la matriz presente en [15] para hallar los aproximantes de Padé de (2.61):

$$
F_0 + F_1s + F_2s^2 + \dots + F_{L+M}s^{L+M} = \frac{a_0 + a_1s + a_2s^2 + \dots + a_Ls^L}{b_0 + b_1s + b_2s^2 + \dots + b_Ms^M}
$$
(2.63)

Donde la serie de potencia se encuentra truncada hasta el término de orden  $L + M$ , por lo tanto, los coeficientes desde  $F_0$  hasta  $F_{L+M}$  son conocidos. En (2.63), uno de los coeficientes del

aproximante de Padé debe ser escogido como variable libre, debido a que en esta ecuación hay  $L + M + 1$  coeficientes conocidos de la serie de potencia y  $L + M + 2$  incógnitas en la función racional. Eligiendo el término  $b_0 = 1$ , y pasando el polinomio denominador de la función racional de (2.63) a multiplicar a la serie de potencia de  $F(s)$ , resulta [15]:

$$
(b_0 + b_1s + b_2s^2 + \dots + b_ms^M)(F_0 + F_1s + F_2s^2 + \dots + F_{L+M}s^{L+M})
$$
  
=  $(a_0 + a_1s + a_2s^2 + \dots + a_Ls^L)$  (2.64)

Igualando los coeficientes de  $s^{L+1}, s^{L+2}, \ldots, s^{L+M}$ , se obtiene:

$$
b_{M}F_{L-M+1} + b_{M-1}F_{L-M+2} + \dots + b_{0}F_{L+1} = 0
$$
  

$$
b_{M}F_{L-M+2} + b_{M-1}F_{L-M+3} + \dots + b_{0}F_{L+2} = 0
$$
  
(2.65)  

$$
\vdots
$$
  

$$
b_{M}F_{L} + b_{M-1}F_{L+1} + \dots + b_{0}F_{L+M} = 0
$$

Por lo tanto,  $(2.65)$  se convierte en una ecuación matricial lineal de  $M$  incógnitas para los  $M$ coeficientes desconocidos del polinomio denominador:

$$
\begin{bmatrix}\nF_{L-M+1} & F_{L-M+2} & F_{L-M+3} & \cdots & F_L \\
F_{L-M+2} & F_{L-M+3} & F_{L-M+4} & \cdots & F_{L+1} \\
F_{L-M+3} & F_{L-M+4} & F_{L-M+5} & \cdots & F_{L+2} \\
\vdots & \vdots & \vdots & \ddots & \vdots \\
F_L & F_{L+1} & F_{L+2} & \cdots & F_{L+M-1}\n\end{bmatrix}\n\begin{bmatrix}\nb_M \\
b_{M-1} \\
b_{M-2} \\
\vdots \\
b_1\n\end{bmatrix} = -\n\begin{bmatrix}\nF_{L+1} \\
F_{L+2} \\
F_{L+3} \\
\vdots \\
F_{L+M}\n\end{bmatrix}
$$
\n(2.66)

 $s<sup>1</sup>, ..., s<sup>L</sup>$  en (2.64), como se observa a continuación: Los coeficientes del polinomio numerador son encontrados al igualar los coeficientes de  $s^0$ ,

$$
a_0 = F_0 \tag{2.67}
$$

$$
a_1 = F_1 + b_1 F_0
$$
  

$$
a_2 = F_2 + b_1 F_1 + b_2 F_0
$$
  

$$
\vdots
$$
  

$$
\min(L,M)
$$

 $a_L = F_L + \quad \sum \quad b_i F_{L-i}$ 

 $i=1$ 

De este modo, empleando (2.66) y (2.67) se pueden calcular los polinomios del numerador y denominador en (2.63), con el fin de evaluar los aproximantes de Padé de las series de potencia que representan a las funciones holomorfas en el punto de interés, el cual es  $s = 1$  para el caso de HELM; y de esta forma expandir el radio de convergencia de tales series y a su vez garantizar la máxima continuación analítica calculando el aproximante de Padé diagonal, como ya se ha mencionado.

Es importante destacar que además del método directo, existen diversos algoritmos que permiten obtener los aproximantes de Padé, entre los que destacan el método de Viskovatov y el algoritmo épsilon de Wynn; cada uno con diferentes propiedades numéricas y distintos desempeños [15]. Es importante destacar que además del método directo, existen diversos algoritmos que permiten<br>obtener los aproximantes de Padé, entre los que destacan el método de Viskovatov y el algoritmo

#### **2.3.5 Convergencia y límites de potencia reactiva**

Cómo presentar las partes de un texto escrito Para calcular el perfil de tensiones del sistema se lleva a cabo la continuación analítica de cada una de las series de potencia de los voltajes, la cual se puede realizar cada vez que se calculan dos coeficientes de las series, debido a que se calculan únicamente los aproximantes de Padé diagonales. El criterio de convergencia manejado corresponde a la diferencia entre dos voltajes calculados sucesivamente mediante la continuación analítica; por lo tanto, si el valor absoluto de dicha diferencia para cada barra es menor a la tolerancia especificada  $\varepsilon$ , se ha obtenido convergencia. Para el manejo del cambio de barras de PV a PQ se calcula la generación de potencia reactiva para cada barra PV después de haber obtenido un perfil de tensiones una vez comprobada la convergencia, empleando (2.25). Seguidamente, se comprueban los límites de potencia reactiva en todas las barras PV evaluando la condición (2.13); es por ello que en las barras en las que no se cumple dicha condición se debe cambiar el tipo de barra PV a PQ

considerando que la generación de potencia reactiva especificada de dicha barra PQ será el límite de potencia que fue excedido, y de esta manera replantear el problema de flujo de potencia aplicando los cambios realizados.

### Inicio ≞ Leer Datos Hacer incrustación holomorfa de las EBP Construir y factorizar matriz de recursión Calcular la solución germinal л de coeficientes de series de potencia de voltaje en barras PV<br>Resolver ecuación matricial lineal para obtener el<br>coeficiente "n" de las series de potencia ¿"n" es impar? NO SI Evaluar continuación analítica de las series de potencia de voltaje para obtener solución de dichos voltajes Cambiar tipo de ¿Se cumple el criterio de convergencia? barra PV a PQ NO SI ¿La generación de potencia reactiva en barras PV se encuentra dentro de los límites? NO SI Impresión de resultados finales Finalización

#### **2.3.6 Flujograma para implementación de HELM**

**Figura 2.3. Flujograma para implementación de HELM.**

### **2.4 MODELO DE BARRA SLACK DISTRIBUIDA**

El modelo clásico de flujo de potencia contempla que las pérdidas de potencia que se producen en el sistema son suplidas por el generador de la barra slack. Sin embargo, en los sistemas de potencia reales no existe tal clasificación entre los generadores que defina que solo uno de ellos se encarga de absorber dichas pérdidas, por lo tanto, el cálculo de flujo de potencia mediante este modelo de barra slack única se encuentra más idealizado de lo que requieren los análisis actuales. El modelo de BSD, el cual establece que las pérdidas son repartidas entre los distintos generadores que conforman el sistema, surge como una solución para brindar al análisis de flujo de potencia ese grado de realismo del cual carece el modelo clásico de barra slack única.

Un modelo de BSD basado en el uso de factores de participación, y orientado a sistemas de distribución, es decir, con fases desbalanceadas, se encuentra formulado en [16], donde las pérdidas de potencia activa totales del sistema son convertidas en una nueva incógnita, denotada como  $Ploss$ . Es importante destacar que, mediante este modelo, aunque la barra slack no se encargue de aportar el total de pérdidas del sistema, sigue siendo la referencia y por lo tanto su magnitud y ángulo de voltaje son conocidos. magnitud y ángulo de voltaje son conocidos.

#### **2.4.1 Factores de participación**

Los factores de participación se aplican en el modelo de BSD para determinar la porción del total de pérdidas de potencia activa que debe suplir cada generador. Distintos trabajos han sido desarrollados para definir la forma de calcular estos factores: basándose en características de las turbinas en cada generador y en localización de la carga como en [17] y [10], mientras que en [9] se aplican criterios de costo y confiabilidad para estimar dichos factores.

Cómo presentar las partes de un texto escrito Los factores de participación son escogidos en [8] dependiendo de la generación de potencia activa del generador. En (2.68) se define la manera de asignar estos factores según el criterio recién descrito, en donde e es el conjunto de generadores conformado por la barra slack y por las barras PV que tengan una potencia activa generada mayor a cero. Por lo tanto, se hace necesario estimar la generación de potencia activa especificada para la barra slack a fin de poder calcular su factor de participación [16], de la manera que se observa en (2.69).

$$
F_i = \begin{cases} \frac{P_G^{sp}}{\sum_{k \in e} P_G^{sp}}, & si \ i \in e \\ 0, & si \ i \notin e \end{cases} \tag{2.68}
$$

$$
P_{G\,stack{}}^{sp} = \sum_{k=1}^{N} P_{D\,k} - \sum_{\substack{k=1 \ k \neq 3 \, lack}}^{N} P_{G\,k} \tag{2.69}
$$

Cabe destacar que la sumatoria de los factores de participación es igual a uno, y que estos son valores constantes que son calculados al inicio del problema de flujo de potencia, o en su defecto, en cada replanteamiento de dicho problema motivado a cambios de tipo de barra.

### **2.5 PLANTEAMIENTO DEL MODELO DE BSD PARA EL MÉTODO DE NR**

Para de resolver el problema de flujo de potencia a través del método de NR utilizando el modelo de BSD basado en factores de participación, se introduce la nueva incógnita de pérdidas de potencia activa *Ploss* al problema del flujo de potencia, por lo tanto, se hace necesaria la inclusión de una ecuación para poder dar solución al mismo. De este modo, estimando la inyección de potencia activa en la barra slack por medio de (2.69), se puede emplear la ecuación de balance de potencia activa evaluada para dicha barra, siendo obtenido nuevamente un sistema de ecuaciones con igual número de incógnitas e igualdades. Calculando los factores de participación a través de (2.68) para así determinar la generación adicional de potencia activa de cada generador, con el fin de cubrir el aporte a las pérdidas, la ecuación de diferencia de potencia activa especificada y calculada para barras PV y slack toma la siguiente forma: Para de resolver el problema de flujo de potencia a través del método de NR utilizando el modelo<br>de BSD basado en factores de participación, se introduce la nueva incógnita de pérdidas de

$$
\Delta P_i = (P_{G\,i}^{sp} + F_i P loss) - P_{D\,i}^{sp} - \left( |V_i| \sum_{k=1}^N |V_j| \left( G_{ij} cos \theta_{ij} + B_{ij} sin \theta_{ij} \right) \right), \tag{2.70}
$$

 $i \in (slack \cup PV)$ 

Debido a que las barras PQ no participan en el reparto de pérdidas de potencia activa, se siguen empleando (2.14) y (2.15) para definir el balance de potencia activa y reactiva en dichas barras, respectivamente. Por otra parte, considerando la inclusión de la variable *Ploss* como incógnita, se hace necesario el cálculo de la derivada de primer orden de las EBP respecto a dicha variable, de este modo, la matriz del jacobiano se constituye ahora de la siguiente manera:

$$
J = \begin{bmatrix} -\frac{\partial P}{\partial P loss} & \frac{\partial P}{\partial \theta} & \frac{|V|\partial P}{\partial |V|} \\ -\frac{\partial Q}{\partial P loss} & \frac{\partial Q}{\partial \theta} & \frac{|V|\partial Q}{\partial |V|} \end{bmatrix}
$$
(2.71)

Donde las derivadas respecto a las incógnitas de magnitud y ángulo de voltaje se calculan con las mismas expresiones mostradas en la sección 2.2; sin embargo, las derivadas parciales en términos de la variable de pérdidas de potencia activa resultan, para la barra  $i$ , en:

$$
-\frac{\partial P_i}{\partial P loss} = \begin{cases} -F_i, & \text{si } i \in (slack \cup PV) \\ 0, & \text{si } i \in PQ \end{cases}
$$
  

$$
-\frac{\partial Q_i}{\partial P loss} = 0, \quad i \in (slack \cup PQ \cup PV)
$$
 (2.73)

Considerando el mismo sistema genérico de la sección 2.2, el cual está conformado por N barras totales y  $U$  barras PQ, siendo la primera de estas la barra slack, las siguientes  $U$  barras del tipo PQ y las próximas barras del tipo PV, se plantea entonces en (2.74) la ecuación matricial lineal a resolver aplicando el modelo de BSD para el método de NR, fin de calcular las correcciones de magnitud, ángulo de voltaje y pérdidas de potencia activa  $\Delta |V|$ ,  $\Delta \theta$ ,  $\Delta P \text{loss}$ , respectivamente, para la iteración número  $n$ .

En una manera similar a la que se explica en la sección 2.2, la actualización de los valores correspondientes de las incógnitas se realiza sumando las correcciones calculadas mediante la resolución de (2.74) junto con los valores de las incógnitas correspondientes obtenidos de la iteración previa, como se observa en (2.75).

Cómo presentar las partes de un texto escrito [ −<sup>1</sup> <sup>1</sup> <sup>2</sup> ⋯ <sup>1</sup> <sup>1</sup> +1 ⋯ <sup>1</sup> |<sup>2</sup> |<sup>1</sup> |<sup>2</sup> | ⋯ ||<sup>1</sup> || 0 <sup>2</sup> <sup>2</sup> ⋯ <sup>2</sup> <sup>2</sup> +1 ⋯ <sup>2</sup> |<sup>2</sup> |<sup>2</sup> |<sup>2</sup> | ⋯ ||<sup>2</sup> || ⋮ ⋮ ⋱ ⋮ ⋮ ⋯ ⋮ ⋮ ⋯ ⋮ 0 <sup>2</sup> ⋯ +1 ⋯ |<sup>2</sup> | |<sup>2</sup> | ⋯ || || −+1 +1 <sup>2</sup> ⋯ +1 +1 +1 ⋯ +1 |<sup>2</sup> |+1 |<sup>2</sup> | ⋯ ||+1 || ⋮ ⋮ ⋯ ⋮ ⋮ ⋱ ⋮ ⋮ ⋯ ⋮ − <sup>2</sup> ⋯ +1 ⋯ |<sup>2</sup> | |<sup>2</sup> | ⋯ || || 0 <sup>2</sup> <sup>2</sup> ⋯ <sup>2</sup> <sup>2</sup> +1 ⋯ <sup>2</sup> |<sup>2</sup> |<sup>2</sup> |<sup>2</sup> | ⋯ ||<sup>2</sup> || ⋮ ⋮ ⋯ ⋮ ⋮ ⋯ ⋮ ⋮ ⋱ ⋮ 0 <sup>2</sup> ⋯ +1 ⋯ |<sup>2</sup> | |<sup>2</sup> | ⋯ || || ] [ <sup>2</sup> ⋮ +1 ⋮ |<sup>2</sup> | |<sup>2</sup> ⁄ | ⋮ ||⁄||] = [ <sup>1</sup> <sup>2</sup> ⋮ +1 ⋮ <sup>2</sup> ⋮ ] (2.74) www.bdigital.ula.ve

Cabe destacar que, para el sistema general estudiado, la matriz  $J$  es cuadrada de tamaño  $N + U$ cuando se implementa el modelo de BSD para el flujo de potencia.

$$
\begin{bmatrix}\nPloss \\
\theta_2 \\
\vdots \\
\theta_U \\
\theta_{U+1} \\
\vdots \\
\theta_N \\
|V_2| \\
\vdots \\
|V_U|\n\end{bmatrix} =\n\begin{bmatrix}\nPloss \\
\theta_2 \\
\vdots \\
\theta_U \\
\theta_{U+1} \\
\vdots \\
\theta_N \\
|V_2| \\
|V_2| \\
\vdots \\
|V_U|\n\end{bmatrix} +\n\begin{bmatrix}\n\Delta Ploss \\
\Delta \theta_2 \\
\vdots \\
\Delta \theta_U \\
\Delta \theta_U \\
\Delta \theta_{U+1} \\
\vdots \\
\Delta \theta_{N} \\
\vdots \\
|V_2| (\Delta |V_2|/|V_2|)\n\end{bmatrix} (2.75)
$$

**2.5.1 Flujograma para implementación del modelo de BSD para la resolución del problema de flujo de potencia mediante el método de NR**

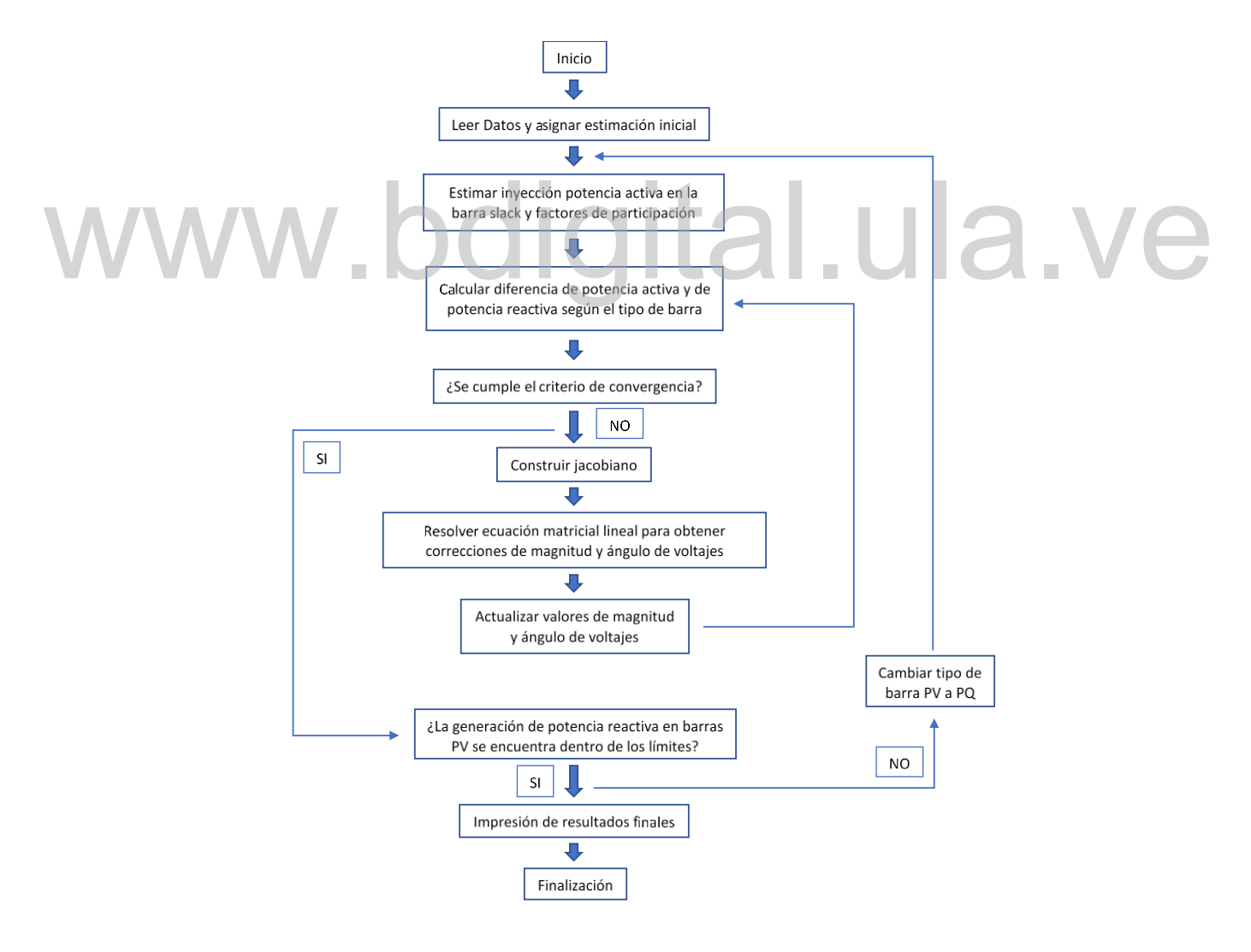

**Figura 2.4. Flujograma para implementación del modelo de BSD para el método de NR.**

### **2.6 LENGUAJE DE PROGRAMACIÓN PYTHON**

Python [18] fue creado por Guido van Rossum y lanzado al mercado en 1991. Es un lenguaje de código abierto, de alto nivel, interpretado, de propósito general y multiplataforma. Los lenguajes interpretados son aquellos que se ejecutan línea por línea utilizando un programa intermedio llamado intérprete, en lugar de compilar el código a lenguaje de máquina que pueda comprender y ejecutar directamente el procesador [19], lo que representa mayor flexibilidad para programar y portabilidad, pero a su vez, mayor lentitud de ejecución respecto a los lenguajes compilados. Python se distingue entre los lenguajes interpretados por ser uno de los más usados en la comunidad de la computación científica y de ingeniería, tanto para la industria como para investigaciones académicas, pues cuenta con librerías especializadas para este tipo de aplicaciones, además del hecho de estar disponible para sistemas operativos tales como: UNIX, Solaris, Linux, DOS, Windows, Mac OS, entre otros.

#### **2.6.1 Librerías**

A continuación, se presentan y describen las librerías de Python mayormente empleadas en área de la computación científica y de ingeniería [20]: A continuación, se presentan y describen las librerías de Python mayormente empleadas en área<br>de la computación científica y de ingeniería [20]:

NumPy [21]: es el paquete fundamental para computación científica en Python, provee objetos de arreglos multidimensionales, funciones para ejecutar operaciones con arreglos de manera rápida y eficiente, operaciones de algebra lineal. Asimismo, emplear arreglos de NumPy es una manera mucho más eficiente de guardar y manipular datos que otras estructuras de datos propias de Python.

SciPy [22]: basada en NumPy, esta librería ofrece paquetes que se utilizan para resolver distintos problemas en la computación científica. Entre estos paquetes se obtienen funciones para operar con algebra lineal, integración y resolución de ecuaciones diferenciales, procesamiento de señales, matrices dispersas, estadística, y demás áreas de interés científico y de ingeniería.

Pandas [23]: provee estructuras y funciones diseñadas para lograr que el manejo y obtención de datos sea estructurado, rápido y sencillo. Esta librería combina las características de computación de arreglos de alto rendimiento propia de NumPy junto con una manipulación flexible de datos.

Matplotlib [24]: esta librería se utiliza para generar gráficos y demás visualización de datos en 2D de alta calidad aptos para publicaciones científicas.

Todas las librerías previamente mencionadas forman parte de un núcleo más amplio de proyectos patrocinados por la fundación NumFOCUS, encargada de ofrecer apoyo para el constante desarrollo y evolución de software de código abierto orientado a la computación científica y la ciencia de datos. Python junto con dichas librerías son usadas en organizaciones como NASA, Netflix, entre otras [25].

# www.bdigital.ula.ve

Cómo presentar las partes de un texto escrito

### **CAPÍTULO 3 FORMULACIÓN PROPUESTA DEL MODELO DE BSD PARA HELM**

Tras haber realizado la revisión bibliográfica pertinente, en este capítulo se presenta y explica la propuesta de la resolución del problema de flujo de potencia planteado a través del modelo de BSD, mediante el método de incrustación holomorfa. Dicha propuesta representa el principal objetivo de este proyecto de investigación.

# **3.1 DESARROLLO DE LA FORMULACIÓN DEL MODELO DE BSD PARA EL MÉTODO DE INCRUSTACIÓN HOLOMORFA** PARA EL MÉTODO DE INCRUSTACIÓN HOLOMORFA<br>Con el fin de representar el reparto de pérdidas de potencia activa basado en factores de

Con el fin de representar el reparto de pérdidas de potencia activa basado en factores de participación, calculados a través de (2.68) y al definir a  $P_{G \,stack}^{sp}$  mediante (2.69), se modifica la ecuación incrustada que define a las barras PV:

$$
\sum_{k=1}^{N} Y_{ik\ trans} V_k(s) = \frac{s P_i^{sp} + F_i P loss(s) - j Q_i(s)}{V_i^*(s^*)} - s Y_{i\ shunt} V_i(s), \quad i \in PV
$$
 (3.01)

Cómo presentar las partes de un texto escrito Como se observa en (3.01), la incógnita *Ploss* es introducida y convertida en función holomorfa del parámetro complejo s como  $Ploss(s)$ , siguiendo el mismo tratamiento que se le da a las variables desconocidas de voltaje y potencia reactiva para barras PV en la propuesta original de HELM.

Es importante notar que, al igual que  $Q_i(s)$ ,  $Ploss(s)$  solo puede tener coeficientes de serie de potencia de valor real.

#### **3.1.1 Solución germinal**

Para calcular la solución germinal, se lleva a cabo un procedimiento similar al explicado en la sección 2.3.2, no obstante, ahora se considera la inclusión de la nueva función holomorfa  $Ploss(s)$ . Por lo tanto, se resuelve el sistema de ecuaciones incrustadas que describe a los distintos tipos de barras, evaluando en  $s = 0$ . Dicho sistema de ecuaciones está formado por las siguientes expresiones:

$$
V_i(0) = 1, \quad i \in slack
$$
\n
$$
(3.02a)
$$

$$
\sum_{k=1}^{N} Y_{ik\ trans} V_k(0) = 0, \quad i \in PQ
$$
\n(3.02b)

(3.02)

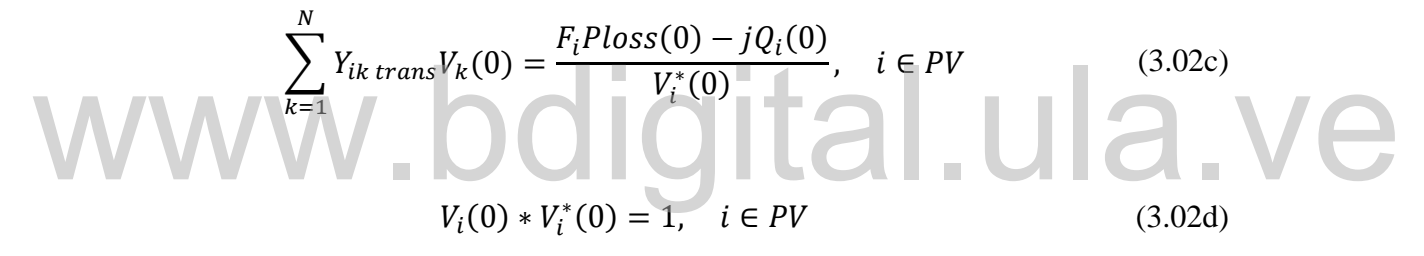

Obteniendo de (3.02b), (3.02d) y (3.02a) que para todas las barras  $V(0) = V[0] = 1$ , resulta la siguiente igualdad:

$$
0 = \frac{F_i P loss(0) - jQ_i(0)}{1}, \quad i \in PV
$$
\n(3.03)

Cómo presentar las partes de un texto escrito Es por ello que, para poder satisfacer a (3.03), se obtiene entonces  $Ploss(0) = Ploss[0] = 0$  y  $Q_i(0) = Q_i[0] = 0$ . Este es el resultado esperado de pérdidas de potencia activa considerando un sistema sin admitancias en paralelo, carga ni generación, condición planteada para determinar la solución germinal. Por otra parte, para todas las barras se tiene que  $W(0)$  =  $W[0] = 1$ . De esta manera es obtenida la solución germinal de las funciones holomorfas presentes en las EBP incrustadas, incluyendo en este caso la modificación considerada en (3.01):

$$
V_i(0) = V[0] = 1, \quad i \in (slack \cup PQ \cup PV)
$$
 (3.04)

$$
W_i(0) = W_i[0] = 1, \quad i \in (slack \cup PQ \cup PV)
$$
 (3.05)

$$
Q_i(0) = Q_i[0] = 0, \quad i \in PV
$$
\n(3.06)

$$
Ploss(0) = Ploss[0] = 0 \tag{3.07}
$$

#### **3.1.2 Cálculo de coeficientes**

Con el planteamiento de la nueva ecuación incrustada (3.01) para representar a las barras PV, se debe formular una nueva expresión con el fin de calcular el coeficiente de orden  $n$  de las series de potencia presentes en dicha ecuación. Por lo tanto, al desarrollar estas series en (3.01) se obtiene:

$$
\sum_{k=1}^{N} Y_{ik \text{ trans}}(V_{k}[0] + V_{k}[1]s + V_{k}[2]s^{2} + \cdots)
$$
\n
$$
= (sP_{i}^{sp} - j(Q_{i}[0] + Q_{i}[1]s + Q_{i}[2]s^{2} + \cdots)
$$
\n
$$
+ F_{i}(Ploss[0] + Ploss[1]s + Ploss[2]s^{2} + \cdots)
$$
\n
$$
\times (W_{i}^{*}[0] + W_{i}^{*}[1]s + W_{i}^{*}[2]s^{2} + \cdots)
$$
\n
$$
-sY_{i \text{ shunt}}(V_{i}[0] + V_{i}[1]s + V_{i}[2]s^{2} + \cdots)
$$
\n(3.08)

Igualando los coeficientes del mismo orden de s, resulta:

$$
\sum_{k=1}^{N} Y_{ik \text{ trans}} V_k[1] = P_i^{sp} W_i^*[0] - j (Q_i[0] W_i^*[1] + Q_i[1] W_i^*[0]) \tag{3.09}
$$

$$
+F_i(Ploss[0]W_i^*[1] + Ploss[1]W_i^*[0]) - Y_{i shunt}V_i[0]
$$

 $\vdots$ 

$$
\sum_{k=1}^{N} Y_{ik \text{ trans}} V_k[2] = P_i^{sp} W_i^*[1] - j(Q_i[0] W_i^*[2] + Q_i[1] W_i^*[1] + Q_i[2] W_i^*[0])
$$

$$
+F_i(Ploss[0]W_i^*[2] + Ploss[1]W_i^*[1] + Ploss[2]W_i^*[0]) - Y_{i shunt}V_i[1]
$$

 $\vdots$ 

$$
\sum_{k=1}^{N} Y_{ik \text{ trans}} V_k[n] = P_i^{sp} W_i^*[n-1] - j \left( \sum_{k=0}^{n} Q_i[k] W_i^*[n-k] \right)
$$

$$
+ F_i \left( \sum_{k=0}^{n} P loss[k] W_i^*[n-k] \right) - Y_{i \text{ shunt}} V_i[n-1]
$$

Se observa en el lado derecho de (3.09) la convolución de las series de potencia  $W_i$  y  $Q_i$ , así como la convolución de las series  $Ploss \, y \, W_i$ . Ambas convoluciones pueden ser expandidas como: Se observa en el lado derecho de (3.09) la convolución de las series de potencia  $W_i$  y  $Q_i$ , así<br>como la convolución de las series *Ploss* y  $W_i$ . Ambas convoluciones pueden ser expandidas

$$
\sum_{k=0}^{n} Q_{i}[k]W_{i}^{*}[n-k] + \sum_{k=0}^{n} Ploss[k]W_{i}^{*}[n-k] = Q_{i}[0]W_{i}^{*}[n]
$$
  
+ $Q_{i}[1]W_{i}^{*}[n-1] + Q_{i}[2]W_{i}^{*}[n-2] + \dots + Q_{i}[n]W_{i}^{*}[0] + Ploss[0]W_{i}^{*}[n]$   
+ $Ploss[1]W_{i}^{*}[n-1] + Ploss[2]W_{i}^{*}[n-2] + \dots + Ploss[n]W_{i}^{*}[0]$  (3.10)

término  $W_i^*[0]$  multiplicando tanto a  $Q_i[n]$  como a  $Ploss[n]$ . Asimismo, el coeficiente  $W_i^*[n]$ En  $(3.10)$ , para la obtención del coeficiente  $n$  de la serie de potencia de voltaje, aparece el está multiplicando a  $Q_i[0]$  y a  $Ploss[0]$ . Considerando las igualdades (3.05), (3.06) y (3.07), obtenidas de la solución germinal demostrada previamente, y sustituyéndolas en (3.10), se obtiene la siguiente expresión:

$$
\sum_{k=1}^{N} Y_{ik \text{ trans}} V_k[n] = P_i^{sp} W_i^*[n-1] - j \left( \sum_{k=1}^{n-1} Q_i[k] W_i^*[n-k] + Q_i[n] \right)
$$
  
+ 
$$
F_i \left( \sum_{k=0}^{n} P loss[k] W_i^*[n-k] + P loss[n] \right) - Y_{i \text{ shunt}} V_i[n-1]
$$
 (3.11)

Por lo tanto, al mover las incógnitas  $Q_i[n]$  y  $Ploss[n]$  al lado izquierdo de (3.11) resulta la expresión general para calcular el coeficiente de orden  $n$  de las series de voltaje, potencia reactiva y porción de pérdidas totales de potencia activa para las barras PV. Esta expresión se presenta a continuación, para  $n > 0$ :

$$
\sum_{k=1}^{N} Y_{ik \text{ trans}} V_k[n] + jQ_i[n] - F_i P loss[n] = P_i^{sp} W_i^*[n-1]
$$
  
-j
$$
\left(\sum_{k=1}^{n-1} Q_i [k] W_i^*[n-k]\right) + F_i \left(\sum_{k=1}^{n-1} P loss[k] W_i^*[n-k]\right)
$$
  
-Y<sub>i shunt</sub>V<sub>i</sub>[n-1],  $i \in PV$  (3.12)

Debido a que ninguna otra EBP incrustada se modifica al formular el modelo de BSD para la resolución del problema de flujo de potencia mediante el método de incrustación holomorfa, las expresiones empleadas para obtener el coeficiente de orden  $n$  de las series de potencia en dichas ecuaciones siguen siendo las que se muestran en la sección 2.3.3, a excepción de (2.54), la cual debe ser sustituida por (3.12) como se ha demostrado recientemente.

### **3.1.3 Planteamiento de nueva ecuación y determinación de potencia reactiva en la barra slack**

Cómo presentar las partes de un texto escrito

El hecho de agregar la función holomorfa  $Ploss(s)$  para representar las pérdidas de potencia activa totales del sistema implica que una variable libre ha sido introducida en (3.01). Por consecuente, se hace necesaria la adición de una ecuación para poder resolver el problema de

flujo de potencia, tomando en cuenta que esta ecuación debe fijar el valor de  $P_{G \, slack}^{sp}$ , ya que esta pasa a ser una variable conocida, y que la función holomorfa  $V_{slack}(s)$  ya se encuentra definida por (2.27). Es por ello que se plantea utilizar (3.01) evaluada para la barra slack, de la manera en que se ilustra a continuación:

$$
\sum_{k=1}^{N} Y_{slack\ k\ trans} V_k(s) = \frac{s P_{slack}^{sp} + F_{slack} P loss(s) - j Q_{slack}(s)}{V_{slack}^*(s^*)}
$$
\n
$$
-s Y_{slack\ shunt} V_{slack}(s)
$$
\n(3.13)

Como se observa en (3.13), se genera la función holomorfa  $Q_{slack}(s)$  como variable libre, además de  $Ploss(s)$ , por lo que se hace necesaria la determinación de la potencia reactiva en la barra slack, al igual que en las barras de tipo PV. En ese sentido, es introducida (3.12) evaluada para dicha barra en el sistema de ecuaciones lineal para el cálculo de coeficientes de orden  $n$  de

$$
\sum_{k=1}^{N} Y_{slack\ k \ trans} V_{k}[n] + jQ_{slack}[n] - F_{slack} P loss[n]
$$
\n
$$
= P_{slack}^{sp} W_{slack}^{*}[n-1] - j \left( \sum_{k=1}^{n-1} Q_{slack}[k] W_{slack}^{*}[n-k] \right)
$$
\n
$$
+ F_{slack} \left( \sum_{k=1}^{n-1} P loss[k] W_{slack}^{*}[n-k] \right) \tag{3.14}
$$

de series de potencia presentes en cada una de las EBP incrustadas, considerando un sistema de Se puede entonces representar por medio de (3.15) al sistema de ecuaciones lineales a ser resuelto de manera recursiva con la finalidad de encontrar la cantidad deseada de coeficientes  $N$  barras, en el cual la primera es la barra slack, la segunda barra es del tipo PV y la barra  $N$  es del tipo PQ.

$$
\begin{bmatrix}\n1 & 0 & 0 & 0 & \cdots & 0 & 0 & 0 & 0 \\
0 & 1 & 0 & 0 & \cdots & 0 & 0 & 0 & 0 \\
G_{21} & -B_{21} & 0 & -B_{22} & \cdots & G_{2N} & -B_{2N} & -F_2 & 0 \\
B_{21} & G_{21} & 1 & G_{22} & \cdots & B_{2N} & G_{2N} & 0 & 0 \\
\vdots & \vdots & \vdots & \vdots & \ddots & \vdots & \vdots & \vdots \\
G_{N1} & -B_{N1} & 0 & -B_{N2} & \cdots & G_{NN} & -B_{NN} & 0 & 0 \\
B_{N1} & G_{N1} & 0 & G_{N2} & \cdots & B_{NN} & G_{NN} & 0 & 0 \\
G_{11} & -B_{11} & 0 & -B_{12} & \cdots & G_{1N} & -B_{1N} & -F_1 & 0 \\
B_{11} & G_{11} & 0 & G_{12} & \cdots & B_{1N} & G_{1N} & 0 & 1\n\end{bmatrix}\n\begin{bmatrix}\nV_{1}r_{e}[n] \\
V_{2}r_{m}[n] \\
V_{2}r_{m}[n] \\
V_{N}r_{e}[n] \\
V_{N}r_{e}[n] \\
V_{N}r_{m}[n] \\
V_{N}r_{m}[n] \\
V_{N}r_{m}[n] \\
V_{N}r_{m}[n] \\
V_{N}r_{m}[n] \\
V_{N}r_{m}[n] \\
V_{N}r_{m}[n]\n\end{bmatrix} = -V_{2re}[n]\n\begin{bmatrix}\n0 \\
0 \\
G_{22} \\
G_{23} \\
G_{24} \\
G_{25} \\
G_{26} \\
G_{27} \\
G_{28} \\
G_{29} \\
G_{21} \\
G_{22} \\
G_{23} \\
G_{24} \\
G_{25} \\
G_{26} \\
G_{27} \\
G_{28} \\
G_{29} \\
G_{21} \\
G_{22} \\
G_{23} \\
G_{24} \\
G_{25} \\
G_{26} \\
G_{27} \\
G_{28} \\
G_{29} \\
G_{21} \\
G_{22} \\
G_{23} \\
G_{24} \\
G_{25} \\
G_{26} \\
G_{27} \\
G_{28} \\
G_{29} \\
G_{21} \\
G_{22} \\
G_{24}
$$

$$
\begin{bmatrix}\n\left(\frac{V_1^{sp}}{1} - 1\right), & \sin = 1 \\
0, & \sin > 1\n\end{bmatrix}
$$
\n
$$
Re\left(P_2^{sp}W_2^*[n-1] - j\left(\sum_{k=1}^{n-1} Q_2[k]W_2^*[n-k]\right) + F_2\left(\sum_{k=1}^{n-1} Ploss[k]W_2^*[n-k]\right)\right)
$$
\n
$$
-Y_{2shunt}V_2[n-1]
$$
\n
$$
Im\left(P_2^{sp}W_2^*[n-1] - j\left(\sum_{k=1}^{n-1} Q_2[k]W_2^*[n-k]\right) + F_2\left(\sum_{k=1}^{n-1} Ploss[k]W_2^*[n-k]\right)\right)
$$
\n
$$
-Y_{2shunt}V_2[n-1]
$$
\n
$$
Re\left(S_2^{sp}W_0^*[n-1] - Y_N_{shunt}V_N[n-1])
$$
\n
$$
Im\left(S_2^{sp}W_0^*[n-1] - Y_N_{shunt}V_N[n-1]\right)
$$
\n
$$
-Y_{1shunt}V_N[n-1]
$$
\n
$$
-Y_{1shunt}V_1[n-1]
$$
\n
$$
-Y_{1shunt}V_1[n-1]
$$
\n
$$
-Y_{1shunt}V_1[n-1]
$$
\n
$$
-Y_{1shunt}V_1[n-1]
$$
\n
$$
-Y_{1shunt}V_1[n-1]
$$
\n
$$
-Y_{1shunt}V_1[n-1]
$$
\n
$$
-Y_{1shunt}V_1[n-1]
$$
\n
$$
-Y_{1shunt}V_1[n-1]
$$

Cómo presentar las partes de un texto escrito De este modo, con respecto a (2.60), se observa que en (3.15) son agregadas dos filas en las que se realiza la inclusión de (3.14); lo que produce que una columna, ubicada en la última posición, sea introducida a la matriz de recursión con el único propósito de añadir al elemento  $Q_1[n]$ presente en la parte imaginaria de (3.14), tomando en cuenta que el subíndice 1 corresponde a la barra slack. Asimismo, se incluye una segunda columna adicional ubicada en la penúltima posición de dicha matriz, conformada por el negativo de cada uno de los factores de participación de los generadores del sistema, para así representar al término  $-F_iPloss[n]$ , el cual aparece en la parte real de (3.12) y (3.14).

En la tabla 3.1 se muestra las distintas expresiones para determinar coeficiente de orden  $n$ , para  $n > 0$ , de las series de potencia presentes en cada ecuación incrustada según el tipo de barra, tomando en cuenta la formulación propuesta del modelo de BSD para HELM.

### **Tabla 3.1. Ecuaciones para determinar el coeficiente** *n* **de las series de potencia en cada EBP**  $incrustada$ , empleando el modelo de BSD, para  $n > 0$ .

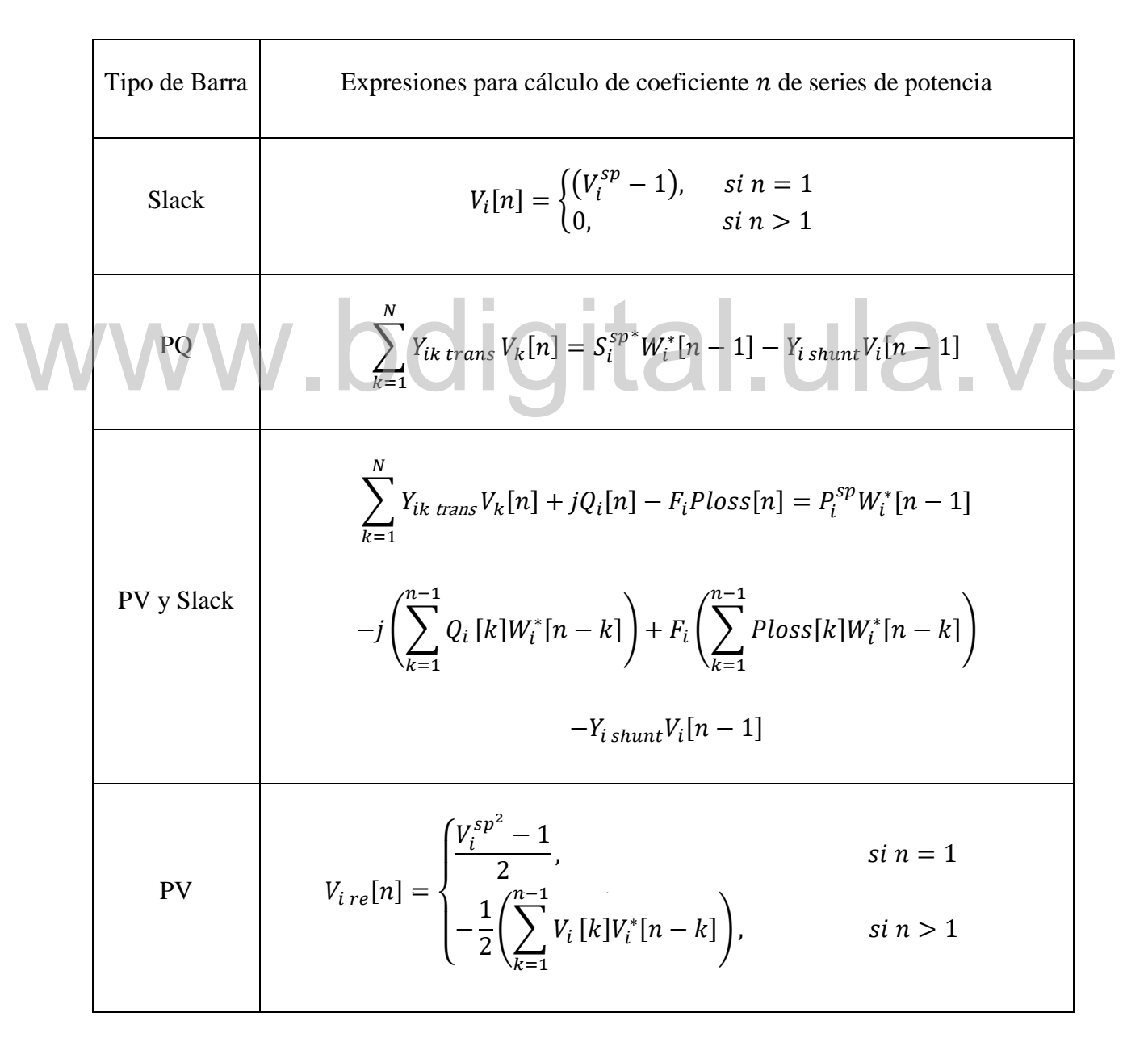

Para un sistema genérico conformado por N barras, como el estudiado, la matriz de recursión es cuadrada de tamaño  $2N + 2$ . De igual manera, es importante mencionar que dicha matriz debe ser determinada y factorizada solo en una ocasión dado a que los elementos que la componen dependen únicamente de la matriz de admitancias Y y de los tipos de barra del sistema, siendo estos valores invariables en el proceso recursivo.

### **3.1.4 Transformadores con posición de cambiador de toma no nominal y con desplazamiento de fase**

Es importante destacar que la existencia de transformadores con posición de cambiador de toma no nominal (relación de transformación distinta de uno) produce que las admitancias mutuas respectivas a las barras entre las que haya un transformador de este tipo se vean afectadas, por lo cual se deben modificar las componentes correspondientes de tales barras en la matriz  $Y_{shunt}$ .

Por otra parte, como se ha explicado en la sección 2.1.2, el modelado del circuito  $\pi$  equivalente de transformadores con desplazamiento de fase ocasiona que la matrices  $Y$  y  $Y_{trans}$  pierdan simetría, y que además, la sumatoria de los términos en cada fila de  $Y_{trans}$  dejen de ser iguales a cero, por lo que la solución germinal obtenida en la sección 3.1.1 se deja de cumplir. Se hace necesario plantear una incrustación modificada para las ecuaciones que dependan de  $Y_{trans}$ , como es el caso de (2.29), (3.01) y (3.13). De esta forma, se separa la parte simétrica y asimétrica de la matriz  $Y_{trans}$  en las matrices  $Y_{trans}^{sim}$  y  $Y_{trans}^{asim}$ , respectivamente, para así multiplicar al elemento Yasim en dichas ecuaciones por el parámetro complejo de incrustación s, y mover este término al lado derecho de la ecuación correspondiente, siguiendo el mismo patrón de incrustación que se le da a  $Y_{shunt}$ . simetría, y que además, la sumatoria de los términos en cada fila de  $Y_{trans}$  dejen de ser iguales<br>a cero, por lo que la solución germinal obtenida en la sección 3.1.1 se deja de cumplir. Se hace

Aplicando las modificaciones planteadas, para las barras PQ, (2.29) se convierte en [6]:

$$
\sum_{k=1}^{N} Y_{ik\,trans}^{sim} V_k(s) = \frac{sS_i^{sp*}}{V_i^*(s^*)} - sY_{i\,shunt} V_i(s) - s \sum_{k=1}^{N} Y_{ik\,trans}^{asim} V_k(s), \quad i \in PQ \tag{3.16}
$$

Asimismo, las ecuaciones incrustadas para las barras de tipo PV y slack, (3.01) y (3.13), respectivamente, toman la siguiente forma:

$$
\sum_{k=1}^{N} Y_{ik\,trans}^{sim} V_k(s) = \frac{s P_i^{sp} + F_i P loss(s) - j Q_i(s)}{V_i^*(s^*)} - s Y_{i\,shunt} V_i(s)
$$
\n
$$
-s \sum_{k=1}^{N} Y_{ik\,trans}^{asim} V_k(s), \quad i \in (slack \cup PV)
$$
\n(3.17)

Con el fin de proceder a la construcción de  $Y_{trans}^{sim}$ ,  $Y_{trans}^{asim}$  y  $Y_{shunt}$  considerando los efectos mencionados provocados por la existencia de transformadores con desplazamiento de fase y con posición de cambiador de toma no nominal, debe tomarse en cuenta que la suma de estas tres matrices sea igual a la matriz de admitancias  $Y$ , para de esta forma mantener consistencia con la formulación de las ecuaciones incrustadas:

$$
Y = Y_{trans}^{sim} + Y_{trans}^{asim} + Y_{shunt}
$$
 (3.18)

Por lo tanto, para un sistema genérico de dos barras como el mostrado en la figura 2.1, se tiene: Por lo tanto, para un sistema genérico de dos barras como el mostrado en la figura 2.1, se tiene:

$$
Y_{trans}^{sim} = \begin{bmatrix} \frac{y_s}{\tau} & -\frac{y_s}{\tau} \\ -\frac{y_s}{\tau} & \frac{y_s}{\tau} \end{bmatrix}
$$

$$
Y_{trans}^{asim} = \begin{bmatrix} 0 & \frac{y_s}{\tau} - \frac{y_s}{\tau e^{-j\theta_{shift}}} \\ \frac{y_s}{\tau} - \frac{y_s}{\tau e^{j\theta_{shift}}} & 0 \end{bmatrix}
$$
(3.19)

$$
Y_{shunt} = \begin{bmatrix} \left(y_s + j\frac{b_c}{2}\right)\frac{1}{\tau^2} - \frac{y_s}{\tau} & 0\\ 0 & y_s + j\frac{b_c}{2} - \frac{y_s}{\tau} \end{bmatrix}
$$

Donde se observa claramente que  $Y_{trans}^{asim}$  toma los elementos que producen asimetría  $e^{-j\theta_{shift}}$ y  $e^{j\theta_{shift}}$  , mientras que  $Y_{shunt}$  se modifica de acuerdo al valor de  $\tau;$  por lo tanto,  $Y_{trans}^{sim}$  continúa

siendo simétrica. Llevando a cabo la suma de las matrices recién mostradas se obtiene a la matriz  $Y$  en su forma clásica, como es de esperarse según  $(3.18)$ :

$$
Y = \begin{bmatrix} \left(y_s + j\frac{b_c}{2}\right) \frac{1}{\tau^2} & -y_s \frac{1}{\tau e^{-j\theta_{shift}}} \\ -y_s \frac{1}{\tau e^{j\theta_{shift}}} & y_s + j\frac{b_c}{2} \end{bmatrix} \tag{3.20}
$$

Siguiendo un procedimiento similar al demostrado en la sección 2.3.2, en donde se obtiene la solución germinal evaluando  $s = 0$  en el sistema de ecuaciones formado por las EBP incrustadas respectivas, pero ahora estando conformado dicho sistema de EBP incrustadas por (2.27), (2.31), (3.16) y (3.17), se obtiene de nuevo la solución deseada bajo condición sin carga, generación ni admitancias en paralelo, la cual consta de las mismas expresiones (3.04), (3.05), (3.06) y (3.07). Desarrollando ahora las series de potencia en ambos lados de cada una de las ecuaciones incrustadas modificadas  $(3.16)$  y  $(3.17)$  e igualando los coeficientes del mismo orden de s, se plantean relaciones de recurrencia necesarias para la formulación de expresiones que permitan obtener el coeficiente de orden  $n$  de dichas series, tal como se ha hecho en los procedimientos anteriormente explicados. En e obtener el coeficiente de orden  $n$  de dichas series, tal como se ha hecho en los procedimientos anteriormente explicados. En este sentido, para hallar los coeficientes de la serie de potencia que representa a (3.16), para  $n > 0$ , se tiene:

$$
\sum_{k=1}^{N} Y_{ik\,trans}^{sim} V_k[n] = S_i^{sp*} W_i^*[n-1] - Y_{i\,shunt} V_i[n-1]
$$
\n
$$
- \sum_{k=1}^{N} Y_{ik\,trans}^{asim} V_k[n-1], \quad i \in PQ
$$
\n(3.21)

Respecto a (3.17):

$$
\sum_{k=1}^{N} Y_{ik\;trans}^{sim} V_k[n] + jQ_i[n] - F_iPloss[n] = P_i^{sp} W_i^*[n-1]
$$
\n(3.22)

### Reconocimiento-No comercial- Compartir igual

Cómo presentar las partes de un texto escrito

$$
-j\left(\sum_{k=1}^{n-1} Q_i \left[k\right] W_i^* [n-k]\right) + F_i \left(\sum_{k=1}^{n-1} P loss[k] W_i^* [n-k]\right)
$$

$$
-Y_{i \; shunt} V_i [n-1] - \sum_{k=1}^{N} Y_{ik \; trans}^{asim} V_k [n-1], \quad i \in (slack \cup PV)
$$

Tomando en cuenta las modificaciones formuladas, para sistemas que posean transformadores con desplazamiento de fase y cambiador de toma no nominal, se deben utilizar las ecuaciones (2.47), (2.57), (3.21) y (3.22) con el fin de plantear el sistema de ecuaciones lineal a resolver recursivamente hasta obtener la cantidad necesaria de coeficientes de series de potencia, considerando a (3.19) para llevar a cabo la construcción correcta de las matrices presentes en las ecuaciones incrustadas.

Dicha ecuación matricial se ilustra a manera de ejemplo por medio (3.23), considerando un sistema de N barras, en el cual la primera es la barra slack, la segunda barra es del tipo PV y la barra  $N$  es del tipo PQ, y en el cual existen transformadores con características tales como las estudiadas, por lo cual los elementos  $G^{sim}$  y  $B^{sim}$  presentes en la matriz de recursión y en el vector que multiplica a  $V_{2\text{ re}}[n]$  representan a la parte real e imaginaria de  $Y_{trans}^{sim}$ , respectivamente. barra N es del tipo PQ, y en el cual existen transformadores con características tales como las estudiadas, por lo cual los elementos  $G^{sim}$  y  $B^{sim}$  presentes en la matriz de recursión y en el

$$
\begin{bmatrix}\n1 & 0 & 0 & 0 & \cdots & 0 & 0 & 0 & 0 \\
0 & 1 & 0 & 0 & \cdots & 0 & 0 & 0 & 0 \\
G_{21}^{sim} & -B_{21}^{sim} & 0 & -B_{22}^{sim} & \cdots & G_{2N}^{sim} & -F_2 & 0 \\
B_{21}^{sim} & G_{21}^{sim} & 1 & G_{22}^{sim} & \cdots & B_{2N}^{sim} & G_{2N}^{sim} & 0 & 0 \\
\vdots & \vdots & \vdots & \vdots & \ddots & \vdots & \vdots & \vdots \\
G_{N1}^{sim} & -B_{N1}^{sim} & 0 & -B_{N2}^{sim} & \cdots & G_{NN}^{sim} & -B_{NN}^{sim} & 0 & 0 \\
B_{N1}^{sim} & G_{N1}^{sim} & 0 & -B_{N2}^{sim} & \cdots & G_{NN}^{sim} & -B_{NN}^{sim} & 0 & 0 \\
G_{11}^{sim} & -B_{11}^{sim} & 0 & G_{N2}^{sim} & \cdots & B_{NN}^{sim} & G_{NN}^{sim} & 0 & 0 \\
G_{11}^{sim} & -B_{11}^{sim} & 0 & -B_{12}^{sim} & \cdots & G_{1N}^{sim} & -B_{1N}^{sim} & -F_1 & 0 \\
B_{11}^{sim} & G_{11}^{sim} & 0 & G_{12}^{sim} & \cdots & B_{1N}^{sim} & G_{1N}^{sim} & 0 & 1\n\end{bmatrix}\n\begin{bmatrix}\nV_{1re}[n] \\
V_{2im}[n] \\
V_{Nre}[n] \\
V_{Nim}[n] \\
V_{Nim}[n]\n\end{bmatrix}
$$
\n(3.23)

$$
\begin{split}\n &\begin{bmatrix}\n & \int_{0}^{K^{sp}}(V_{a}^{*})-1, & \sin = 1 \\
 & 0 & \sin > 1\n\end{bmatrix} \\
 & Re \begin{bmatrix}\nP_{a}^{sp}W_{a}^{*}[n-1]-j\left(\sum_{k=1}^{n-1}Q_{2}\left[k\right]W_{a}^{*}[n-k]\right)+F_{2}\left(\sum_{k=1}^{n-1}Ploss[k\right]W_{a}^{*}[n-k]\right) \\
 & -Y_{2\sinant}V_{2}[n-1]-\sum_{k=1}^{N}Y_{ik\,trans}^{asim}V_{k}[n-1] \\
 & -Y_{2\sinant}V_{2}[n-1]-\sum_{k=1}^{N}Y_{ik\,trans}^{asim}V_{k}[n-1]\n\end{bmatrix} \\
 & \begin{bmatrix}\nP_{a}^{sp}W_{a}^{*}[n-1]-j\left(\sum_{k=1}^{n-1}Q_{2}\left[k\right]W_{a}^{*}[n-k]\right)+F_{2}\left(\sum_{k=1}^{n-1}Ploss[k\right]W_{a}^{*}[n-k]\right) \\
 & -Y_{2\,shunt}V_{2}[n-1]-\sum_{k=1}^{N}Y_{ik\,trans}^{asim}V_{k}[n-1]\n\end{bmatrix} \\
 & Re(S_{N}^{sp}W_{N}^{*}[n-1]-Y_{N\,shunt}V_{N}[n-1])-\sum_{k=1}^{N}Y_{ik\,trans}^{asim}V_{k}[n-1] \\
 & \begin{bmatrix}\nP_{a}^{sp}W_{a}^{*}[n-1]-j\left(\sum_{k=1}^{n-1}Q_{1}\left[k\right]W_{1}^{*}[n-k]\right)+F_{1}\left(\sum_{k=1}^{n-1}Ploss[k\right]W_{1}^{*}[n-k]\right) \\
 & -Y_{1\,shunt}V_{1}[n-1]-\sum_{k=1}^{N}Y_{ik\,trans}^{asim}V_{k}[n-1]\n\end{bmatrix} \\
 & \begin{bmatrix}\nP_{a}^{sp}W_{1}^{*}[n-1]-j\left(\sum_{k=1}^{n-1}Q_{1}\left[k\right]W_{1}^{*}[n-k]\right)+F_{1}\left(\sum_{k=1}^{n-1}Ploss[k\right]W_{1}^{*}[n-k]\right) \\
 & -Y_{1\,shunt}V_{1}[n-1]-\sum_{k=1}^{N}Y_{ik\,trans
$$

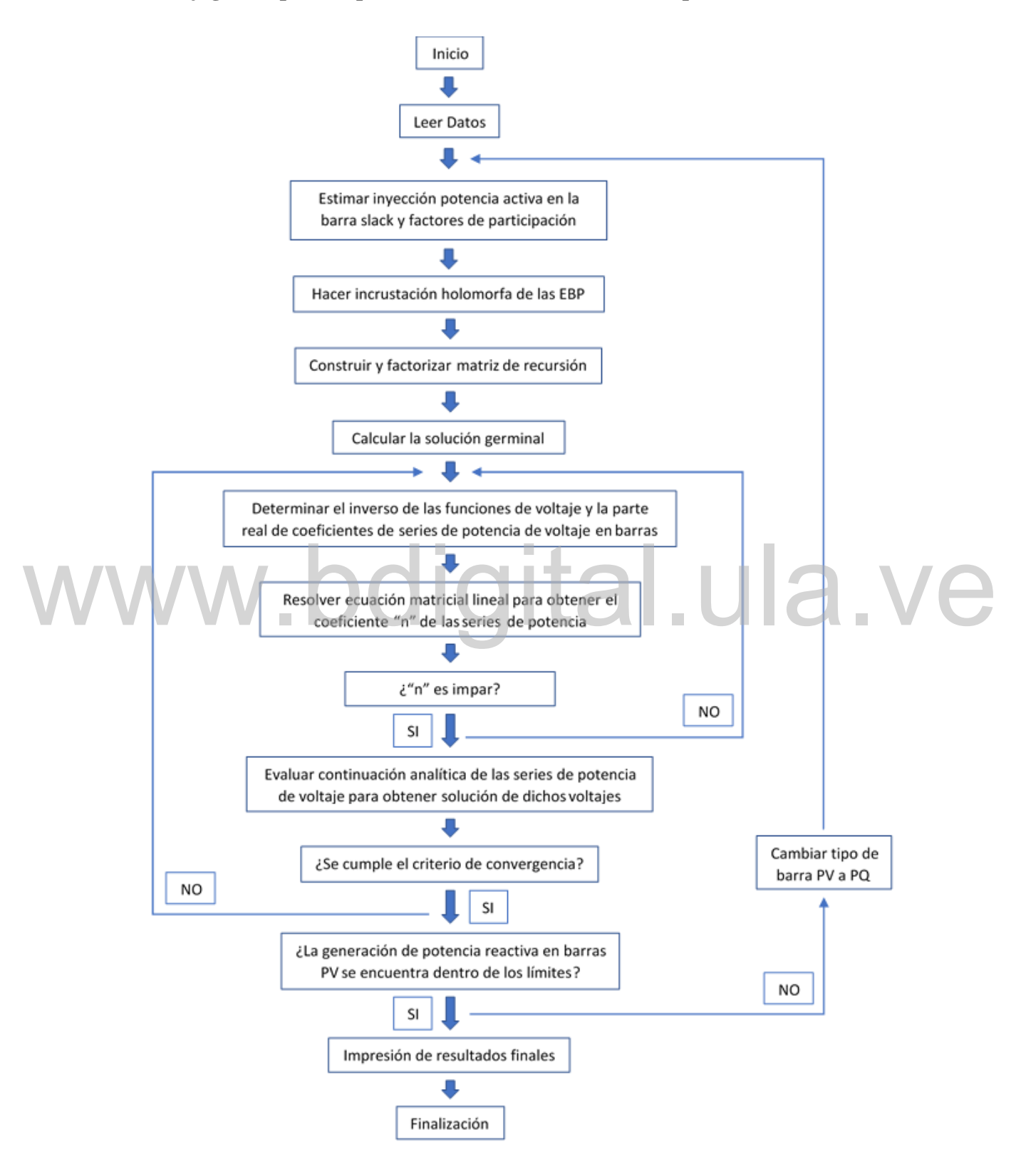

#### **3.1.5 Flujograma para implementación del modelo de BSD para HELM**

**Figura 3.1. Flujograma para implementación del modelo de BSD para HELM.**

### **CAPÍTULO 4 RESULTADOS NUMÉRICOS**

En esta sección se presentan resultados de pruebas numéricas realizadas tanto a la implementación del planteamiento del modelo de BSD para NR presentada en la sección 2.5, como a la implementación de la formulación propuesta del modelo de BSD para HELM desarrollada en el capítulo 3. Dichos resultados son analizados a fin de realizar comparaciones de rendimiento en tiempo de ejecución y capacidad de convergencia entre estas implementaciones.

Python, junto a las librerías descritas en la sección 2.6.1, es el lenguaje de programación empleado para llevar a cabo las implementaciones previamente mencionadas, utilizando precisión aritmética de 64 bits para todos los cálculos realizados. Python, junto a las librerías descritas en la sección 2.6.1, es el lenguaje de programación<br>empleado para llevar a cabo las implementaciones previamente mencionadas, utilizando<br>precisión aritmética de 64 bits para todos lo

Cómo presentar las partes de un texto escrito En el gráfico 4.1 se ilustra el resultado obtenido de una prueba numérica en la que se busca evaluar la dependencia de estimaciones iniciales para el método de NR, como se explica en la sección 2.2.2, implementando la formulación del modelo de BSD. Dicha evaluación consiste en determinar bien sea la convergencia a la solución físicamente posible, convergencia a una solución inviable, o divergencia del algoritmo, variando en un rango de  $0.25$  p.u. a  $1.25$  p.u. y aumentando en un paso de  $0.01 p.u.$  la aproximación inicial de magnitud de voltaje en las barras PQ, y variando en un rango de −180° a 180° a un paso de 1° la aproximación inicial de ángulo de voltaje de todas las barras a excepción de la slack; por otra parte, la estimación inicial de magnitud de voltaje para las barras de tipo PV y slack se mantienen en el valor especificado. Se considera una tolerancia de 10−4 ; asimismo, no se toman en cuenta límites de potencia reactiva en los generadores, y se determina divergencia si se superan 10 iteraciones. Esta evaluación es aplicada en el clásico y sencillo sistema de 4 barras obtenido de [26], el cual cuenta con 2 generadores.

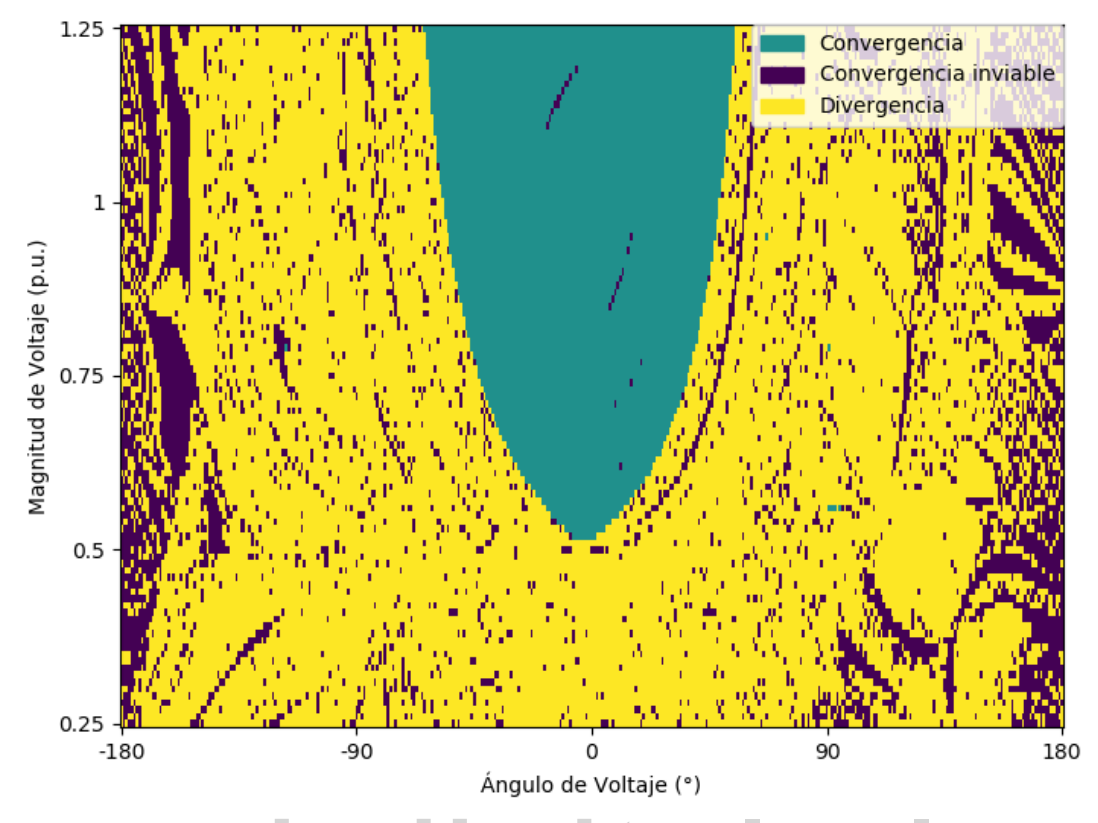

Gráfico 4.1. Variación de estimaciones iniciales de magnitud y ángulo de voltaje en <br>
implementación del modelo de BSD para NR.<br>
Les puntes de exul en el créfice 4.1 representan la combinación de encorimeciones iniciales q **implementación del modelo de BSD para NR.**

Los puntos de azul en el gráfico 4.1 representan la combinación de aproximaciones iniciales que logran converger al valor físicamente posible, en contraste, los puntos de color púrpura y color amarillo indican si el algoritmo obtiene una solución inviable o si diverge, respectivamente. Se puede evidenciar que el método iterativo es altamente propenso a obtener un resultado erróneo en ausencia de una estimación inicial apropiada, como ya ha sido previamente explicado, incluso para un sistema tan sencillo como el utilizado.

elementos tales como barras con susceptancias en paralelo y transformadores con posición de El resto de las pruebas numéricas que se muestran a continuación son aplicadas en el sistema IEEE de 118 barras, el cual cuenta con 54 generadores y 186 líneas; obtenido de [27]. Esta es una red de prueba clásica y de baja complejidad de la IEEE, utilizada comúnmente para la validación de formulaciones y planteamientos en el análisis del flujo de potencia, y cuenta con toma no nominal. Asimismo, para llevar a cabo tales pruebas también es utilizado el sistema case1354pegase, compuesto por 1354 barras, 260 generadores y 1991 líneas; y el sistema case2869pegase, conformado por 2869 barras, 510 generadores y 4582 líneas; ambos obtenidos

de [28]. Estos últimos dos sistemas representan redes prácticas de gran tamaño y complejidad, y se emplean con el fin de determinar el rendimiento de la formulación propuesta ante una situación demandante y real. Ambas redes cuentan con elementos similares a los expuestos para el primer sistema, pero, además poseen transformadores con desplazamiento de fase y barras con admitancias (conductancias y susceptancias) en paralelo. Es importante mencionar que, para las evaluaciones numéricas siguientes, se utiliza para la implementación del modelo de BSD mediante el método de NR una estimación inicial de voltaje de 1∠0° p. u. para las barras de tipo PQ; por otra parte, respecto a las barras de tipo PV y slack la aproximación inicial de magnitud de voltaje es el valor especificado y la aproximación de ángulo de voltaje es 0°.

La próxima evaluación numérica se lleva a cabo con el objetivo de encontrar la mínima tolerancia alcanzable por la implementación del modelo de BSD para HELM y para NR, considerando el nivel de carga base para las redes de prueba. En la tabla 4.1 se muestran los resultados de dicha evaluación, donde se observa que para todas las redes el algortimo basado en HELM logra una precisión de 10−14, mientras el algoritmo de NR alcanza como máximo una precisión de 10<sup>−13</sup> para el sistema de menor tamaño y 10<sup>−11</sup> para las redes de mayor complejidad. complejidad.

**Tabla 4.1. Mínima tolerancia alcanzable para la implementación del modelo de BSD para HELM y para NR, según el sistema, nivel de carga base.**

| Sistema            | Modelo de BSD para HELM | Modelo de BSD para NR |
|--------------------|-------------------------|-----------------------|
| IEEE de 118 barras | $10^{-14}$              | $10^{-13}$            |
| case1354 pegase    | $10^{-14}$              | $10^{-11}$            |
| case2869pegase     | $10^{-14}$              | $10^{-11}$            |

De igual manera, se lleva a cabo un barrido respecto a la tolerancia en la implementación del modelo de BSD para ambos métodos, manteniendo el nivel de carga base para los sistemas de

prueba, en donde se varía la precisión requerida desde 10−4 hasta el valor máximo al cual logra converger el algoritmo basado en NR, valores que se observan en la tabla 4.1 para los distintos sistemas. Esta prueba se hace con la finalidad de obtener y comparar el rendimiento de tales implementaciones para las distintas precisiones establecidas, es por ello que son obtenidos los tiempos de ejecución de cada algoritmo. Del mismo modo, para cada una de tales tolerancias evaluadas, se determina la cantidad de iteraciones totales requeridas para converger para la implementación por el método de NR, así como el número de coeficientes de series de potencia totales que necesita la implementación basada en HELM para alcanzar convergencia; es decir, la suma de iteraciones ejecutadas y la suma de coeficientes de serie de potencia calculados, según sea el método, en cada uno de los replanteamientos del problema de flujo de potencia en caso de que se violen límites de potencia reactiva.

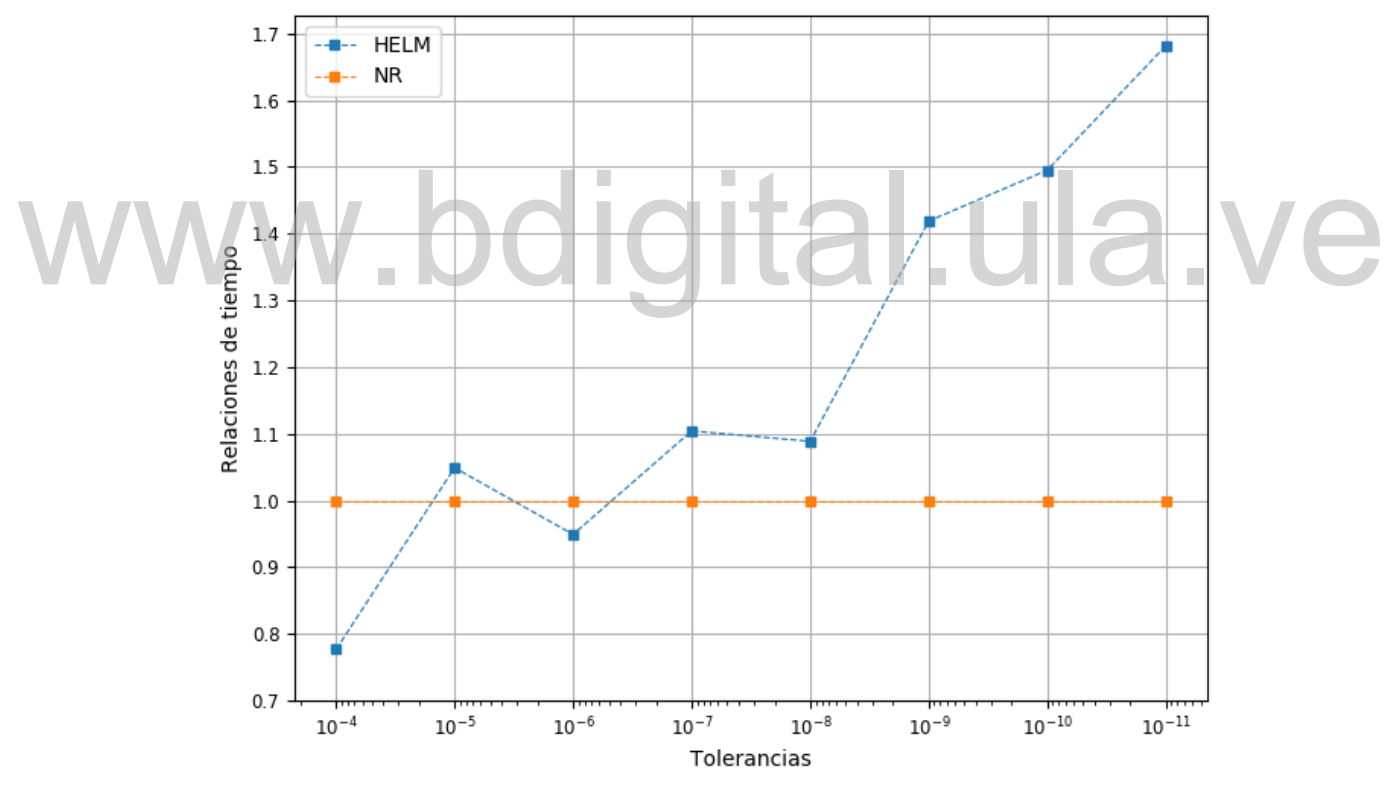

**Gráfico 4.2. Comparación entre implementación del modelo de BSD para HELM y para NR, relaciones de tiempo vs. tolerancias, nivel de carga base, case2869pegase.**

Cómo presentar las partes de un texto escrito Puede observarse en el gráfico 4.2 el resultado de representar los tiempos de ejecución de ambos algoritmos como una relación respecto al tiempo de ejecución del algoritmo basado en el método de NR, para las distintas tolerancias evaluadas y bajo la condición de carga base en el sistema

case2869pegase. En dicho gráfico se hace claramente notable que a medida que la tolerancia exigida a los algoritmos disminuye, el tiempo de ejecución de la implementación para HELM aumenta respecto al tiempo de ejecución de la implementación por el método de NR, no obstante, para una tolerancia de 10−4 , la relación de tiempo de ejecución es menor a 0,8; en otras palabras, a la implementación basada en HELM le toma menos de 0,8 veces el tiempo que tarda el algoritmo basado en el método de NR en converger; por lo que se puede concluir que para tolerancias altas y nivel de carga base del sistema, la implementación del modelo de BSD para HELM tiende a ser más rápida que la implementación de este modelo por el método de NR.

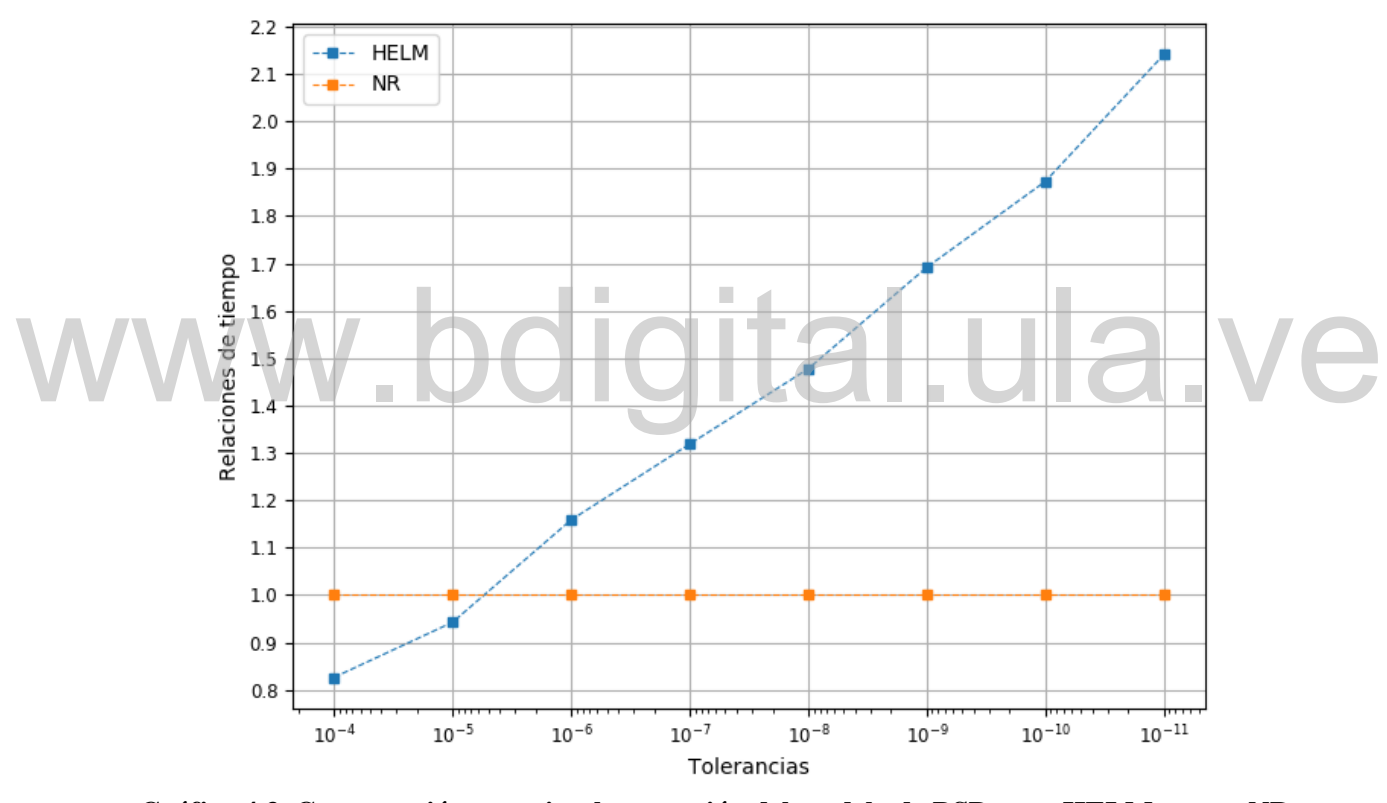

**Gráfico 4.3. Comparación entre implementación del modelo de BSD para HELM y para NR, relaciones de tiempo vs. tolerancias, nivel de carga base, case1354pegase.**

Cómo presentar las partes de un texto escrito En el gráfico 4.3 se presenta el resultado del experimento previamente explicado, en este caso para el sistema case1354pegase, pudiendo ser observado el mismo comportamiento existente anteriormente, es decir, para esta red también se evidencia que la relación de tiempo de ejecución del algoritmo basado en HELM es menor a 1 respecto al tiempo de ejecución de la implementación del modelo de BSD para NR, considerando tolerancias de 10−4 y 10−5 .
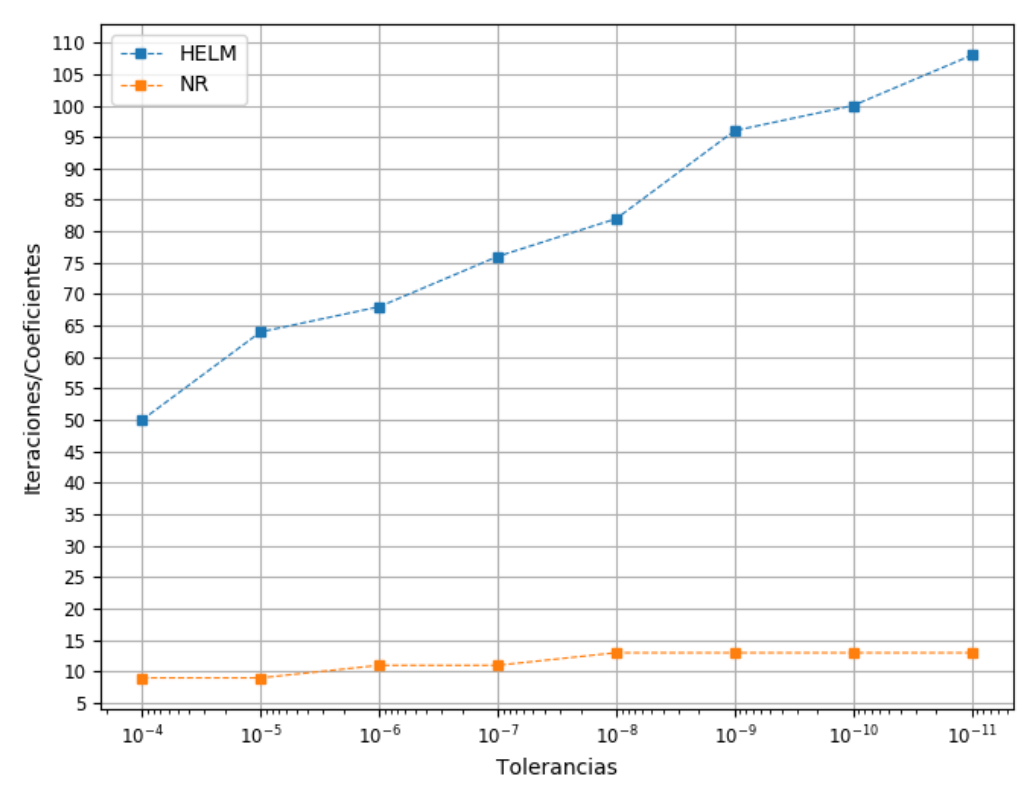

**Gráfico 4.4. Comparación entre implementación del modelo de BSD para HELM y para NR, número de iteraciones y coeficientes de series de potencia vs. tolerancias, nivel de carga base, case2869pegase.** Granco 4.4. Comparación entre implementación del modelo de BSD para HELM y para INK,<br>número de iteraciones y coeficientes de series de potencia vs. tolerancias, nivel de carga base,<br>case2869 pegase.

de ejecución para alcanzar convergencia para el algoritmo basado en HELM es de 0,8 veces el Por otra parte, para la implementación del modelo de BSD mediante ambos métodos, la cantidad de iteraciones y coeficientes de series de potencia respecto a las distintas tolerancias evaluadas se presentan en el gráfico 4.4, bajo la condición de carga base para el sistema case2869pegase. Es importante destacar que la cantidad de coeficientes de series de potencia que calcula la implementación para HELM es mucho mayor al número de iteraciones que debe ejecutar la implementación para NR en cada tolerancia evaluada, sin embargo, haciendo énfasis para la tolerancia de 10−4 , se obtiene que el algoritmo basado en HELM calcula 50 coeficientes totales, mientras que el algoritmo basado en el método de NR ejecuta 9 iteraciones totales, lo que se puede aproximar a una alta relación de 5 coeficientes por cada iteración, en todo caso, observando la misma evaluación de tolerancia de 10−4 en el gráfico 4.2, la relación de tiempo tiempo de ejecución que le toma a la implementación para NR, es por ello que se puede establecer que una amplia relación en el número de coeficientes calculados por el algoritmo de

HELM respecto a la cantidad de iteraciones ejecutadas por el algoritmo de NR no se traduce en igual relación en tiempo de ejecución.

El próximo experimento numérico se basa en aumentar el nivel de la carga de potencia activa y reactiva de los sistemas de prueba, al igual que la generación de potencia activa de cada uno de los generadores, hasta encontrar el factor de escala de cargabilidad máximo para el cual la implementación del modelo de BSD tanto para HELM como para NR logren converger, es decir, encontrar el Punto de Colapso de Voltaje (PCV) estimado por dichas implementaciones.

En la tabla 4.2 se presentan los PCV estimados por cada implementación, los cuales fueron calculados utilizando una tolerancia de 10−8 , para los sistemas IEEE de 118 barras, case1354pegase y case2869pegase.

**Tabla 4.2. Máxima escala de cargabilidad alcanzable o PCV para la implementación del modelo de BSD para HELM y para NR, según el sistema, tolerancia de 10<sup>-8</sup>.** 

| Sistema            | PCV modelo de BSD<br>para HELM | PCV modelo de BSD<br>para NR | Diferencia entre los<br>PCV respecto al<br>PCV estimado por<br><b>NR</b> |  |
|--------------------|--------------------------------|------------------------------|--------------------------------------------------------------------------|--|
| IEEE de 118 barras | 1,92                           | 2,13                         | 10%                                                                      |  |
| case1354 pegase    | 1,12                           | 1,18                         | 5%                                                                       |  |
| case2869pegase     | 1,05                           | 1,08                         | 3%                                                                       |  |

converger a escalas de cargabilidad más altas para los tres casos de prueba respecto al método De los resultados plasmados en la tabla 4.2 se hace destacable que el método de NR logra HELM. Haciendo una comparación porcentual en donde se calcula la diferencia existente entre los PCV estimados por ambos algoritmos respecto al PCV basado en el método de NR, para cada red, se observa una diferencia de hasta 10% en el peor de los casos, sin embargo, esta mayor diferencia ocurre para el sistema de menor tamaño, pues como se observa en dicha tabla, para la red de 1354 barras y 2869 barras la diferencia obtenida es de 5% y 3%, respectivamente, siendo estas últimas dos redes las que presentan mayor tamaño y complejidad, por lo que se puede establecer que la estimación de PCV por medio de ambos métodos es cercana para los casos de sistemas de mayor tamaño y realismo. Asimismo, para una tolerancia de 10−4 , se presentan en la tabla 4.3 los PCV estimados por la implementación del modelo de BSD para ambos métodos.

**Tabla 4.3. Máxima escala de cargabilidad alcanzable o PCV para la implementación del modelo de BSD para HELM y para NR, según el sistema, tolerancia de 10<sup>−4</sup>.** 

| Sistema            | PCV modelo de BSD<br>para HELM | PCV modelo de BSD<br>para NR | Diferencia entre los<br>PCV respecto al<br>PCV estimado por<br><b>NR</b> |
|--------------------|--------------------------------|------------------------------|--------------------------------------------------------------------------|
| IEEE de 118 barras | П<br>2,01                      | 2,13                         | 6%                                                                       |
| case1354 pegase    | 1,16                           | 1,18                         | 2%                                                                       |
| case2869pegase     | 1,09                           | 1,10                         | 1%                                                                       |

estimados por los algoritmos basados en ambos métodos, si se compara con dichas diferencias Como se observa en la tabla 4.3, aunque los PCV estimados por el algoritmo basado en el método de NR siguen siendo más altos que los calculados por el algoritmo de HELM, este último algoritmo logra aumentar el nivel de los PCV estimados por sí mismo respecto a los resultados mostrados en la tabla 4.2, en donde se considera una tolerancia de 10−8 . Asimismo, cabe destacar que se evidencia una disminución considerable de las diferencias entre los PCV cuando se considera una tolerancia de 10<sup>-8</sup>, llegando incluso a obtenerse que, para el sistema de 2869 barras, la diferencia entre los PCV estimados por ambas implementaciones es de tan solo el 1% del PCV estimado por el algoritmo basado en el método de NR. Se puede concluir

que a medida que aumenta la tolerancia requerida, se va disminuyendo la brecha existente entre ambos algoritmos respecto a la capacidad de convergencia en situaciones de alta demanda.

El siguiente experimento consiste en llevar a cabo un barrido en la escala de cargabilidad para las tres redes de prueba, con el fin de realizar comparaciones entre los desempeños obtenidos de la implementación del modelo de BSD para la resolución del problema de flujo de potencia tanto por HELM como por el método de NR.

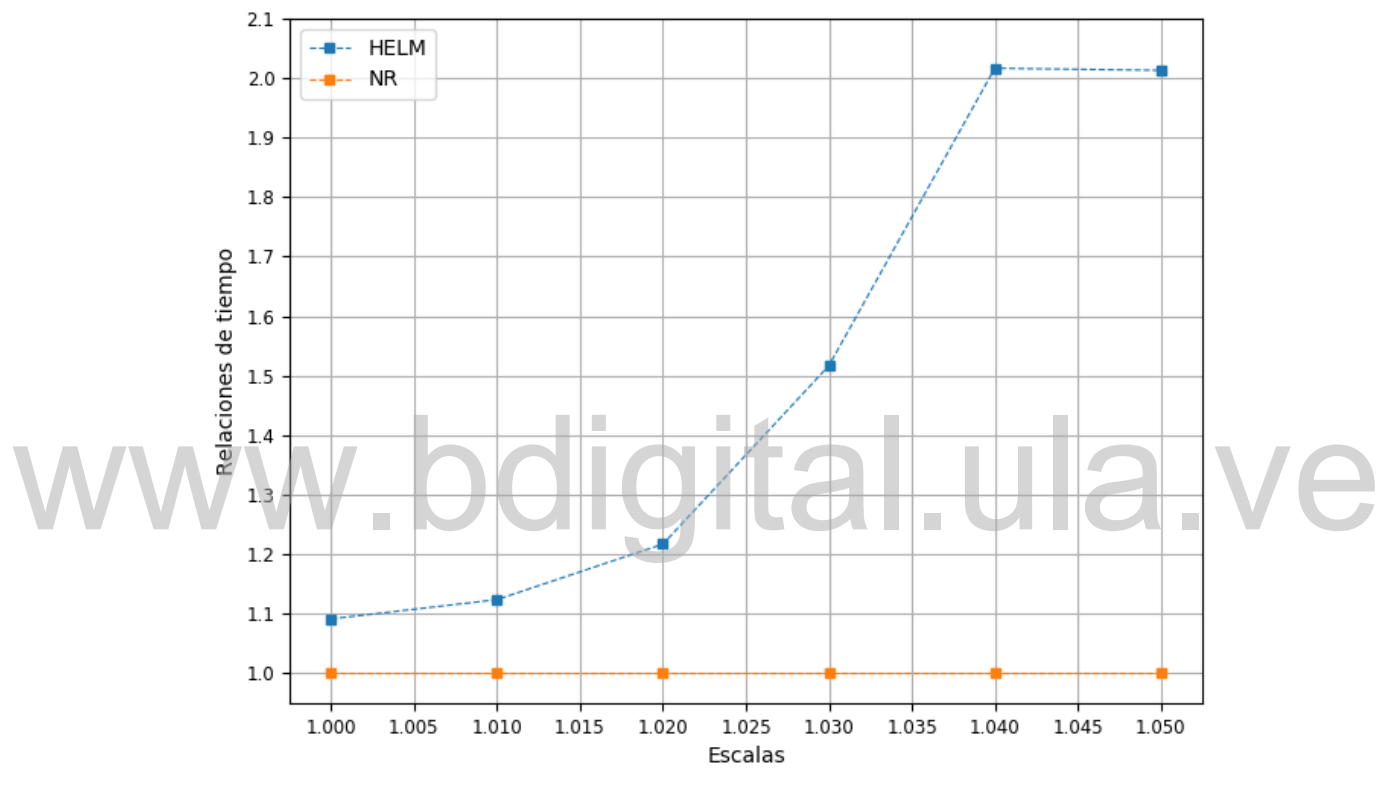

**Gráfico 4.5. Comparación entre implementación del modelo de BSD para HELM y para NR, relaciones de tiempo vs. escalas de cargabilidad, tolerancia 10<sup>-8</sup>, case2869pegase.** 

factor de escala de cargabilidad en los tres sistemas de prueba. Del mismo modo, para cada uno En ese sentido, mientras se mantiene una tolerancia específica de 10−8 , se varía el factor de escala de cargabilidad en un rango desde 1 hasta el PCV encontrado por el algoritmo basado en HELM, el cual está presente en la tabla 4.2 para los distintos sistemas. Por consiguiente, son obtenidos los tiempos de ejecución de ambos algoritmos para cada una de las evaluaciones de de tales factores de escala, se determina la cantidad de iteraciones totales requeridas para converger para la implementación para el método de NR, así como el número de coeficientes de series de potencia totales necesarios para converger por la implementación basada en HELM.

El tiempo de ejecución de ambas implementaciones del modelo de BSD, dependiendo del factor de escala de cargabilidad del sistema, es presentado como una relación respecto al tiempo de ejecución de la implementación mediante NR; por lo tanto, en el gráfico 4.5 se muestra el resultado de esta evaluación numérica, para el sistema de prueba de mayor tamaño, case2869pegase. Como se observa en dicho gráfico, para el nivel de carga base del sistema, al algoritmo basado en HELM le toma apenas 1,1 veces el tiempo que le toma al algoritmo basado en el método de NR en alcanzar convergencia, sin embargo, en la medida en que la escala de cargabilidad del sistema aumenta, se incrementa esta relación de tiempo, llegando así hasta un aproximado de 2 veces el tiempo de ejecución de la implementación de HELM respecto a la del método de NR cuando se evalúa el mayor factor de escala de cargabilidad. En otras palabras, en el PCV estimado por el algoritmo de HELM, a esta implementación le toma el doble de tiempo en llegar a converger que a la implementación del método de NR, tomando en cuenta que esto ocurre empleando una tolerancia de 10−8 , la cual puede ser considerada muy baja y poco práctica.

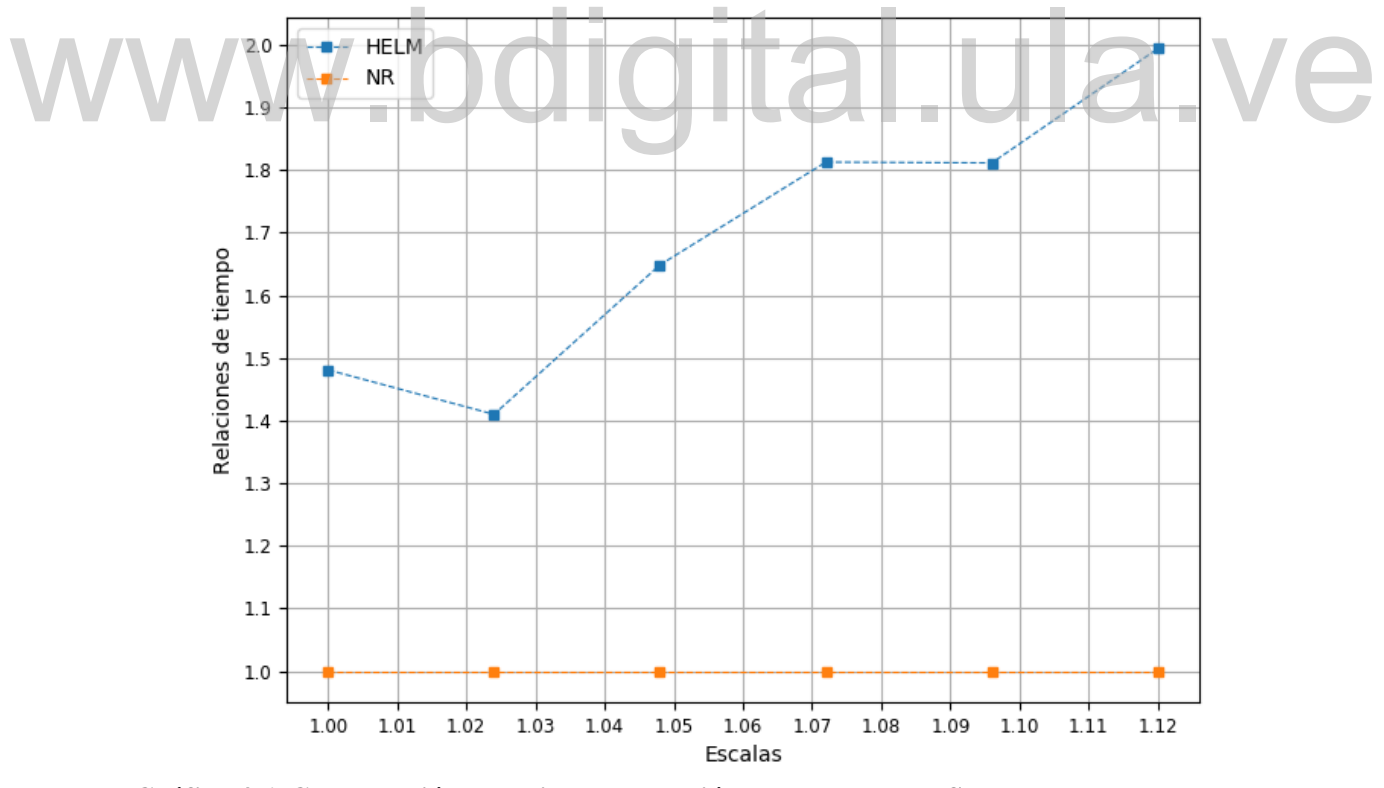

**Gráfico 4.6. Comparación entre implementación del modelo de BSD para HELM y para NR, relaciones de tiempo vs. escalas de cargabilidad, tolerancia 10<sup>−8</sup>, case1354pegase.** 

Los resultados de la prueba recién descrita y empleando la misma tolerancia, pero aplicada en este caso al sistema case1354pegase, se encuentran en el gráfico 4.6. Se observa un comportamiento similar al obtenido para la red anterior, en donde el tiempo de ejecución de algoritmo basado en HELM se encuentra en un rango de 1,4 a 2 veces el tiempo de ejecución del algoritmo de NR, dependiendo del factor de escala de cargabilidad, siendo obtenido la mayor relación de tiempo cuando se evalúa el PCV en el sistema.

Por otra parte, se comparan los tiempos de ejecución de la implementación del modelo de BSD para HELM y para NR en función de la variación de factores de escala de cargabilidad, pero empleando en este caso una tolerancia de 10<sup>-4</sup>. En ese sentido, en el gráfico 4.7 se presentan los resultados de dicha prueba, aplicada al sistema case2869pegase, donde es observado, en términos generales, una disminución de la relación de tiempo de ejecución del algoritmo basado en HELM respecto al tiempo de ejecución del algoritmo basado en el método de NR, si se compara con los resultados mostrados en el gráfico 4.5, en el cual se considera una tolerancia de 10−8 .

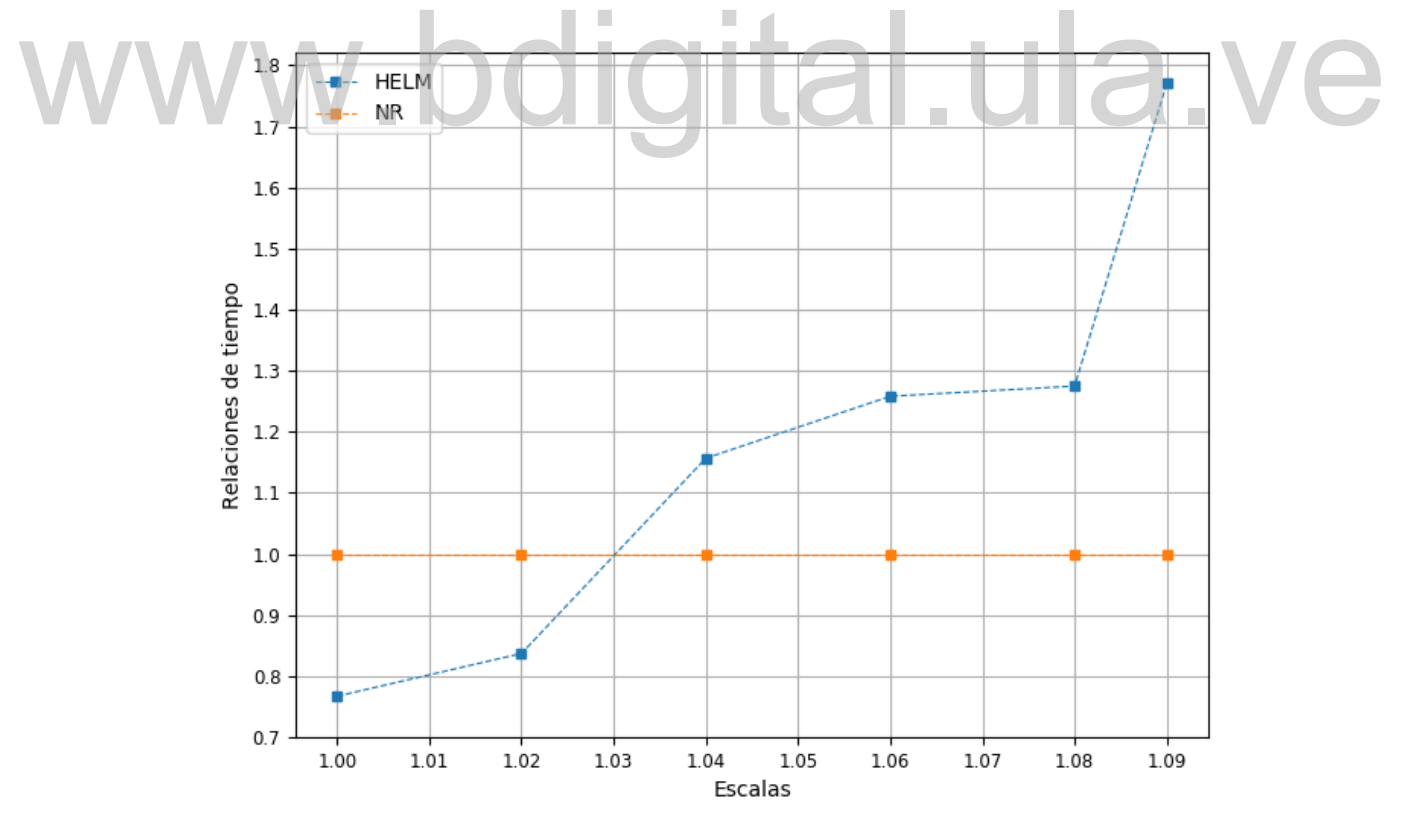

**Gráfico 4.7. Comparación entre implementación del modelo de BSD para HELM y para NR, relaciones de tiempo vs. escalas de cargabilidad, tolerancia 10<sup>-4</sup>, case2869pegase.** 

Asimismo, se hace resaltante que para un factor de escala de cargabilidad de 1,02 la relación de tiempo es incluso menor a 1; además, al algoritmo de HELM le toma menos de 1,3 veces el tiempo que tarda el algoritmo basado en el método de NR en converger considerando escalas entre 1,04 y 1,08. No obstante, en el PCV estimado por la implementación basada en HELM, dicha relación de tiempo crece considerablemente hasta un valor de 1,8. De esta forma, es remarcable el hecho de que es obtenido un comportamiento similar al presenciado en el gráfico 4.5, en la cual la relación de tiempo se aumenta drásticamente a medida que la evaluación de factor de escala de cargabilidad se aproxima al PCV.

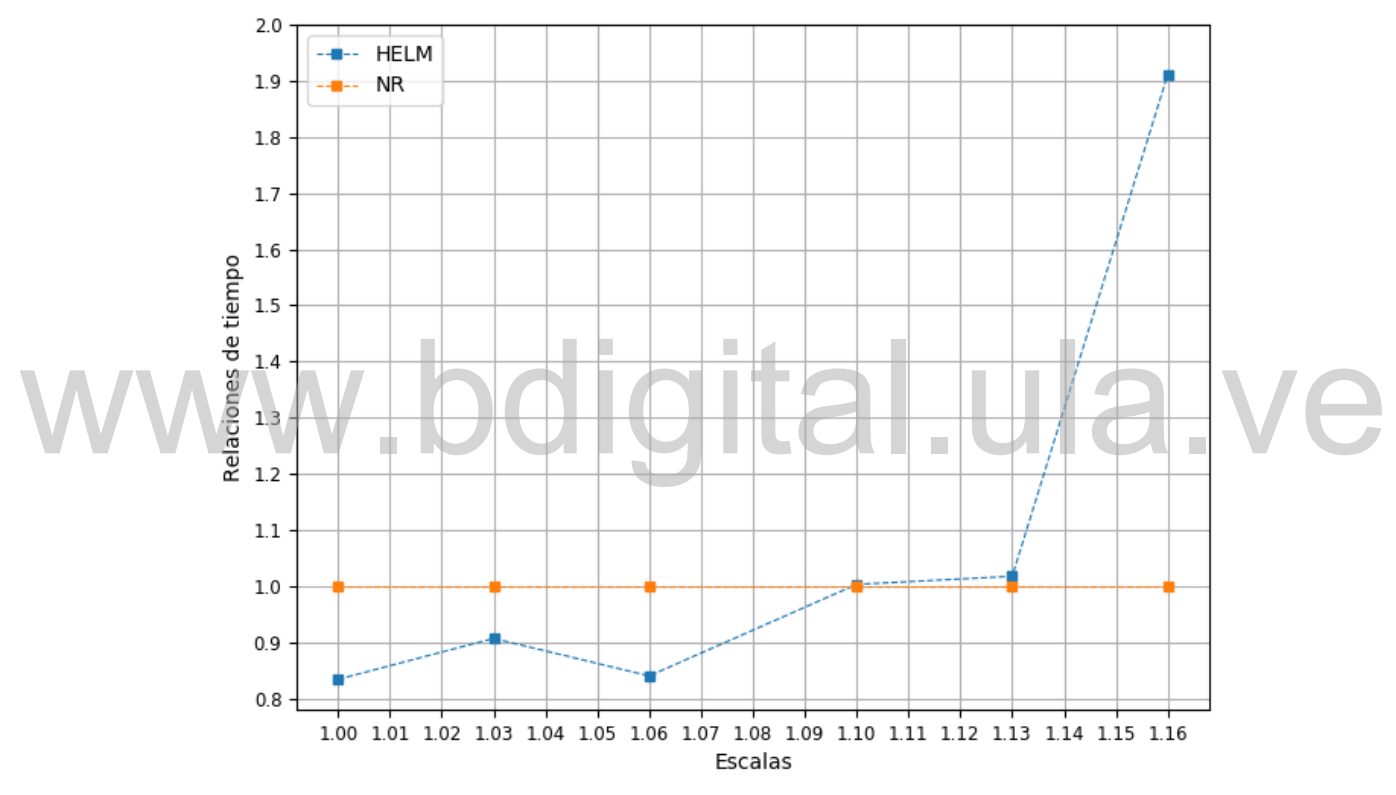

**Gráfico 4.8. Comparación entre implementación del modelo de BSD para HELM y para NR, relaciones de tiempo vs. escalas de cargabilidad, tolerancia 10<sup>-4</sup>, case1354pegase.** 

Cómo presentar las partes de un texto escrito En el gráfico 4.8 se presenta el resultado de aplicar en el sistema case1354pegase la evaluación numérica previa, considerando la misma tolerancia de 10−4 , pudiendo destacarse que la relación de tiempo de ejecución de la implementación para HELM respecto a la implementación para el método de NR es menor a 1 tomando en cuenta factores de escala de carbagilidad menores o iguales 1,06; y dicha relación de tiempo es aproxiadamente 1 para escalas de 1,1 y 1,13. Por otra parte, evaluando como factor de escala al PCV, la relación de tiempo de ejecución asciende

drásticamente hasta aproximadamente 1,9; un comportamiento similar al observado en el gráfico 4.7.

De los análisis realizados respecto a los resultados de estas últimas pruebas se puede concluir que, para los sistemas estudiados, en la medida en que la precisión exigida a los algoritmos aumenta, la relación de tiempo de ejecución del algoritmo de HELM respecto al del algoritmo basado en el método de NR también se incrementa. No obstante, aún cuando para una tolerancia de 10−4 los tiempos de ejecución de ambos algoritmos son muy cercanos considerando factores de escala de cargabilidad menores al PCV, se obtiene que el tiempo de ejecución del algoritmo de HELM llega a ser casi el doble que el de la implementación basada en el método de NR si se evalua como factor de escala de cargabilidad su PCV, ocurriendo lo mismo si se emplea una tolerancia de 10<sup>-8</sup>; por lo que se podría establecer que este patrón de incremento drástico del tiempo de ejecución del algoritmo basado en HELM respecto al del algoritmo basado en el método de NR, a medida que la escala de cargabilidad del sistema de prueba se acerca al PCV, es en gran parte independiente de la tolerancia establecida.

mientras que la implementación mediante NR requiere ejecutar un total de 15 iteraciones para En el gráfico 4.9 se muestra, para la implementación del modelo de BSD mediante ambos métodos, la cantidad de iteraciones y coeficientes de series de potencia respecto al factor de escala de cargabilidad, considerando una tolerancia de 10−8 para el sistema case2869pegase. De este gráfico se puede observar que la cantidad coeficientes necesarios a calcular para la implementación mediante HELM se comporta de manera similar al número de iteraciones que requiere ejecutar la implementación por el método de NR, en otras palabras, el número de coeficientes que calcula el método HELM es proporcional al número de iteraciones requeridas por el método de NR, sin embargo, esta proporcionalidad es variable y dependiente de cada factor de escala y de cada sistema. Cabe destacar que la cantidad de coeficientes calculados por HELM es mucho mayor al número de iteraciones que ejecuta el método de NR, ya que como es observable en el gráfico 4.9, para una escala de cargabilidad de 1,04, el algoritmo de HELM debe calcular hasta 145 coeficientes de series de potencia en total para alcanzar convergencia, lograr este mismo objetivo, no obstante, como ya ha sido destacado en el análisis realizado para los resultados expresados en el gráfico 4.5, la máxima relación de tiempo de ejecución obtenida es aproximadamente 2; por lo tanto, se reitera el hecho de que una amplia diferencia en el En el gráfico 4.9 se muestra, para la implementación del modelo de BSD mediante ambos<br>métodos, la cantidad de iteraciones y coeficientes de series de potencia respecto al factor de

número de coeficientes calculados por el algoritmo de HELM respecto a la cantidad de iteraciones ejecutadas por el algoritmo de NR no representa igual diferencia en tiempo de ejecución.

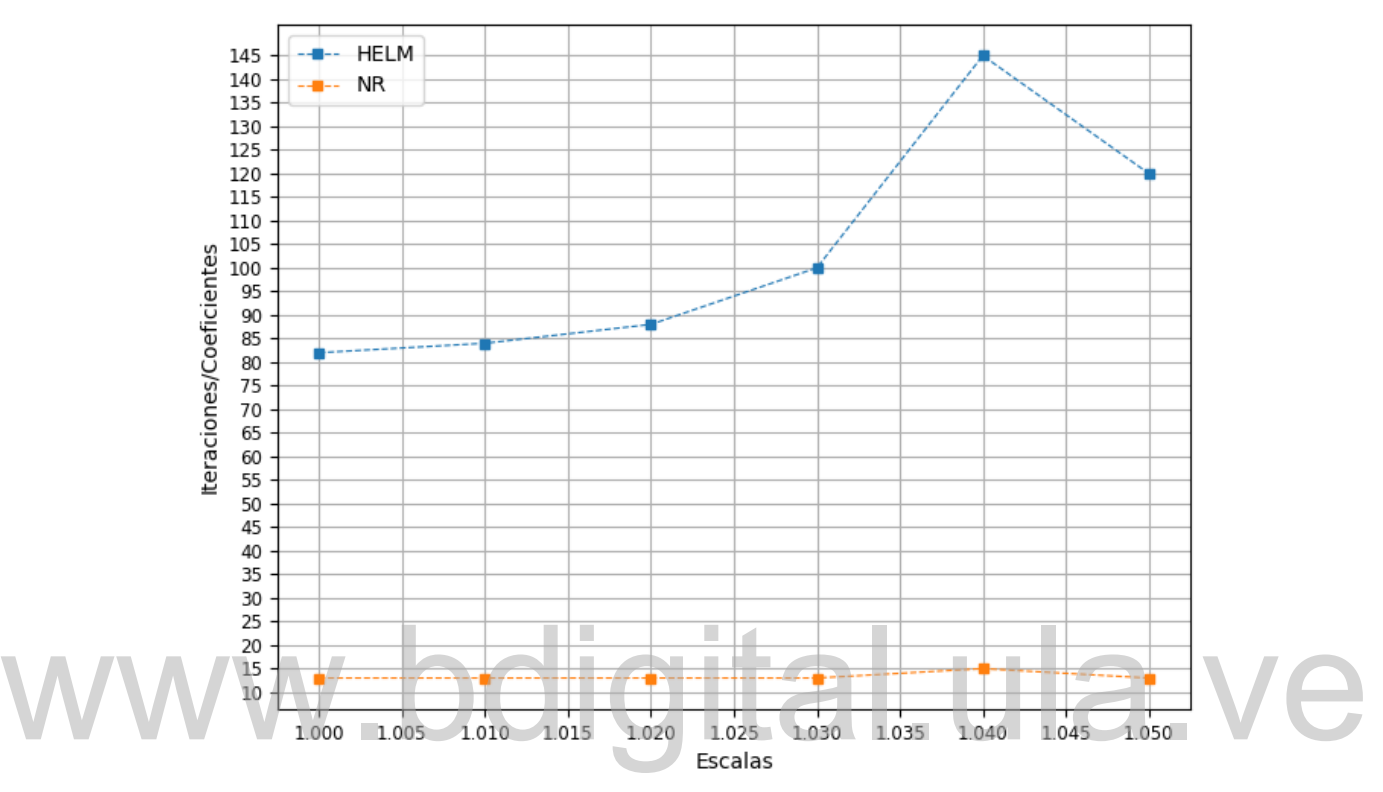

**Gráfico 4.9. Comparación entre implementación del modelo de BSD para HELM y para NR, número de iteraciones y coeficientes de series de potencia vs. escalas de cargabilidad, tolerancia**  − **, case2869pegase.** 

reducción de pérdidas es de un 1,67%; sin embargo, es remarcable que la posible disminución Por último, son calculadas las pérdidas totales de potencia activa si se implementa tanto el modelo clásico de barra slack única como el modelo de BSD para HELM y para NR, considerando una tolerancia de 10−8 y nivel de carga base en cada sistema de prueba. En la tabla 4.4 son presentados los resultados de los cálculos recién descritos, donde también se muestra una columna correspondiente al porcentaje de pérdidas de potencia activa resultantes al emplear el modelo clásico que dejan de producirse si, en vez, se aplica el modelo de BSD basado en factores de participación. Se hace destacable que para el sistema de 2869 barras dicha o aumento de las pérdidas de potencia activa que se obtiene de implementar el modelo de BSD respecto a la aplicación del modelo clásico depende de la forma de asignar los factores de

participación, y es también motivado al cambio en la generación de potencia activa en los generadores que participan en la absorción de dichas pérdidas.

**Tabla 4.4. Pérdidas totales de potencia activa producidas por la implementación del modelo clásico de barra slack única, así como del modelo de BSD para HELM y para NR, según el sistema, tolerancia de** − **, nivel de carga base.**

|  | Sistema               | Pérdidas de<br>potencia activa,<br>modelo de BSD<br>para HELM | Pérdidas de<br>potencia activa,<br>modelo de BSD<br>para NR | Pérdidas de<br>potencia activa,<br>modelo clásico de<br>barra slack única<br>para ambos<br>métodos | Disminución<br>de pérdidas<br>para el<br>modelo de<br><b>BSD</b><br>respecto al<br>modelo |
|--|-----------------------|---------------------------------------------------------------|-------------------------------------------------------------|----------------------------------------------------------------------------------------------------|-------------------------------------------------------------------------------------------|
|  | IEEE de 118<br>barras | 1,32258194 p.u.                                               | $\blacksquare$<br>1,32258194 p.u.                           | 1,32480749 p.u.                                                                                    | clásico<br>0,167990%                                                                      |
|  | case1354<br>pegase    | 16,60831008 p.u.                                              | 16,60831009 $p.u.$                                          | 16,72142609 p.u.                                                                                   | 0,676473%                                                                                 |
|  | case2869<br>pegase    | 27,55976522 p.u.                                              | 27,55976523 p.u.                                            | 28,02729460 p.u.                                                                                   | 1,668122%                                                                                 |

muy elevado. Esto se traduce en que dicho algoritmo exige el límite de la precisión aritmética El hecho de trabajar en el PCV para la implementación basada en HELM, sin importar el sistema de prueba, implica que se requiere el cálculo de coeficientes de series de potencia de un orden que ofrece el procesador, ejecutando de esta manera operaciones matemáticas con números de una gran cantidad de decimales, por lo que son requeridas cantidades de tiempo relativamente altas para llevar a cabo dichas operaciones. Este es el motivo por el cual se cree que, para las

tolerancias probadas de 10<sup>-4</sup> y 10<sup>-8</sup>, la implementación para HELM alcanza aproximadamente el doble de tiempo de ejecución respecto al de la implementación para el método de NR, cuando se evalúa el PCV en la red de prueba.

Es importante mencionar que, respecto a la implementación del modelo de BSD para HELM, al intentar llegar a escalas de cargabilidad mayores a los PCV determinados en cada sistema, la cantidad de coeficientes de serie de potencia requeridos aumenta de manera indefinida sin encontrar convergencia, esto se debe al hecho de que se excede la precisión utilizada para los coeficientes de serie de potencia requeridos, por lo tanto se introduce error de redondeo en las operaciones numéricas siguientes, lo que imposibilita la obtención de convergencia para el problema. Este fenómeno provocado por el error de redondeo puede afectar a cualquier problema planteado que requiera el cálculo de una alta cantidad de coeficientes de serie de potencia, bien sea por la escala de cargabilidad establecida, por la tolerancia requerida, o aún más, por una combinación de ambos factores. Asimismo, vale la pena destacar que los códigos utilizados para las implementaciones presentadas del modelo de BSD para HELM y para NR no se encuentran optimizados, así que los tiempos de ejecución y comportamientos presentados en esta investigación pueden cambiar si se lleva a cabo la optimización de estos. esta investigación pueden cambiar si se lleva a cabo la optimización de estos.

El comportamiento del resultado de las distintas pruebas llevadas a cabo para los tres sistemas es similar, pero difiere en magnitud, esto se debe a la diferencia en tamaño, cantidad de generadores y demás características propias de cada, por lo tanto, en los anexos se muestran las gráficas que no han sido presentadas en esta sección, correspondientes a los resultados obtenidos de las pruebas aplicadas para el sistema IEEE de 118 barras y case1354pegase.

Cómo presentar las partes de un texto escrito Cabe destacar que los perfiles de tensiones resultantes en cada una de las pruebas aplicadas a la implementación del modelo de BSD para HELM y para NR son comparados, siendo obtenidos resultados idénticos en ambos casos. En los anexos se presenta el perfil de tensiones obtenido al resolver el flujo de potencia para el sistema IEEE de 118 barras, considerando nivel de carga base y una tolerancia de 10−8 , por medio de la implementación del modelo de BSD para HELM y para NR.

#### 72

## **CONCLUSIONES**

Una formulación del modelo de BSD para HELM ha sido propuesta en el presente trabajo de grado. Dicha formulación fue implementada y validada en sistemas de prueba de gran tamaño y complejidad. Del mismo modo, se han aplicado pruebas numéricas a la implementación de la formulación propuesta, así como a una implementación, desarrollada también para este proyecto, del modelo de BSD planteado para el método de NR, con el fin de comparar entre ambas implementaciones el desempeño resultante en tales experimentos. Se obtuvo que la implementación basada en HELM converge con una tolerancia de hasta 10−14 considerando nivel de carga base para todos los sistemas probados, mientras que el algoritmo basado en el método de NR logra converger a una tolerancia mínima de 10−11 para el mismo nivel de carga y en el sistema de mayor tamaño, por lo que se concluye que el algoritmo basado en HELM posee mayor capacidad de convergencia para situaciones de muy alta precisión y nivel de carga base. Por otra parte, respecto al tiempo de ejecución, se puede establecer que en casi todos los casos, para precisiones bajas, como por ejemplo 10−4 , la implementación de HELM tiende a ser mas rápida que el algoritmo basado en el método de NR; mientras que para mayores precisiones, el algoritmo más veloz tiende a ser el basado en el método de NR. nivel de carga base para todos los sistemas probados, mientras que el algoritmo basado en el método de NR logra converger a una tolerancia mínima de  $10^{-11}$  para el mismo nivel de carga y en el sistema de mayor tamaño, p

de colapso es de tan solo el 1% respecto al PCV estimado por el algoritmo basado en el método Fue observado que los PCV estimados por la implementación basada en HELM son menores que los estimados por el algoritmo para el método de NR, considerando todos los sistemas y tolerancias de  $10^{-8}$  y  $10^{-4}$ , sin embargo, es remarcable que la brecha existente entre los PCV estimados por ambas implementaciones se disminuye considerablemente para una precisión de 10−4 , en cuyo caso, se tiene que para el sistema de 2869 barras la diferencia entre tales puntos de NR. Respecto a los tiempos de ejecución para las disntitnas escalas de carga, es percibido que la implementación de HELM obtiene convergencia a tiempos cercanos, y menores en ciertos

casos, que el algoritmo basado en el método de NR, para una tolerancia de 10−4 y sin llegar al PCV. En contraste, se hizo notable que para una tolerancia de 10<sup>-8</sup>, el tiempo de ejecución de la primera de las implementaciones es mayor al de su contraparte para los niveles de cargabilidad evaluados. Finalmente, evaluando el PCV, sin importar la tolerancia establecida, se presenciaron tiempos de ejecución de la implementación basada en HELM de hasta 2 veces mayor al tiempo de ejecución del algoritmo para el método de NR. El hecho de trabajar en el PCV para la implementación basada en HELM, sin importar el sistema de prueba, implica que se requiere el cálculo de coeficientes de series de potencia de un orden muy elevado. Esto se traduce en que dicho algoritmo exige el límite de la precisión aritmética que ofrece el procesador, ejecutando de esta manera operaciones matemáticas con números de una gran cantidad de decimales, por lo que son requeridas cantidades de tiempo relativamente altas para llevar a cabo dichas operaciones. Este es el motivo por el cual se cree que, para las tolerancias probadas de 10<sup>-4</sup> y 10<sup>-8</sup>, la implementación para HELM alcanza aproximadamente el doble de tiempo de ejecución respecto al de la implementación para el método de NR, cuando se evalúa el PCV estimado por la primera de estas implementaciones, en las redes probadas.

Habiendo expresado los análisis previos, se puede concluir que para el algoritmo basado en HELM, tanto la capacacidad de convergencia como la velocidad de ejecución respecto a la implementación para el método de NR, aumentan en la medida en que la precisión requerida disminuye, considerando diversos niveles de cargabilidad. evalua el PCV estimado por la primera de estas implementaciones, en las redes probadas.<br>Habiendo expresado los análisis previos, se puede concluir que para el algoritmo basado en<br>HELM, tanto la capacacidad de convergencia

problema planteado que requiera el cálculo de una alta cantidad de coeficientes de serie de Es importante mencionar que, respecto a la implementación del modelo de BSD para HELM, al intentar llegar a escalas de cargabilidad mayores a los PCV determinados en cada sistema, la cantidad de coeficientes de serie de potencia requeridos aumenta de manera indefinida sin encontrar convergencia, esto se debe al hecho de que se excede la precisión utilizada para los coeficientes de serie de potencia requeridos, por lo tanto, se introduce error de redondeo en las operaciones numéricas siguientes, lo que imposibilita la obtención de convergencia para el problema. Este fenómeno provocado por el error de redondeo puede afectar a cualquier potencia, bien sea por la escala de cargabilidad establecida, por la tolerancia requerida, o aún más, por una combinación de ambos factores. Asimismo, vale la pena destacar que los códigos utilizados para las implementaciones presentadas del modelo de BSD para HELM y para NR no

se encuentran optimizados, así que los tiempos de ejecución y comportamientos presentados en esta investigación pueden cambiar si se lleva a cabo la optimización de estos códigos, los pueden ser encontrados en [29]. También fue observado que el comportamiento del resultado de las distintas pruebas llevadas a cabo para los tres sistemas es similar, pero difiere en magnitud, esto se debe a la diferencia en tamaño, cantidad de generadores y demás características propias de cada red.

Finalmente, se resalta el hecho de que los perfiles de voltajes resultantes en cada una de las pruebas aplicadas a la implementación del modelo de BSD para HELM y para NR fueron comparados, siendo obtenidos resultados idénticos en ambos casos, por lo que se verifica la validez de la formulación propuesta.

# www.bdigital.ula.ve

#### Cómo presentar las partes de un texto escrito

## **RECOMENDACIONES**

Se propone, como trabajo a futuro, dar solución al problema de convergencia presente en el planteamiento de HELM utilizado en este proyecto, el cual es provocado por errores de redondeo en el cálculo de coeficientes de series de potencia, ocurriendo en situaciones de sistemas altamente cargados y para tolerancias muy bajas. Es por ello que se recomienda estudiar el planteamiento de HELM desarrollado en [7], donde se establece que dichos inconvenientes son resueltos; y de esa forma, acoplar la formulación propuesta en este proyecto del modelo de BSD a dicho planteamiento de HELM.

Por otra parte, se recomienda llevar a cabo la optimización de la implementación del modelo de BSD para HELM y para NR, con el fin de obtener resultados definitivos del desempeño obtenido por dichas implementaciones. Por otra parte, se recomienda llevar a cabo la optimización de la implementación del modelo de<br>BSD para HELM y para NR, con el fin de obtener resultados definitivos del desempeño obtenido

Finalmente, es importante destacar que el presente trabajo de grado sirve como base para desarrollar la formulación del flujo de potencia óptimo basado en HELM, siguiendo el planteamiento aquí propuesto del modelo de BSD basado en factores de participación para dicho método determinístico.

Cómo presentar las partes de un texto escrito

## **REFERENCIAS**

- [1] A. Gomez-Exposito, A. Conejo, C. Cañizares, *Electric Energy Systems*, 2nd ed., Boca Raton, Estados Unidos de América: CRC Press, 2018, pp. 99-112.
- [2] G. Leonidopoulos, "Approximate linear decoupled solution as the initial value of power system load flow," *Electric Power Systems Research*, vol. 32, no. 3, pp. 161- 163, 1995.
- [3] R.P. Klump, T. J. Overbye, "Techniques for improving power flow convergence," in *2000 Power Engineering Society Summer Meeting*. IEEE, 2000, pp. 598-603.
- [4] A. Trias, "The holomorphic embedding load flow method," in *2012 IEEE Power and Energy Society General Meeting*. IEEE, 2012, pp. 1-8.
- [5] M.K. Subramanian, "*Application of holomorphic embedding to the power-flow problem*". M.Sc. thesis, Arizona State University, 2014.
- [6] S. Rao, Y. Feng, D.J. Tylavsky, M.K. Subramanian, "The holomorphic embedding method applied to the power-flow problem," *IEEE Transactions on Power Systems*, vol. 31, no. 5, pp. 3816-3828, 2016. [6] S. Rao, Y. Feng, D.J. Tylavsky, M.K. Subramanian, "The holomorphic embedding<br>method applied to the power-flow problem," IEEE Transactions on Power Systems,<br>vol. 31, no. 5, pp. 3816-3828, 2016.<br>A. Trias and J.L. Marin,
	- enforcement of control limits in power flow studies," *International Journal of Electrical Power & Energy Systems*, vol. 99, pp. 404-418, 2018.
	- [8] J. Meisel, "System incremental cost calculations using the participation factor loadflow formulation," *IEEE Transactions on Power Systems*, vol. 8, no. 1, pp. 357-363, 1993.
	- [9] A. Zobian, M.D. Ilic, "Unbundling of transmission and ancillary services. I. Technical issues," *IEEE Transactions on Power Systems*, vol. 12, no. 2, pp. 539- 548, 1997.
	- [10] M.S. Ćalović, V. Strezoski, "Calculation of steady-state load flows incorporating system control effects and consumer self-regulation characteristics," *International Journal of Electrical Power & Energy Systems*, vol. 3, no. 2, pp. 65-74, 1981.
	- [11] J.D. Glover, M.S. Sarma, T. Overbye, *Power System Analysis & Design*, 5th ed., Stamford, Estados Unidos de América: Cengage Learning, 2012, pp. 295.
	- [12] N. Qin, "*Voltage Control in the Future Power Transmission Systems*". Ph.D. thesis, Aalborg Universitetsforlag, 2016.
	- Transactions on Power Apparatus and Systems, vol. PAS-86, 1449-1460, 1967. [13] W.F. Tinney, C.E. Hart, "Power Flow Solution by Newton's Method," *IEEE*
	- [14] A. Trias, (2015). Fundamentals of the holomorphic embedding load-flow method. *ArXiv e-prints* [Online]. Disponible: http://arxiv.org/abs/1509.02421

- [15] G. Baker, P. Graves-Morris, *Padé approximants*, 2nd ed., Cambridge, Reino Unido: Ser. Encyclopedia of Mathematics and Its Applications. Cambridge University Press, 1996.
- [16] S. Tong, K.N. Miu, "A network-based distributed slack bus model for DGs in unbalanced power flow studies," *IEEE Transactions on Power Systems*, vol. 20, no. 2, pp. 835-842, 2005.
- [17] M. Okamura, Y. Oura, S. Hayashi, K. Uemura, F. Ishiguro, "A new power flow model and solution method including load and generator characteristics and effects of system control devices," *IEEE Transactions on Power Apparatus and Systems*, vol. PAS-94, no. 3, pp. 1042-1050, 1975.
- [18] G. van Rossum, F.L. Drake. (2001). Python Reference Manual, PythonLabs. Virginia, Estados Unidos de América. [Online]. Disponible: http://www.python.org
- [19] R. González. (2011, Marzo 18) *Python Para Todos* [Online]. Disponible: <http://mundogeek.net/tutorial-python/>
- [20] W. McKinney, *Python for Data Analysis*, 1st ed., Sebastopol, Estados Unidos de América: O'Reilly Media, Inc, 2013.
- [21] NumPy, Fundamental package for scientific computing with Python. [Online]. Disponible: https://www.numpy.org/. Fecha de consulta: 2019, Enero 15.
- [22] SciPy, Python-based ecosystem of open-source software for mathematics, science, and engineering. [Online]. Disponible: https://www.scipy.org/. Fecha de consulta: 2019, Enero 15.
- [23] Pandas, Python Data Analysis Library. [Online]. Disponible: https://pandas.pydata.org/. Fecha de consulta: 2019, Enero 15.
- [24] Matplotlib, Python 2D plotting library. [Online]. Disponible: https://matplotlib.org/. Fecha de consulta: 2019, Enero 15. 231 Fandas, Fython Data Analysis Library. [Olime]. Disponsible.<br>https://pandas.pydata.org/. Fecha de consulta: 2019, Enero 15.<br>[24] Matplotlib, Python 2D plotting library. [Online]. Disponible: https://matplotlib.org/.<br>[25
	- [25] NumFocus. Austin, Estados Unidos de América. [Online]. Disponible: [https://numfocus.org/.](https://numfocus.org/) Fecha de consulta: 2019, Enero 15.
	- [26] J.J. Grainger, W.D. Stevenson, *Power Systems Analysis*, 1st ed., Nueva York, Estados Unidos de América: McGraw-Hill, 1994.
	- [27] R. Christie. (1993). 118 Bus Power Flow Test Case. Power Systems Test Case Archive of the University of Washington site [Online]. Disponible: [http://www.ee.washington.edu/research/pstca/pf118/pg\\_tca118bus.htm](http://www.ee.washington.edu/research/pstca/pf118/pg_tca118bus.htm)
	- [28] R.D. Zimmerman, C.E. Murillo-Sanchez, R.J. Thomas, "Matpower: Steady-state operations, planning, and analysis tools for power systems research and education," *IEEE Transactions on Power Systems*, vol. 26, no. 1, pp. 12-19, 2011.
	- [29] T. Molina, J. Ortega, HELMpy, open source package of power flow solvers, including the Holomorphic Embedding Load Flow Method (HELM), developed on Python 3. [Online]. Disponible: http://doi.org/10.5281/zenodo.3248868. Fecha de consulta: 2019, Junio.

Cómo presentar las partes de un texto escrito

## **ANEXOS**

**Comparación entre implementación del modelo de BSD para HELM y para NR, número de iteraciones y coeficientes de series de potencia vs. escalas de cargabilidad, tolerancia** − **, sistema IEEE de 118 barras.**

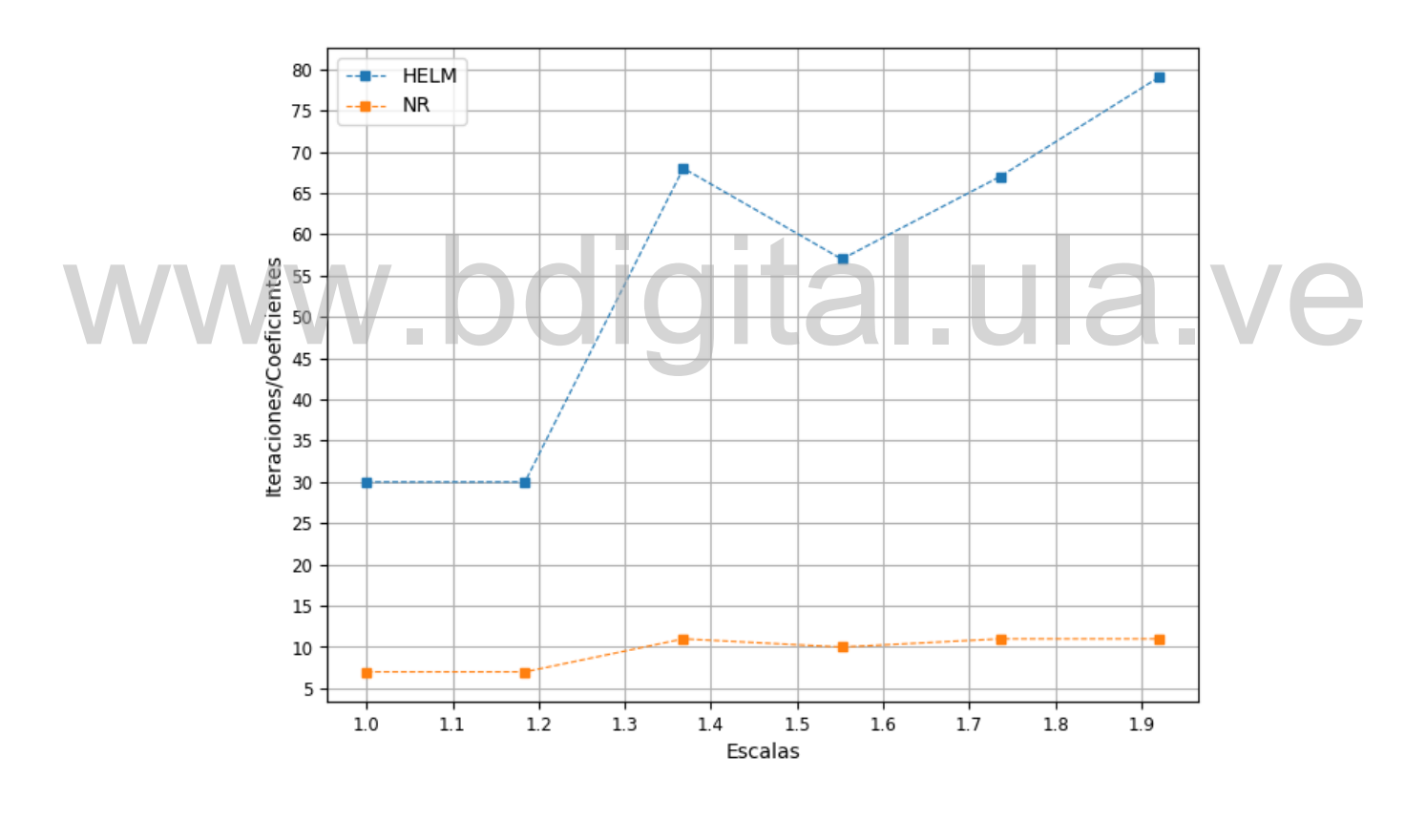

Cómo presentar las partes de un texto escrito

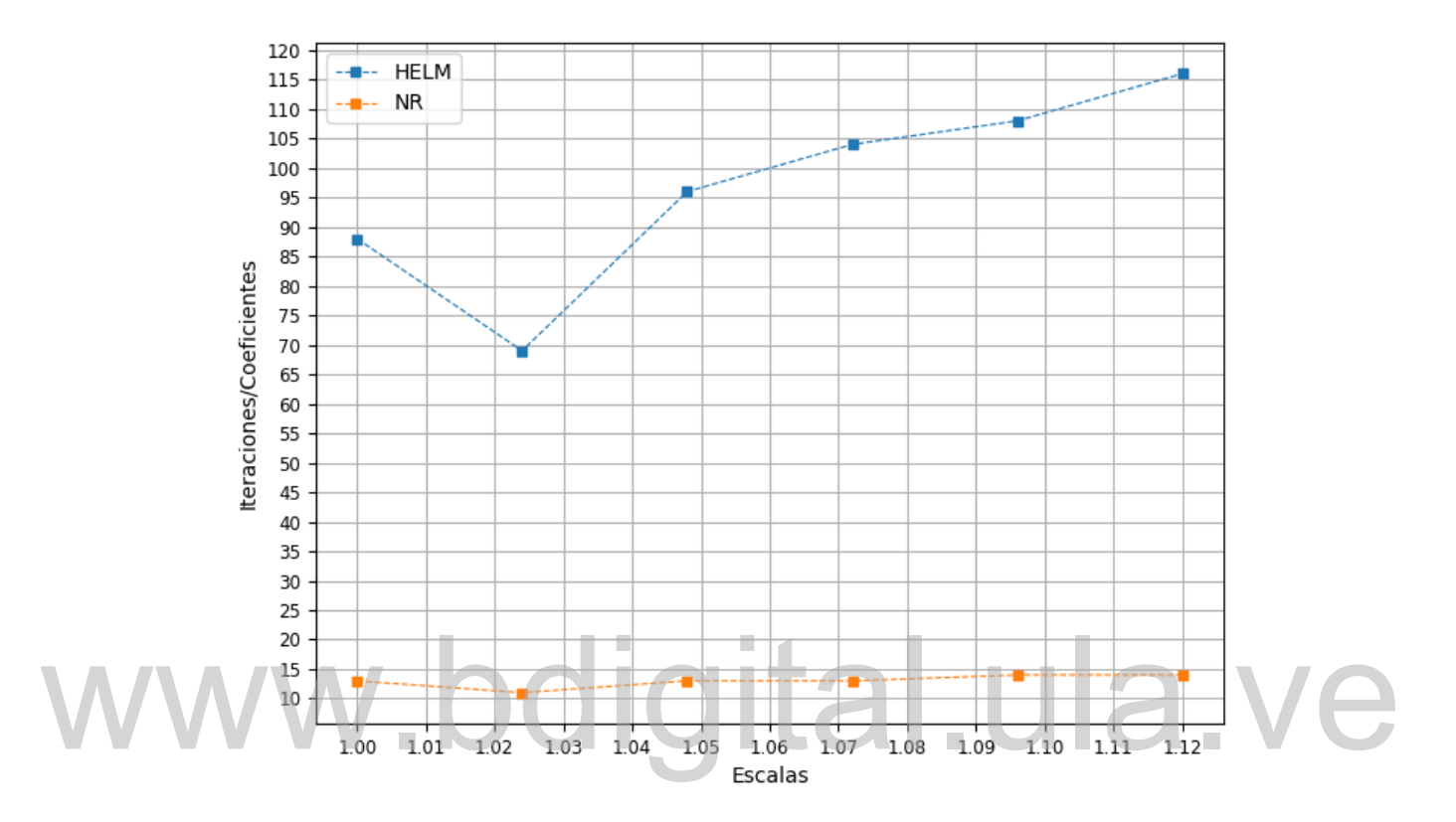

− **, case1354pegase.**

Cómo presentar las partes de un texto escrito

81

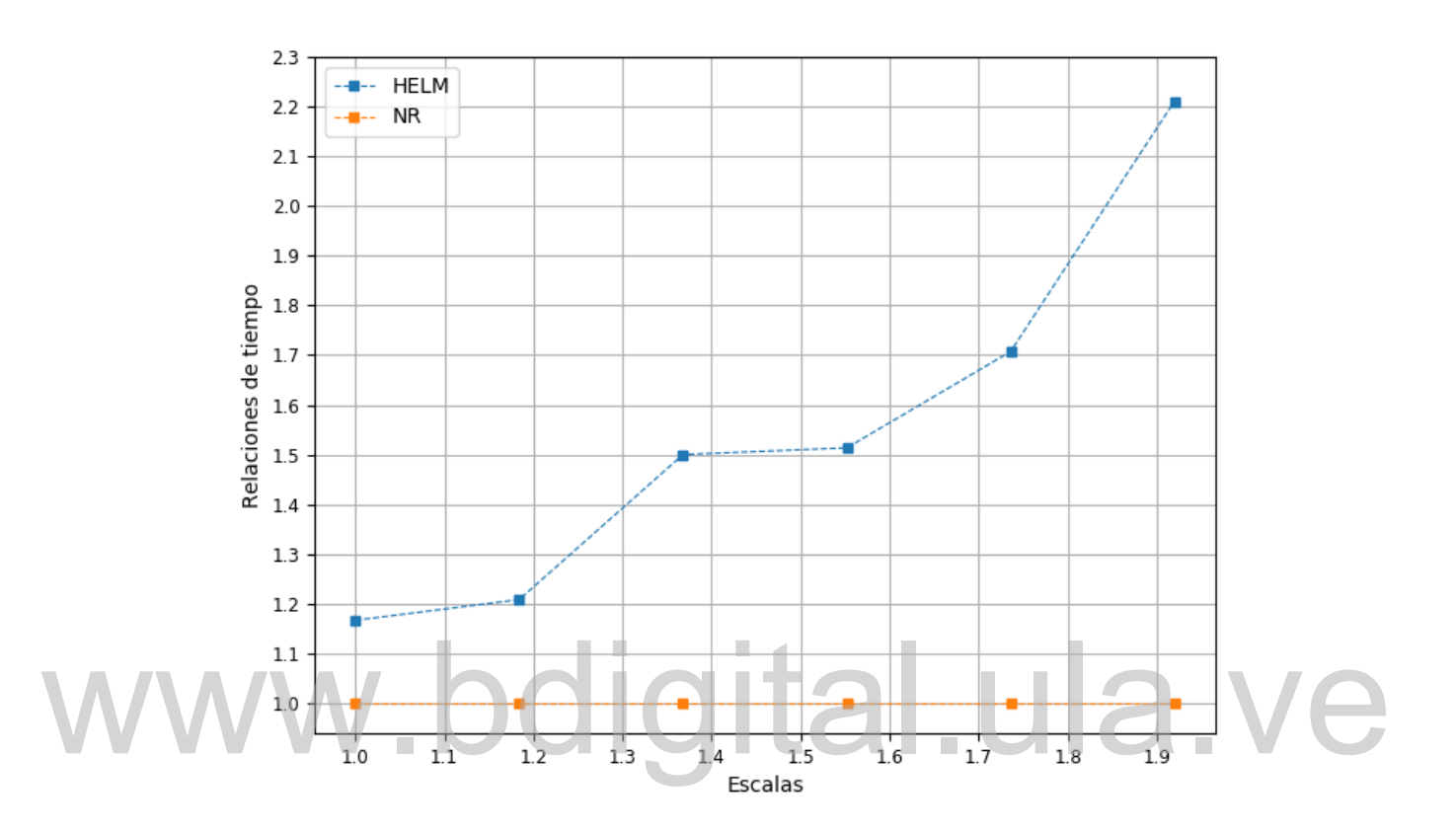

Cómo presentar las partes de un texto escrito

### **Comparación entre implementación del modelo de BSD para HELM y para NR, número de iteraciones y coeficientes de series de potencia vs. tolerancias, nivel de carga base, sistema IEEE de 118 barras.**

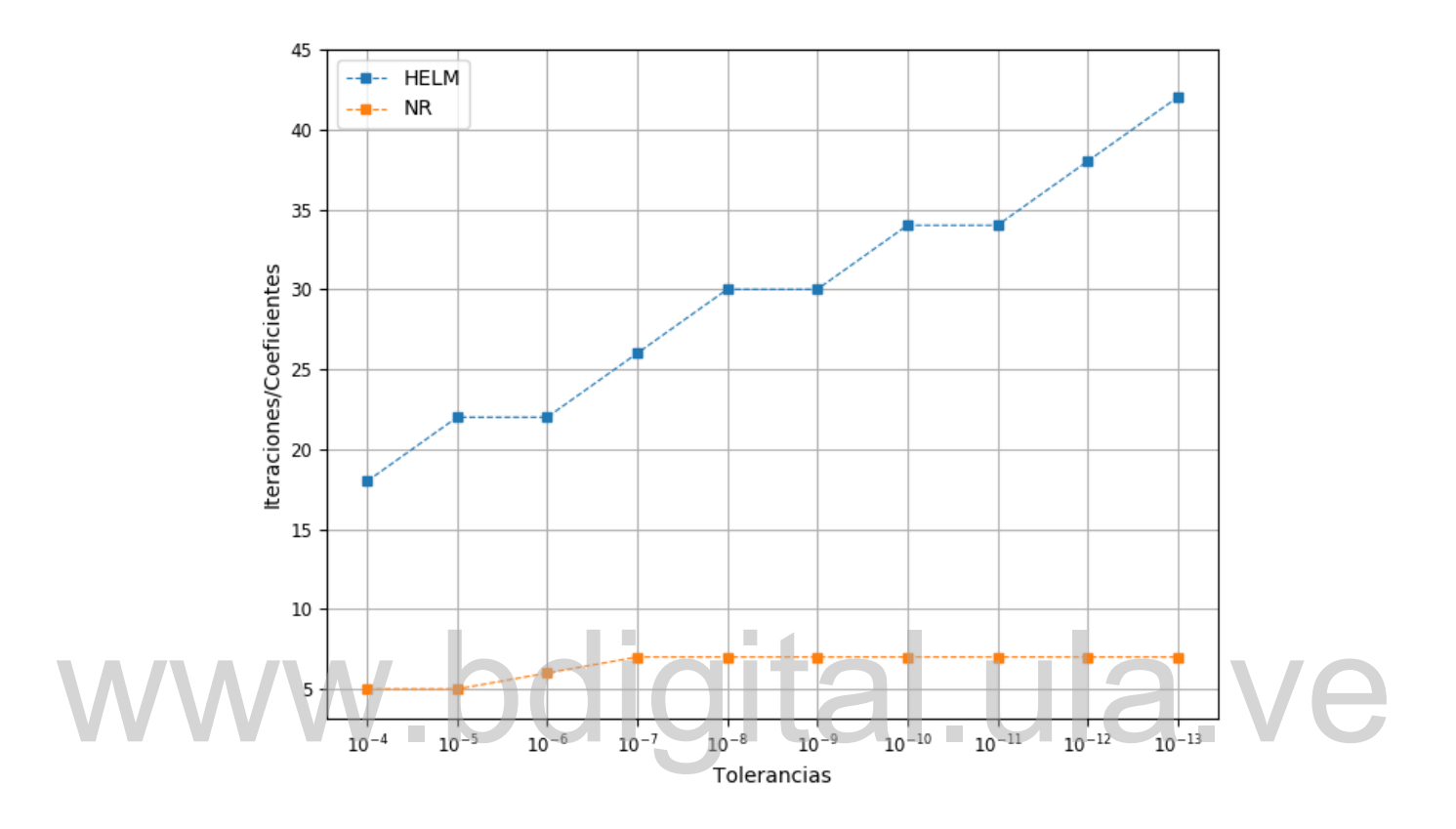

Cómo presentar las partes de un texto escrito

## **Comparación entre implementación del modelo de BSD para HELM y para NR, número de iteraciones y coeficientes de series de potencia vs. tolerancias, nivel de carga base,**

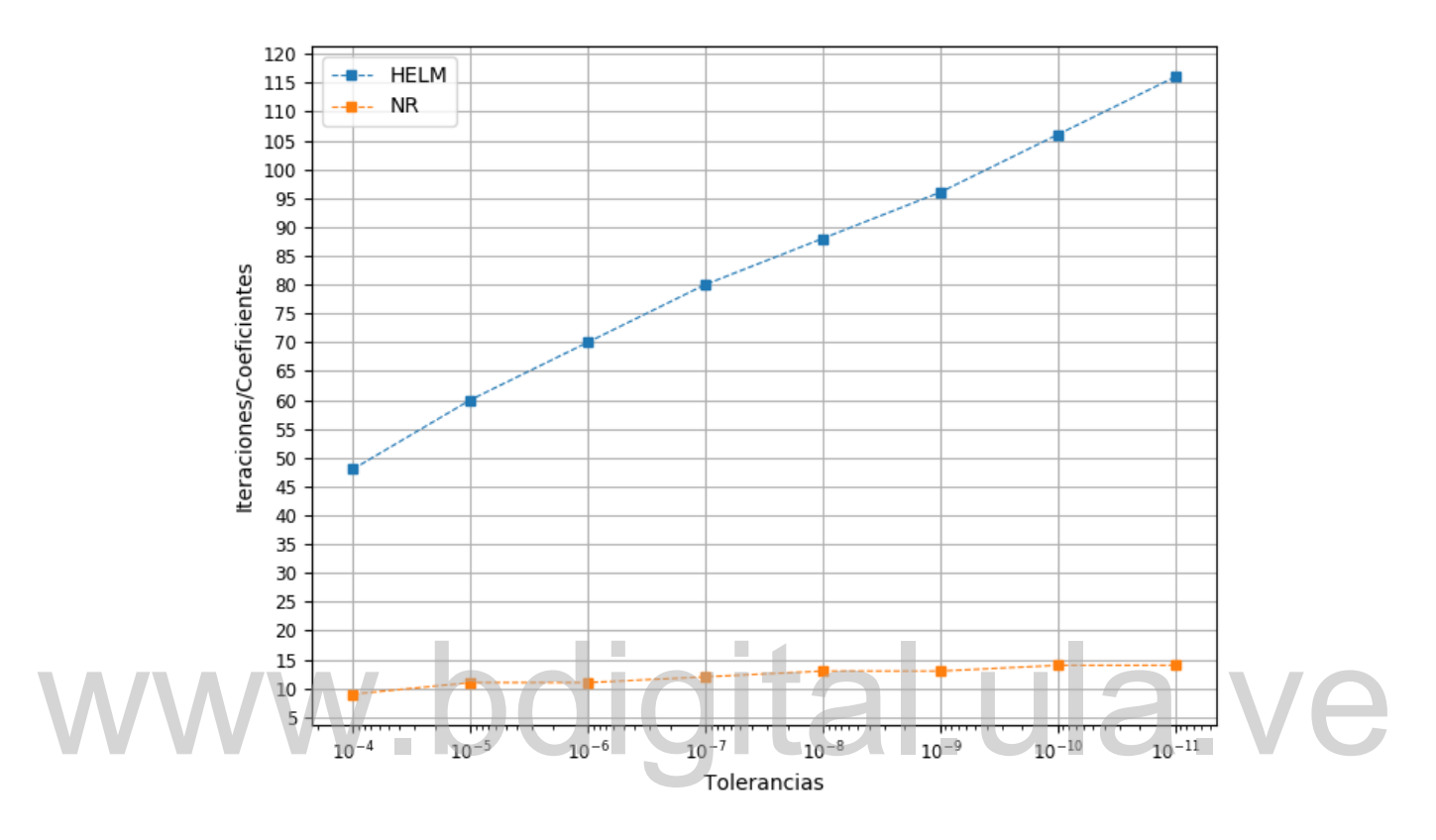

**case1354pegase.**

Cómo presentar las partes de un texto escrito

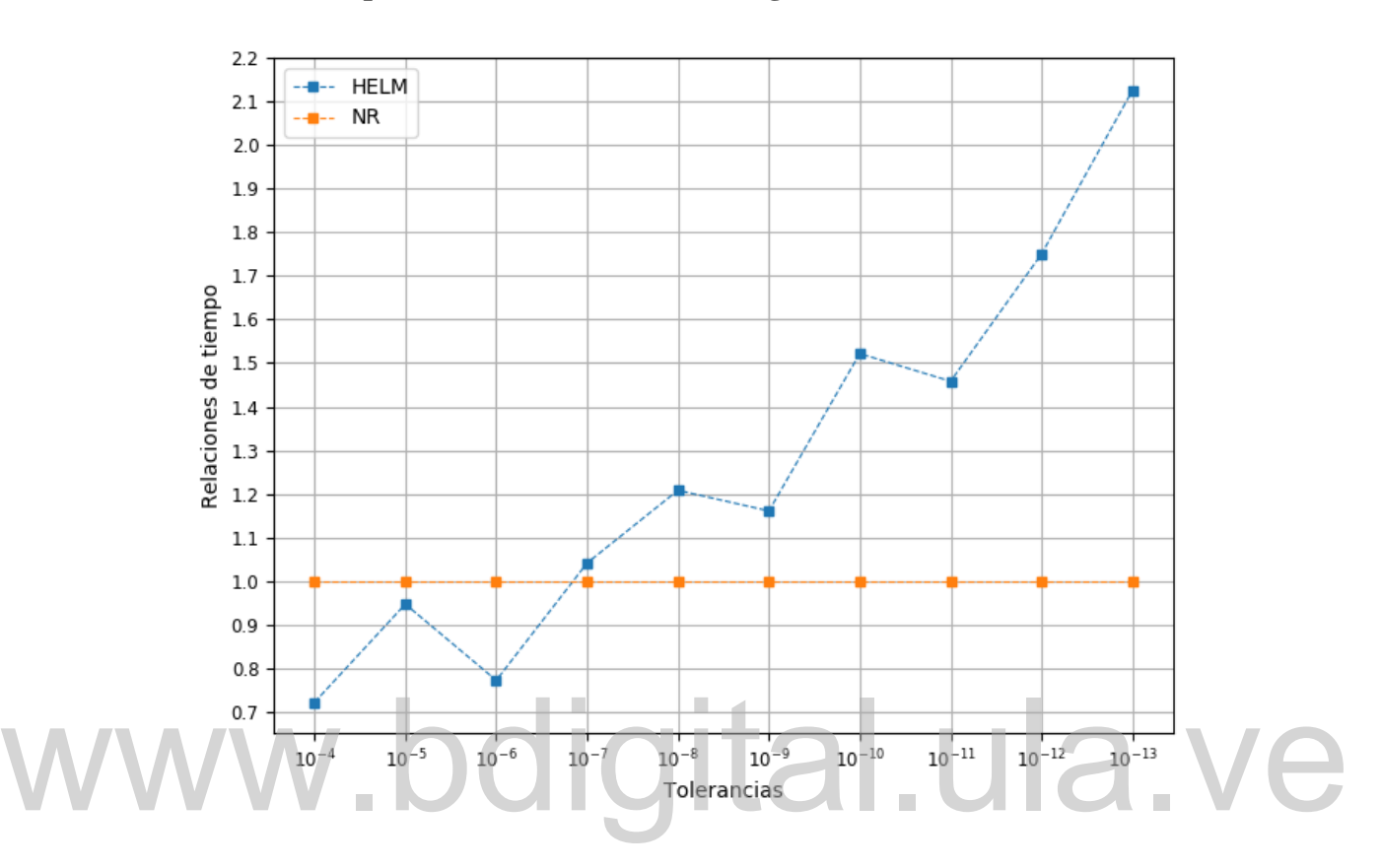

**Comparación entre implementación del modelo de BSD para HELM y para NR, relaciones de tiempo vs. tolerancias, nivel de carga base, sistema IEEE de 118 barras.**

Cómo presentar las partes de un texto escrito

85

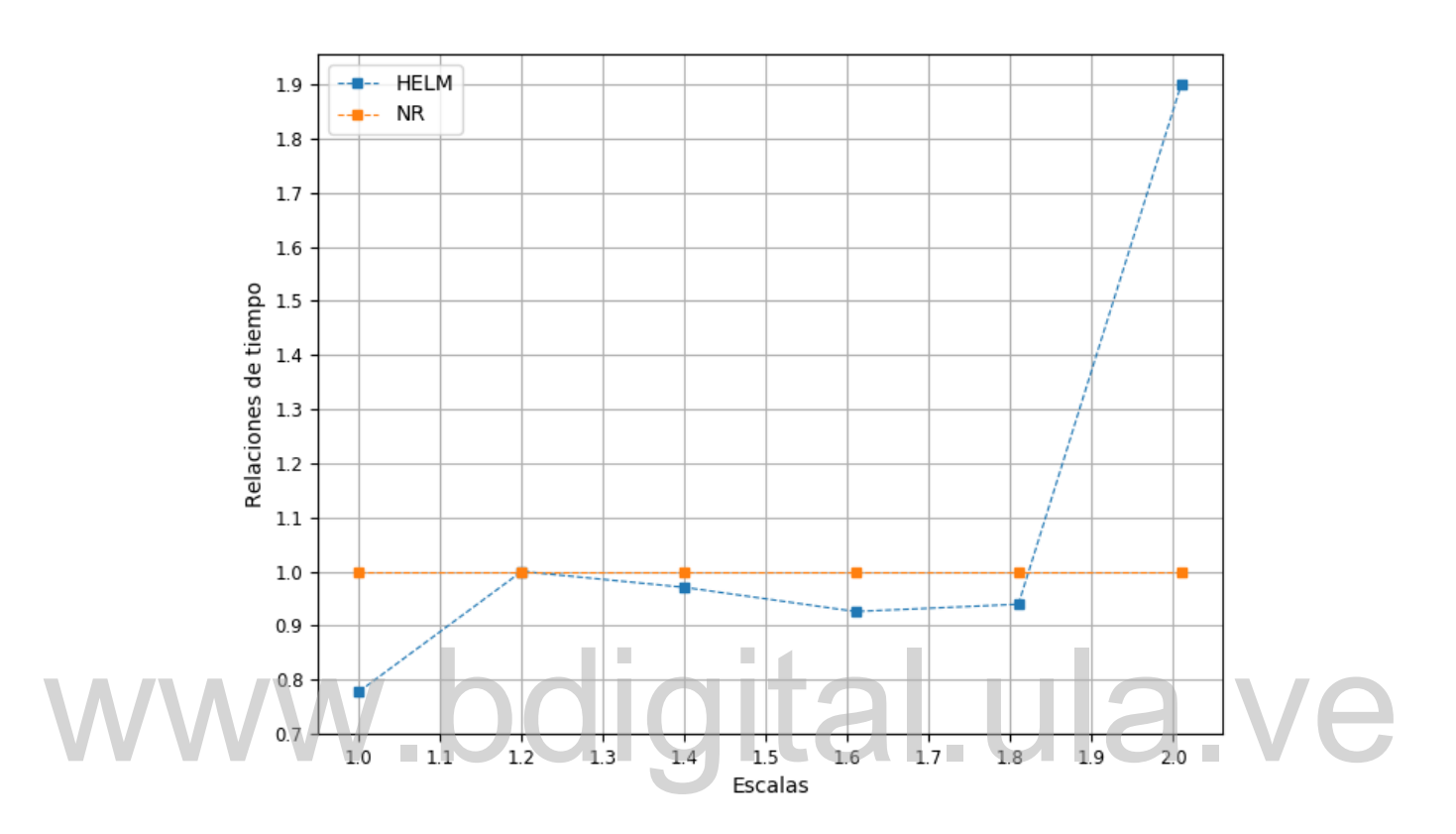

Cómo presentar las partes de un texto escrito

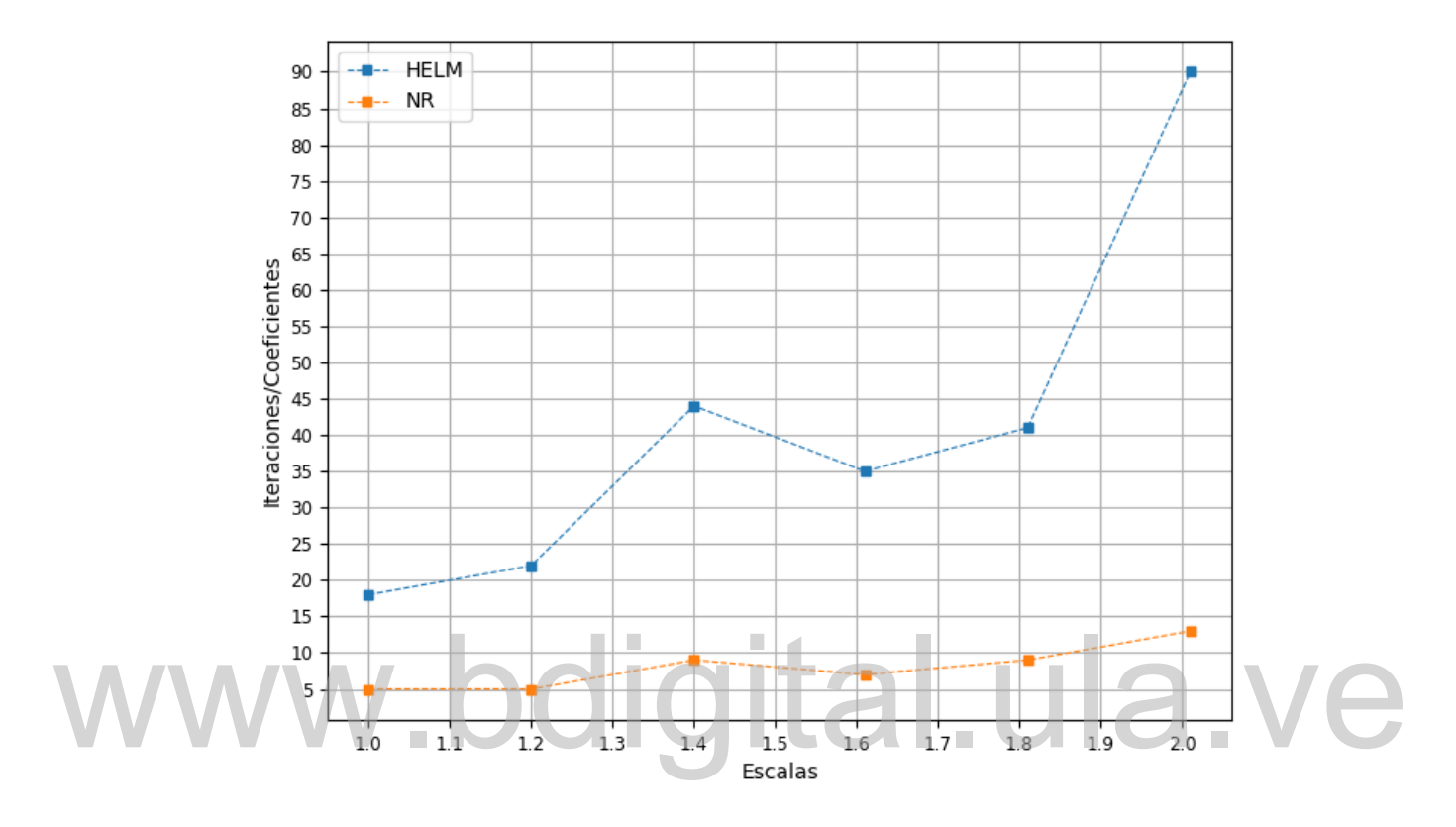

− **, sistema IEEE de 118 barras.**

Cómo presentar las partes de un texto escrito

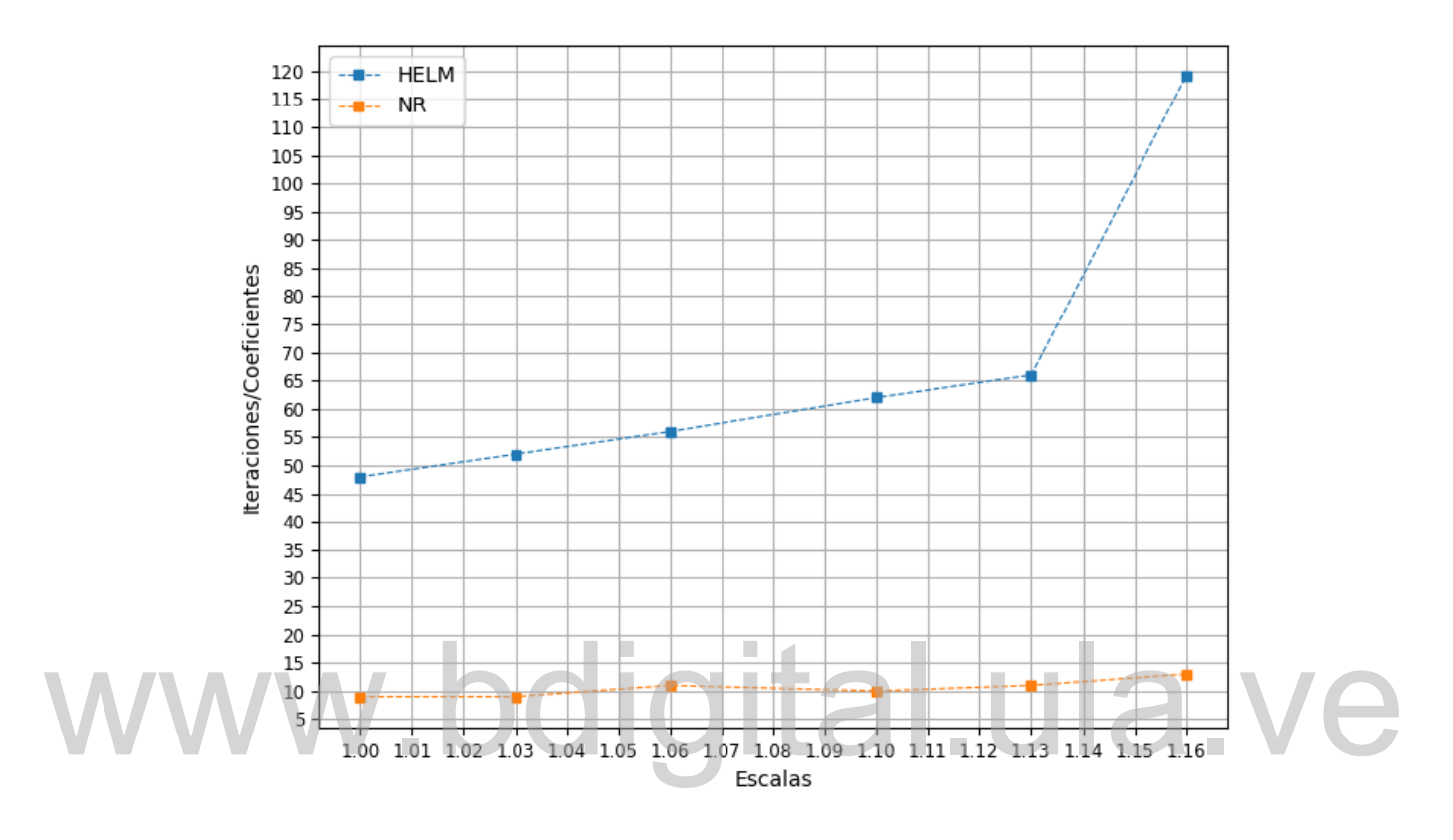

− **, case1354pegase.**

Cómo presentar las partes de un texto escrito

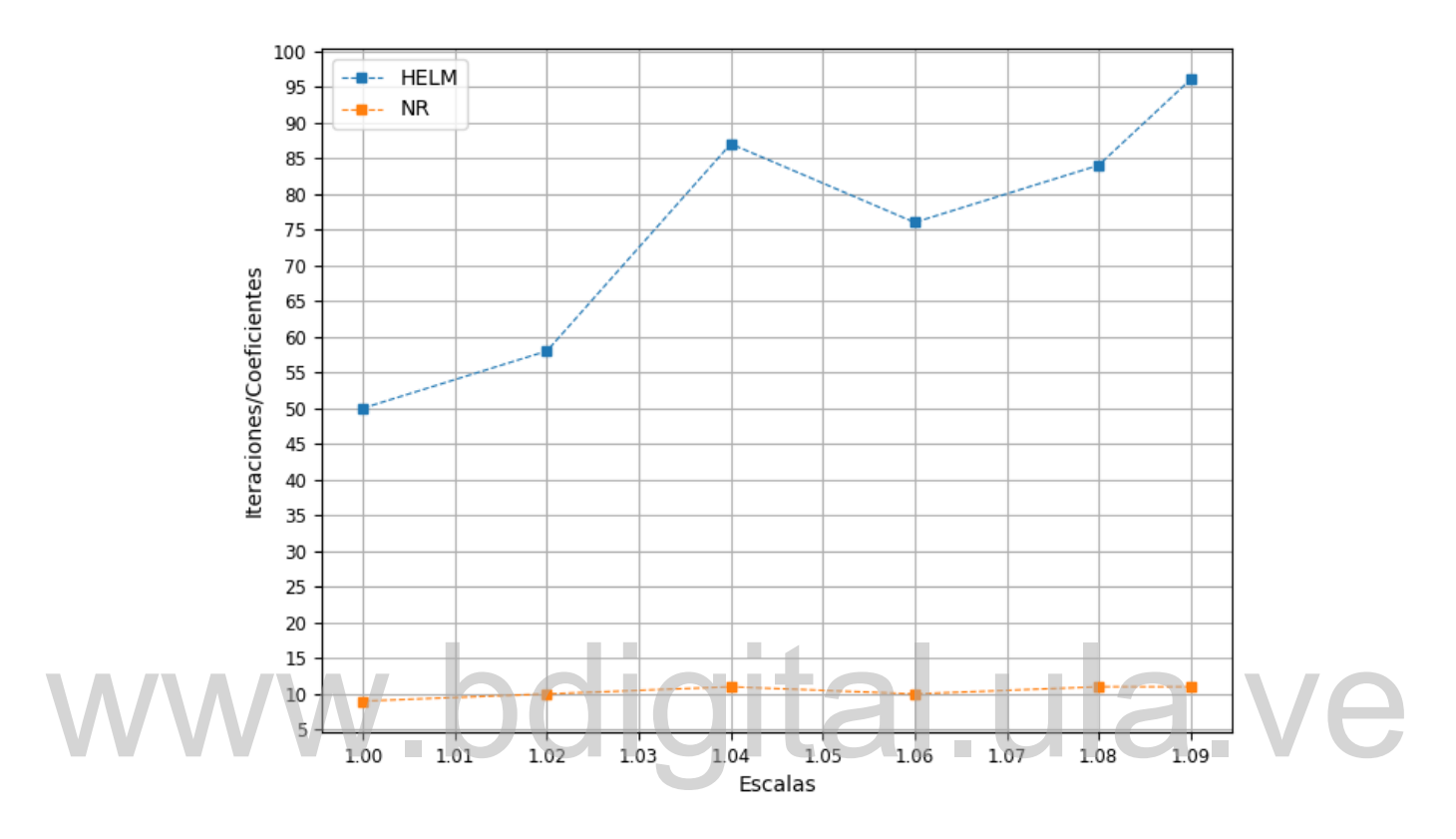

− **, case2869pegase.**

Cómo presentar las partes de un texto escrito

## **Perfil de tensiones de implementación del modelo de BSD para HELM y para NR, nivel de carga base, tolerancia 10<sup>−8</sup>, sistema IEEE de 118 barras.**

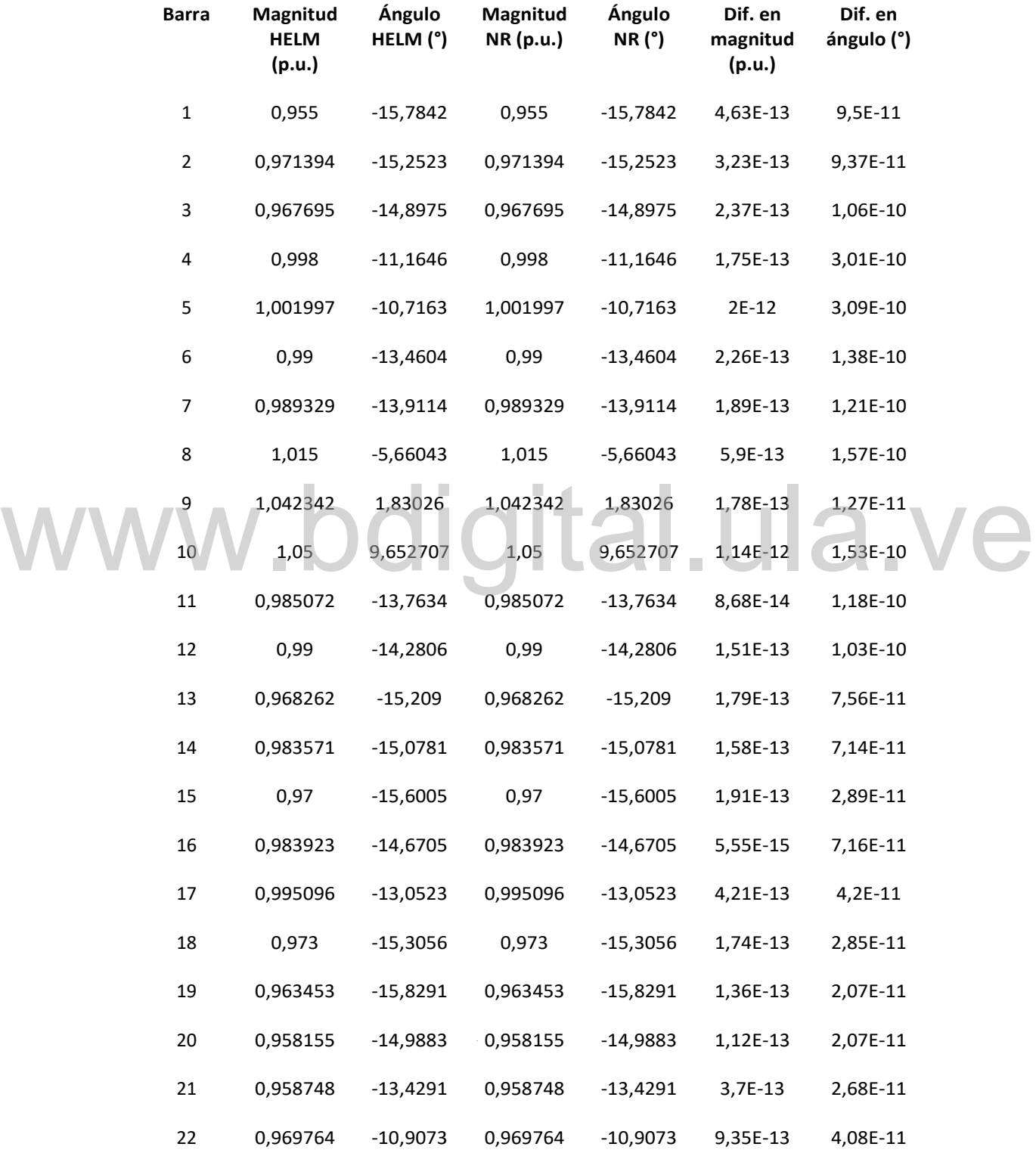

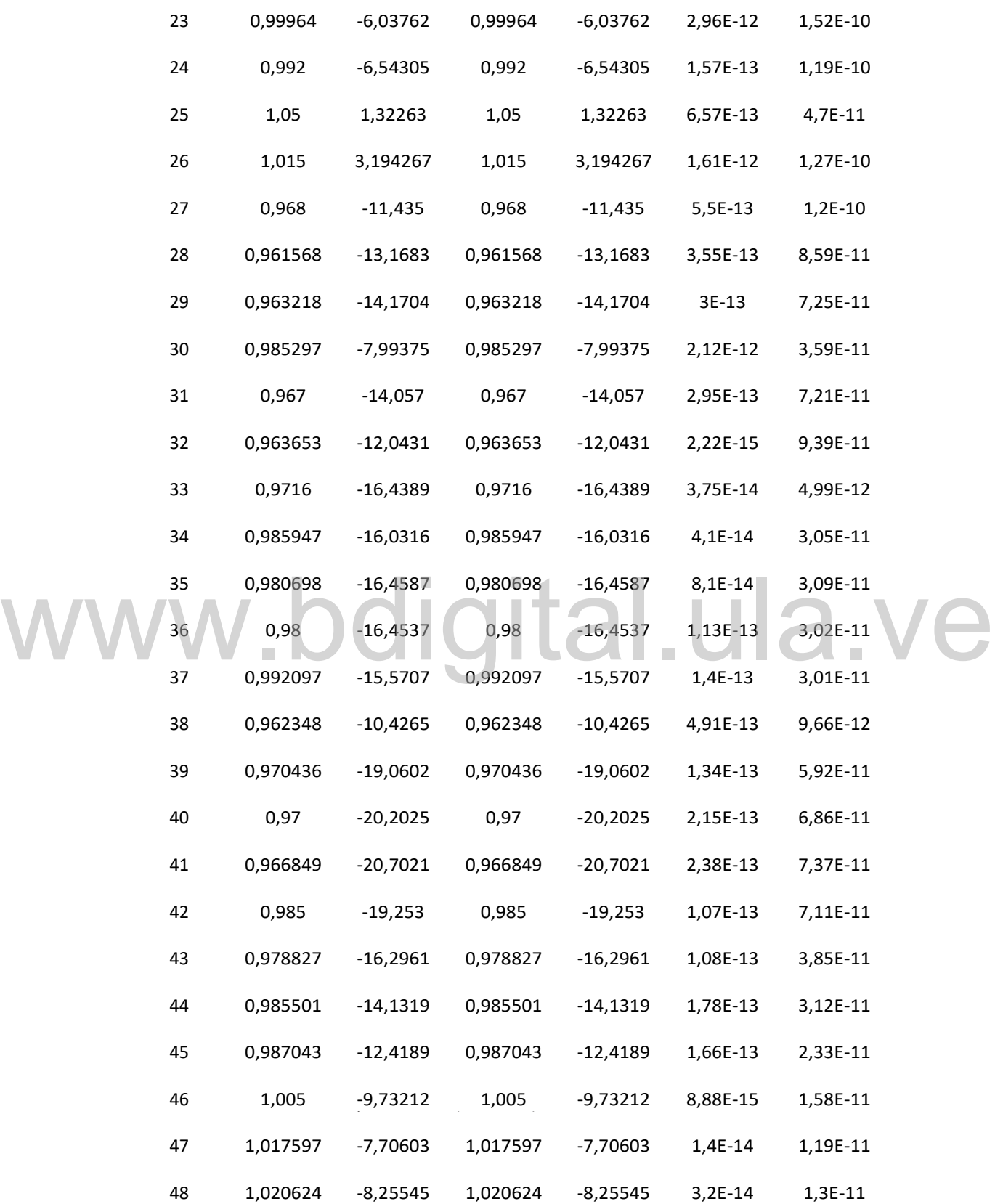

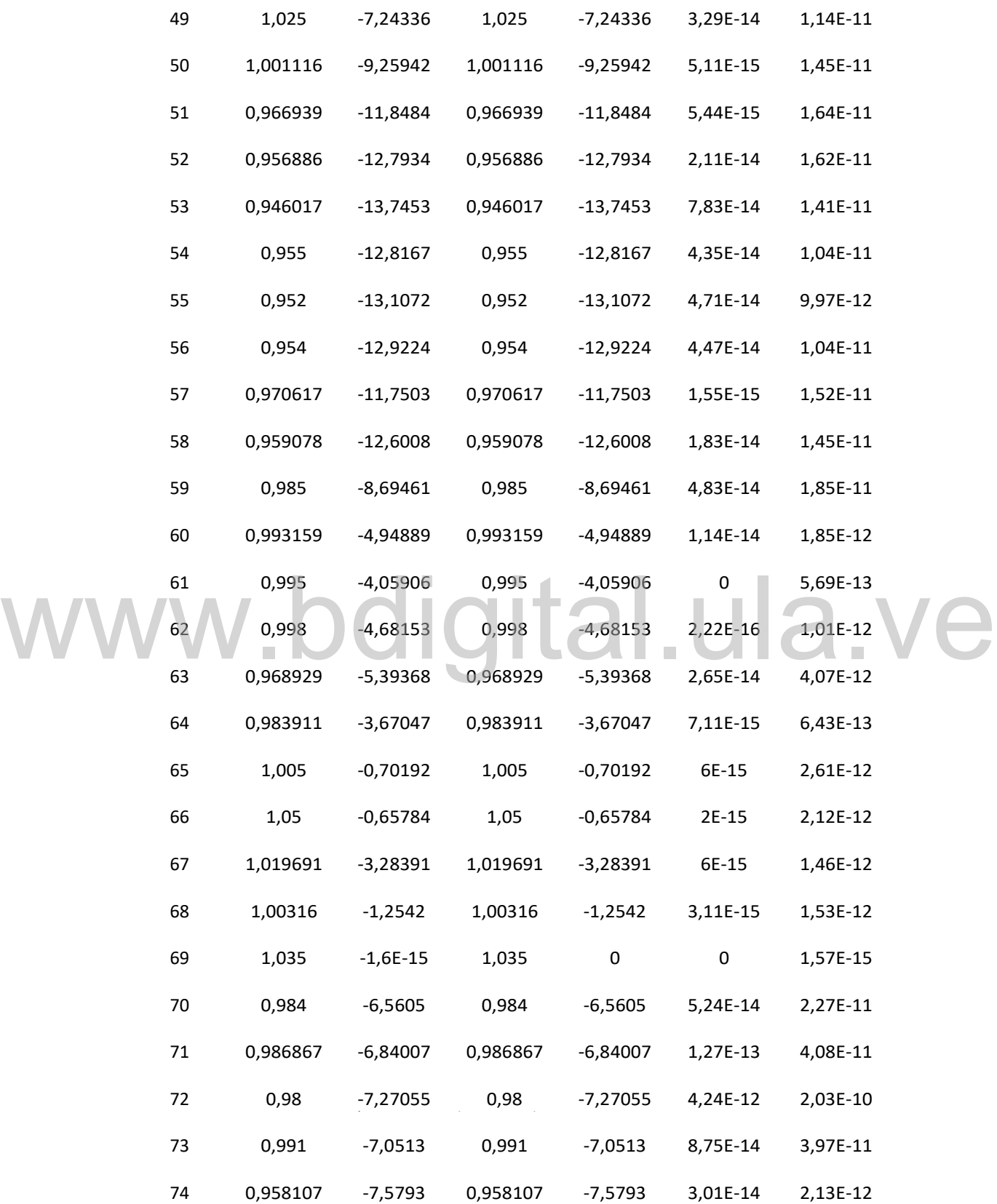

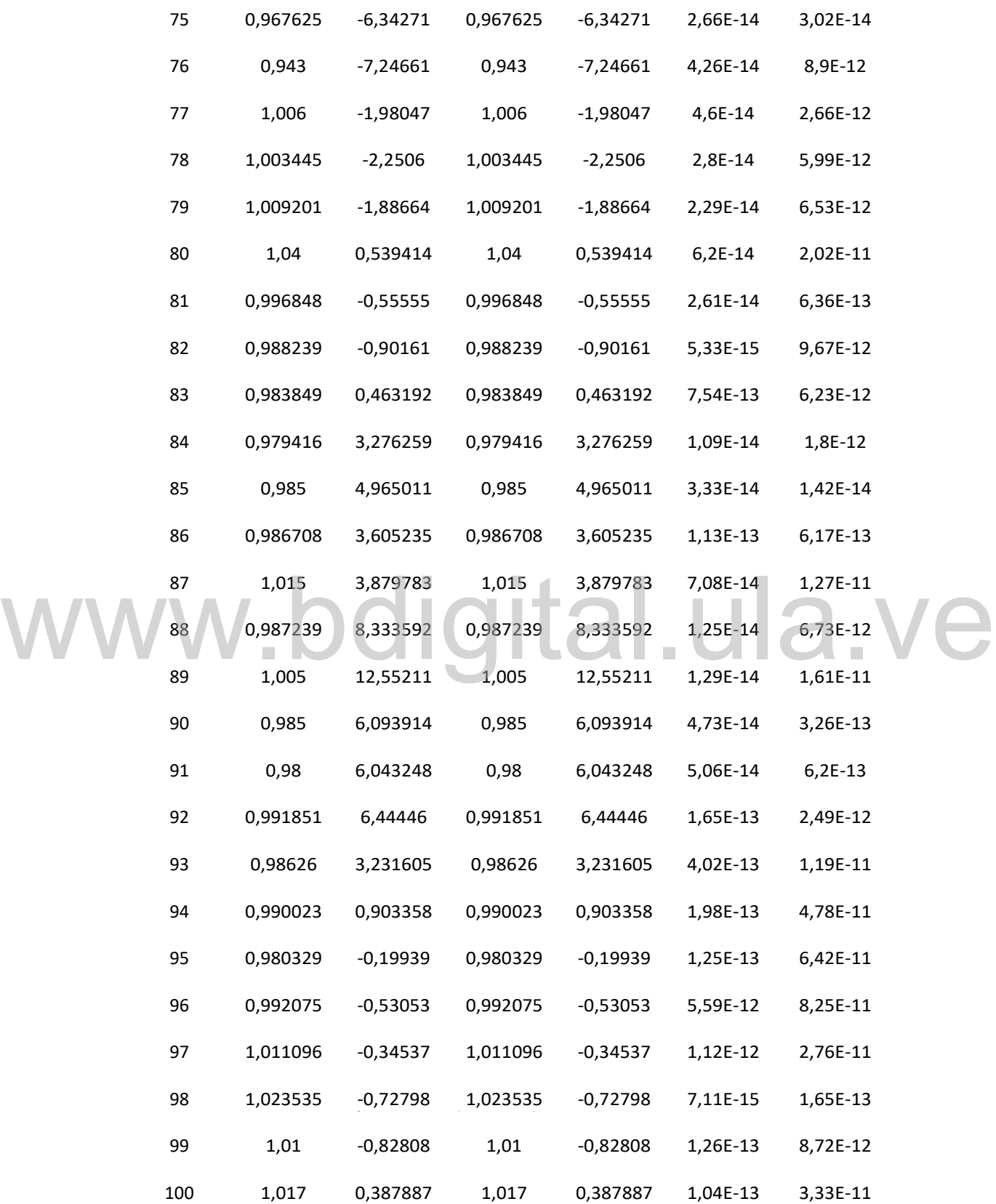

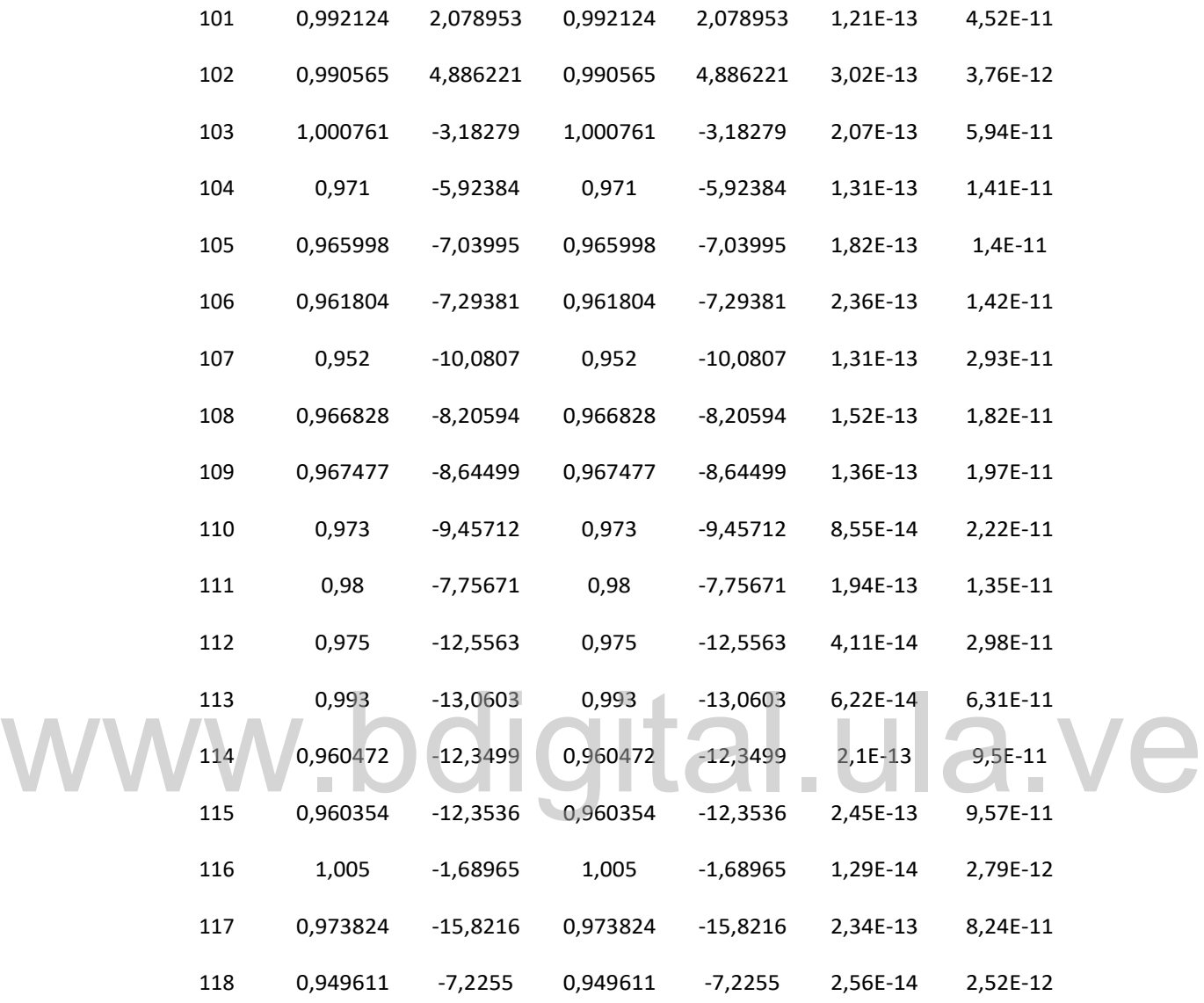

Cómo presentar las partes de un texto escrito